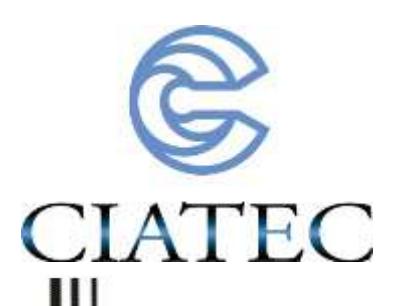

## ESTUDIO DE ATRIBUTOS ESTADÍSTICOS PARA EVALUACIÓN DE AISLAMIENTOS ELÉCTRICOS

# Tesis

## QUE PARA OBTENER EL GRADO ACADEMICO DE

Maestro en Ciencia y Tecnología en la Especialidad de Ingeniería Industrial y de Manufactura

PRESENTA

## Fernando Figueroa Godoy

Comité tutorial M. en I. Carlos Alberto Bravo Dr. Sergio Eduardo Ledesma Orozco M.I. Rubén Jaramillo Vacío

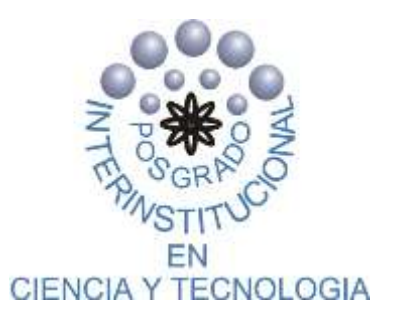

León, Guanajuato, México Septiembre del 2012

#### **Resumen**

En este trabajo se presentan las mediciones de descargas parciales realizadas a varias subestaciones, líneas de transmisión subterráneas, así como a varios equipos en Laboratorio de Pruebas de Equipos y Materiales (LAPEM), específicamente en el laboratorio 9 de Alta Potencia.

Con dichas mediciones se realizó un banco de datos, al cual se le analizó de diferentes maneras, la primera usando las características estadísticas de las descargas parciales y determinando el tipo de descarga parcial. El segundo fue la eliminación de entropía de la información determinada como ruido, tomando en cuenta las repeticiones, la magnitud y el ángulo de dónde se presentan las regiones de las descargas parciales.

Posteriormente ya con los patrones de descargas parciales bien clasificados y comprobados por varios prototipos de equipos de mediciones, previamente comprobados en dicho laboratorio (LAPEM), se procedió a desarrollar un software el cual fuera capaz de aprender y clasificar las diferencias de las descargas parciales. Así que después de una buscada de estado del arte se determinó que la mejor forma de clasificar las descargas parciales es con una red neuronal probabilística, ya que dicha red es capaz de aprender los patrones de las descargas parciales y clasificar en un vector de datos la cantidad las repeticiones de tipo de descarga (interna, superficial y corona), también en este vector determinar la cantidad de ruido.

Finalmente se creó una interfaz gráfica en MATLAB que conjuga toda la tesis la cual puede ser capaz de entregar los resultados de los momentos estadísticos, la eliminación de ruido, ruido de fondo obtenido en cada medición y la clasificación de las descargas parciales realizada por la red neuronal probabilística. En las conclusiones se hace un comparativo de los momentos y la eficiencia de la red neuronal.

### **ÍNDICE DE CONTENIDO**

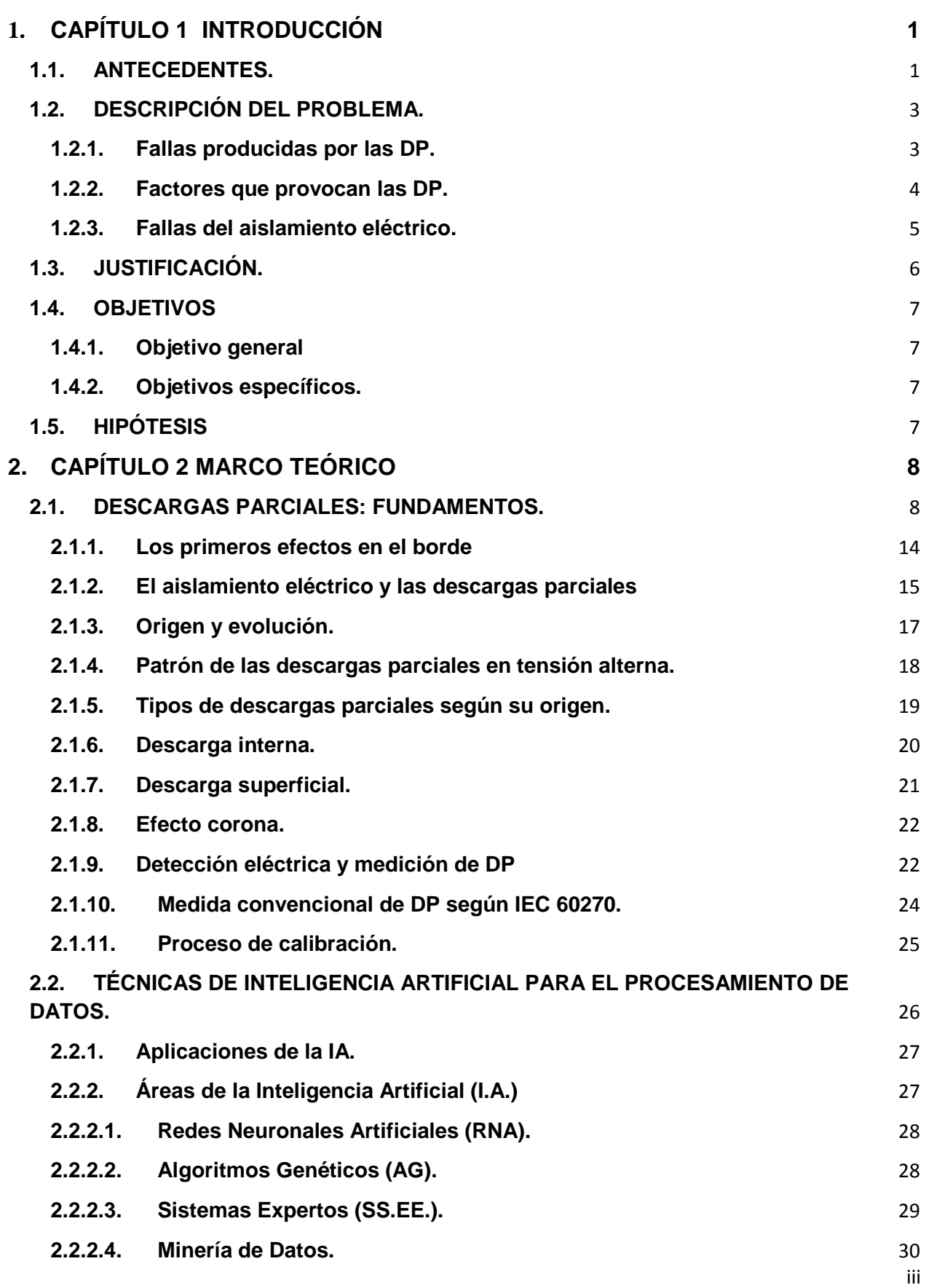

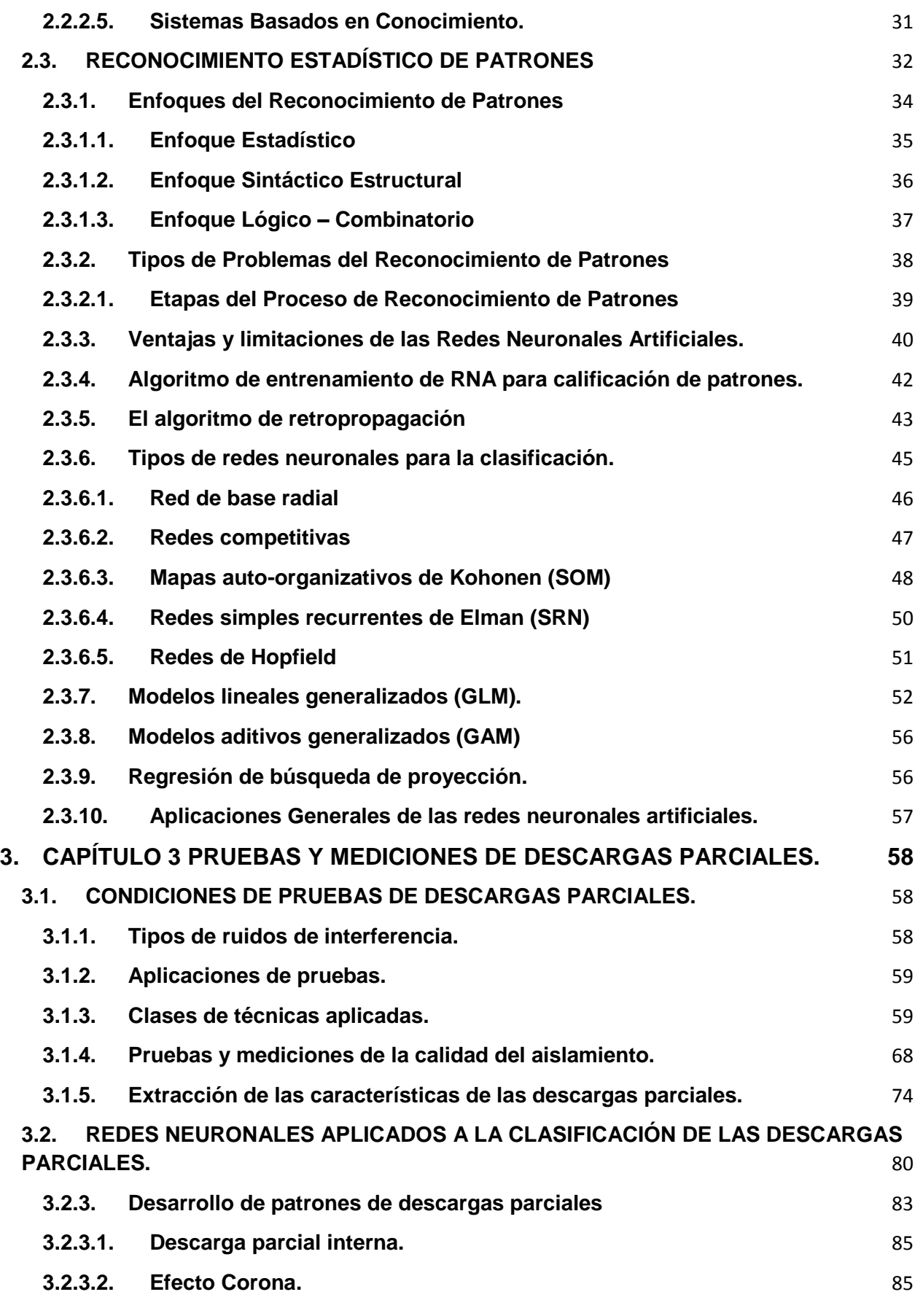

iv

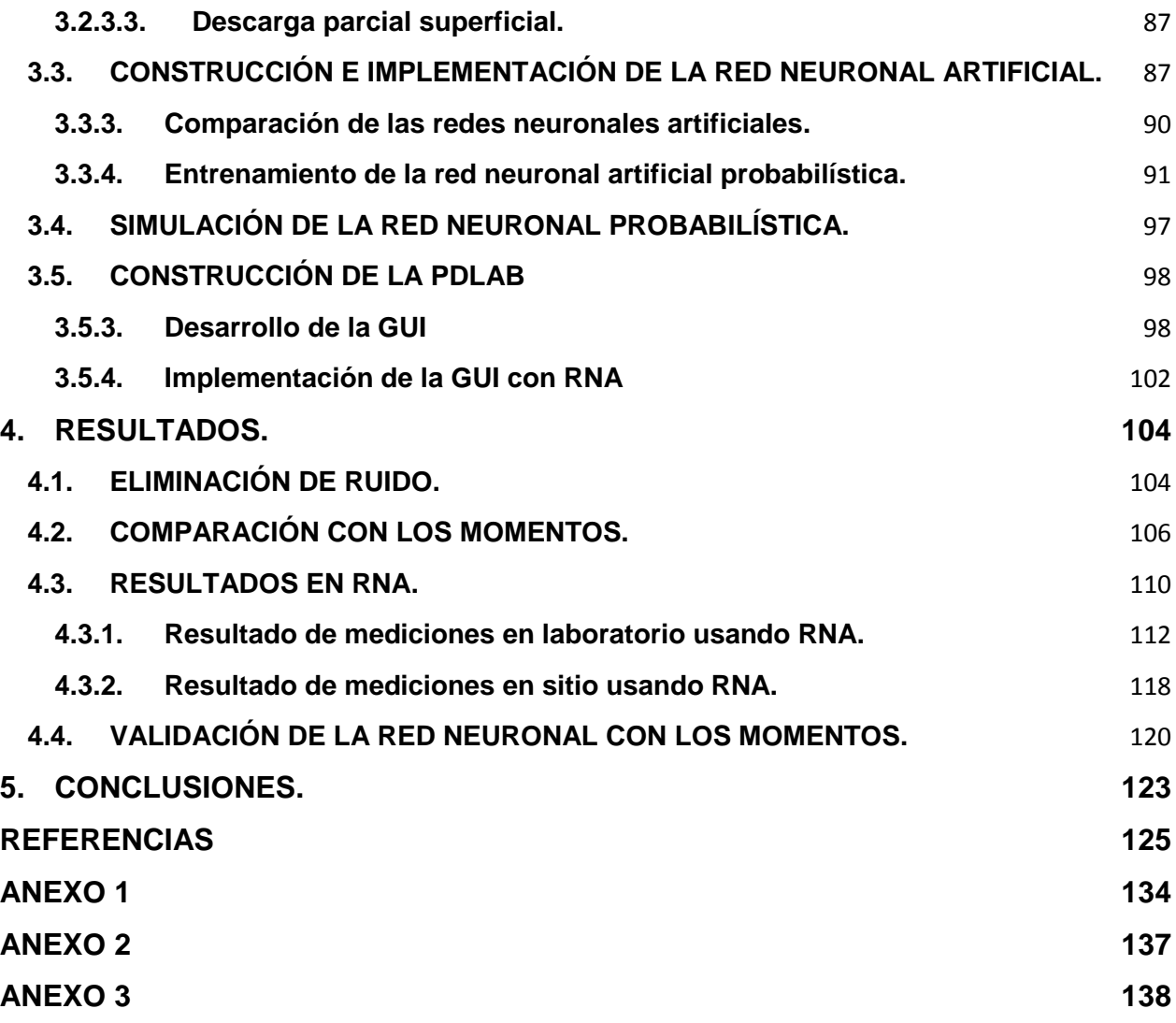

## **ÍNDICE DE FIGURAS**

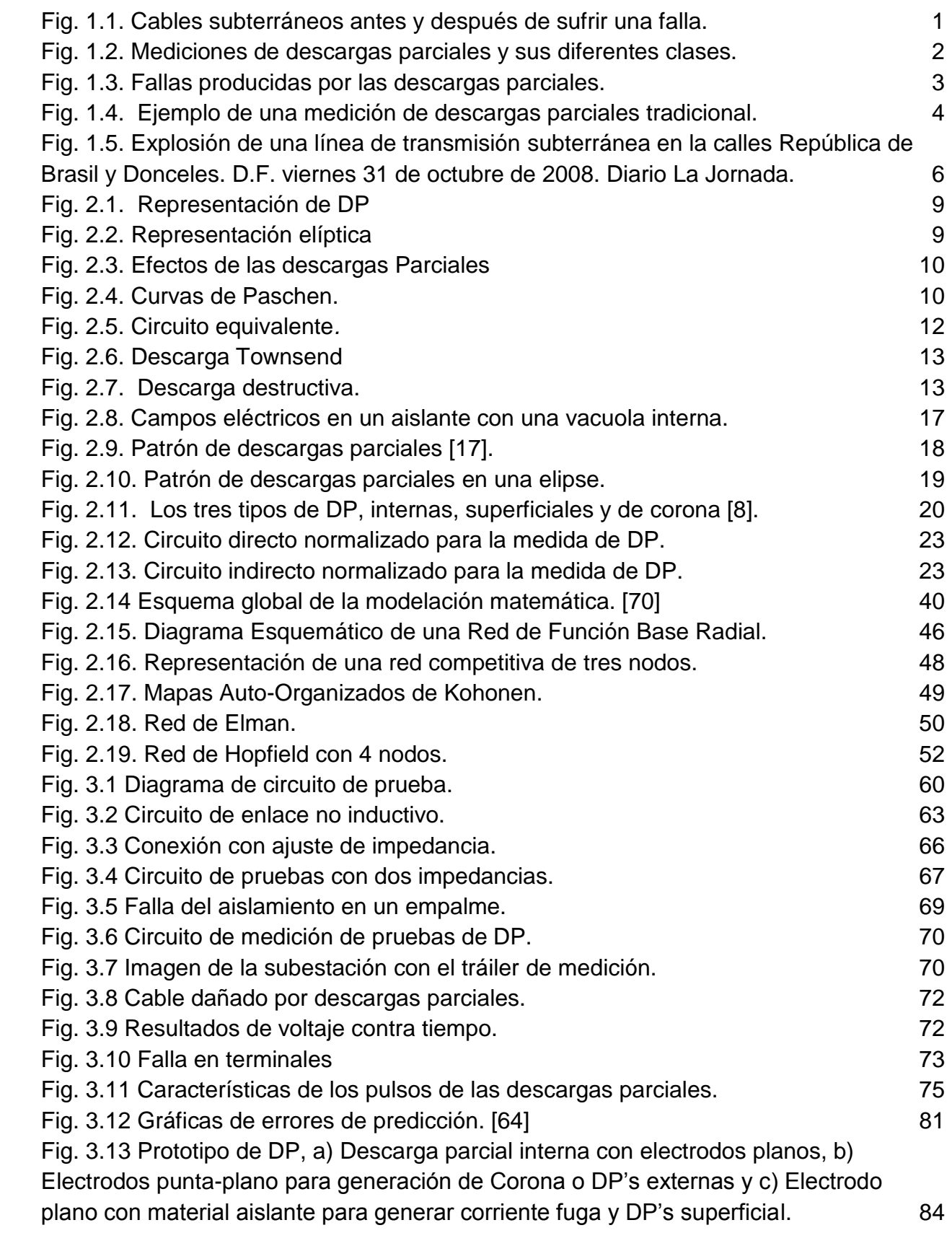

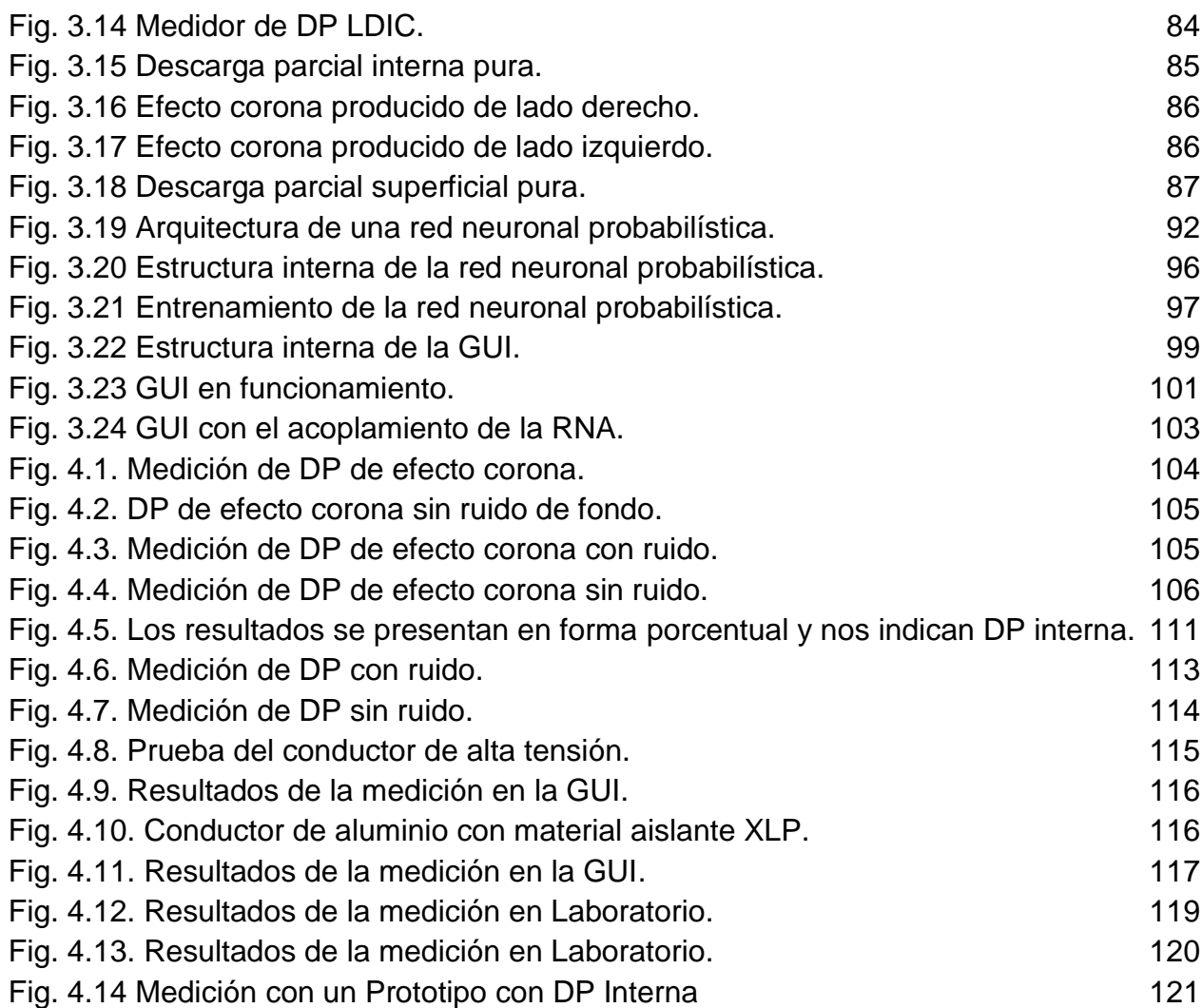

## **ÍNDICE DE TABLAS**

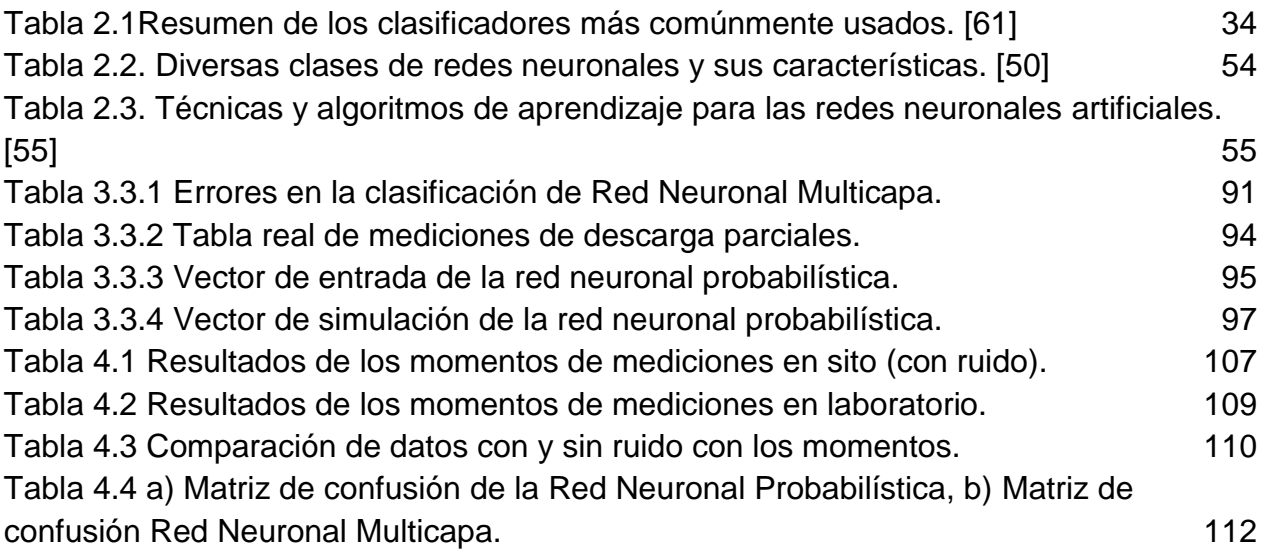

## <span id="page-8-0"></span>**1. CAPÍTULO 1 INTRODUCCIÓN**

#### <span id="page-8-1"></span>**1.1.ANTECEDENTES.**

La empresa de distribución de energía eléctrica de Comisión Federal de Electricidad (CFE) así como su brazo tecnológico, que son los Laboratorio de Pruebas Equipos y Materiales (LAPEM), están comprometidos con la calidad y la seguridad del servicio, entre las cuales son el evitar las interrupciones en el sistema eléctrico debido a fallas producidas por el envejecimiento de los equipos, malas instalaciones, y como validar los equipos nuevos como se muestra en la Figura 1.1. Una manera de evitar todo esto es realizando mediciones de descargas parciales, ya que con ellas se puede conocer la calidad del aislamiento. [1 a 41]

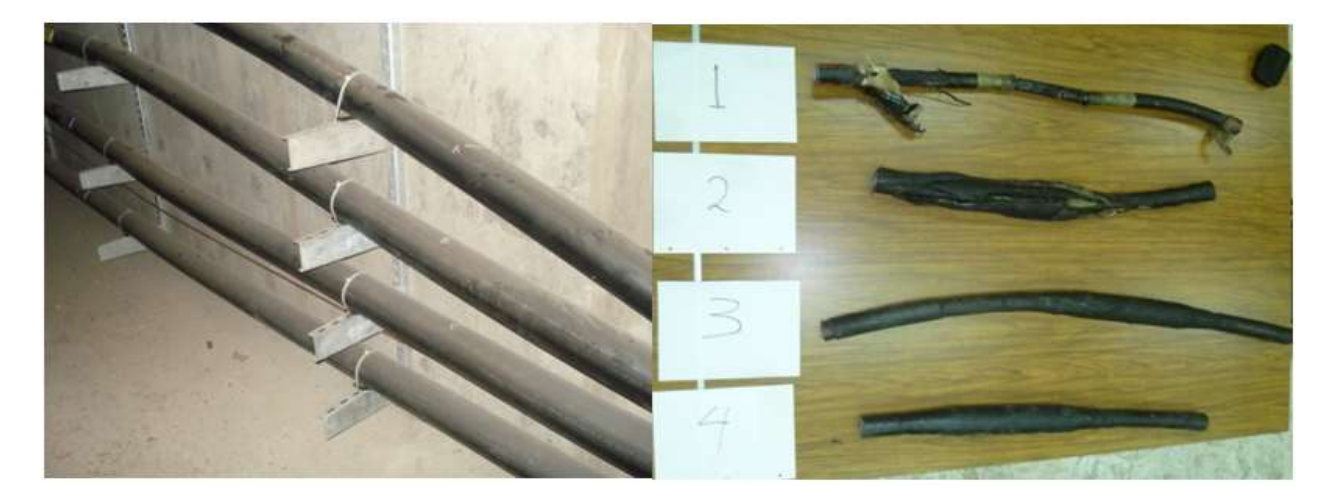

Fig. 1.1. Cables subterráneos antes y después de sufrir una falla.

<span id="page-8-2"></span>Desde la durante la segunda mitad del siglo XX ha habido un creciente interés en la medición de descargas parciales, ya que estas han demostrado ser un buen indicador del estado de degradación de los aislantes eléctricos (papel-aceite, gases, resinas poliméricas), aplicándose de manera práctica como medio para el control de calidad de muchos equipos eléctricos, así como para la comprobación del buen funcionamiento de estos. Existen algunos laboratorios (por ejemplo LAPEM-CFE) en dónde se realizan mediciones de descargas parciales, tomando en cuenta un medio controlado y libre de perturbaciones, pero todo esto cambia cuando es necesario realizar pruebas en sitios dónde se tienen muchas alteraciones en las mediciones con equipos de descargas parciales (LDIC) y no obstante la necesidad de crear metodologías y herramientas que permitan interpretar datos adecuadamente en la toma de decisiones. Actualmente dichas mediciones se realiza en LAPEM de una manera visual, tomando en cuenta experiencia del operario.

Hoy en día, se asume en todos los niveles de investigación eléctrica [1 a 14], que un conocimiento adecuado del comportamiento de las descargas parciales en un aislante es muy ventajoso a la hora de determinar la vida útil de los materiales eléctricos. Por ello, se han desarrollado e implementado rápidamente nuevas tecnologías para la detección de descargas parciales con técnicas digitales, los cuales pueden ser analizados por modernos sistemas de cómputos (Redes Neuronales, SVM, Data Mining, etc) capaces de procesar una gran cantidad de datos, así como de poder aprender a clasificar los tres tipos de descargas parciales (Interna, Externa y Efecto Corona) y determinar la presencia de ruido en las mediciones como se puede observar en la Figura 1.2.

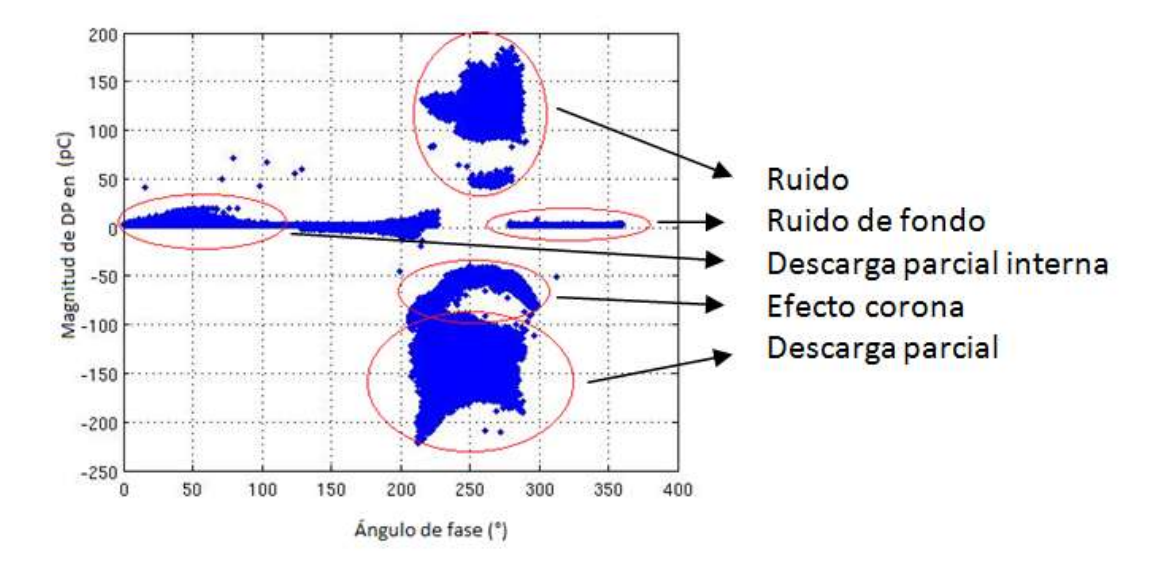

<span id="page-9-0"></span>Fig. 1.2. Mediciones de descargas parciales y sus diferentes clases.

#### <span id="page-10-0"></span>**1.2.DESCRIPCIÓN DEL PROBLEMA.**

El empleo de la energía eléctrica es un factor determinante para el desarrollo tecnológico y económico de un país o región. Para una mejor eficiencia de este servicio se debe tomar en cuenta un punto muy crítico, que son los aislamientos; si el aislamiento sufre algún desperfecto pueden ocasionar mal funcionamiento en el tendido eléctrico y esto, a su vez en los equipos que alimentan. Ahora bien, en el caso de una subestación, al tener problemas causados por un aislamiento inadecuado, pueden ocasionar explosiones debidas a la actividad eléctrica conocida como "descargas parciales", provocando fallas en: transformadores, empalmes, cables, boquillas, interruptores, etc.

#### <span id="page-10-1"></span>**1.2.1. Fallas producidas por las DP.**

El decremento de la calidad del aislamiento incrementa el nivel de descargas parciales, que pueden evolucionar en una falla de graves repercusiones, incluso de tipo socioeconómico, como se puede ver en la figura 1.3.

<span id="page-10-2"></span>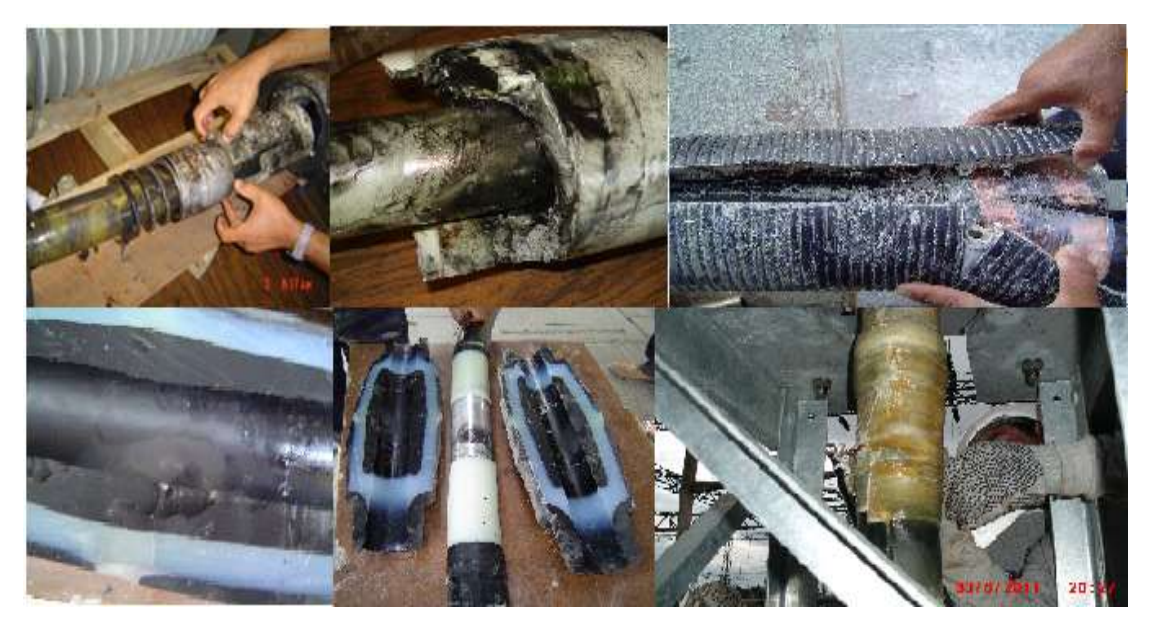

Fig. 1.3. Fallas producidas por las descargas parciales.

#### <span id="page-11-0"></span>**1.2.2. Factores que provocan las DP.**

El campo eléctrico producido por la alta tensión y los fenómenos ambientales provocan las descargas parciales generan degradación en equipo eléctrico [1], sin embargo, su aplicación está limitada a pruebas de aceptación en fábrica [2]. No obstante, gran parte de los análisis realizados se siguen basando en la experiencia de los probadores sin haber conseguido establecer una metodología de análisis efectiva. Una técnica clásica es aquella de los diagramas en magnitud y en fase y  $N - Q - \Phi$  (figura 1.4), en la cual se pueden definir y analizar ciertos comportamientos con los cuales se pueden identificar problemas en los aislamientos [3].

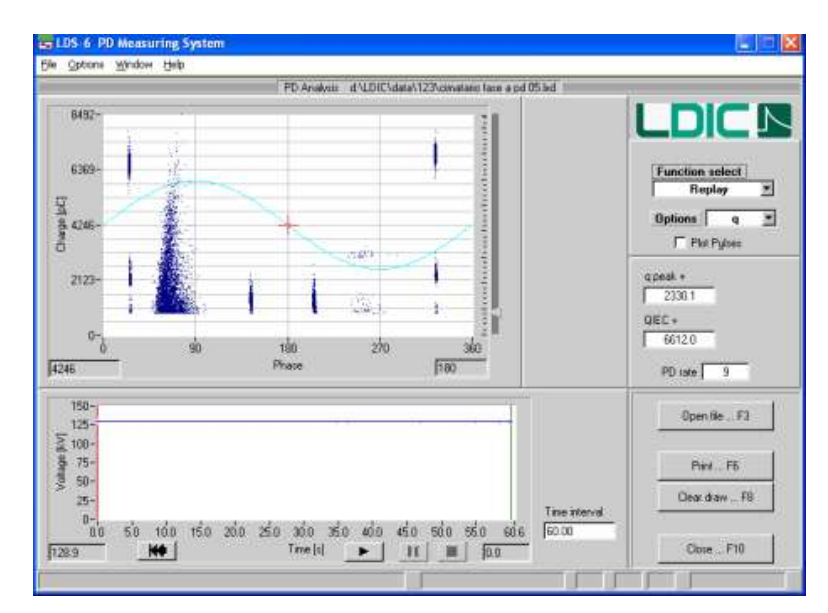

Fig. 1.4. Ejemplo de una medición de descargas parciales tradicional.

<span id="page-11-1"></span>Las descargas parciales pertenecen al gran grupo de descargas en gases, producidos en los huecos de los aislamientos, en el cual existen diversos mecanismos de ionización [4, 5] y uno de los procesos más importantes, de tal manera que se liberan electrones y estos, a su vez, ganan un aumento de velocidad en el campo eléctrico, ionizando un mayor número de moléculas y de esta forma se genera la avalancha electrónica. Las descargas parciales se clasifican dependiendo del lugar dónde afecta el aislamiento: descargas parciales internas, descargas parciales superficiales y descargas parciales por efecto corona [6].

Para evitar lo anterior es necesario hacer una buena valuación de la calidad de los elementos aislantes y para ello es necesario realizar estudios más confiables de piezas nuevas o en operación, individuales o en conjuntos, por lo tanto para esta tesis se tomó la decisión de medir las descargas parciales ya que son un fenómeno estocástico [9] que nos determinan de una manera cuantitativa y no cualitativa la calidad del aislamiento y por tanto, para poder estudiarlo y analizarlo, se deben obtener las distribuciones estadísticas de sus principales características en función del ángulo de fase del voltaje en que ocurren.

Esta es la razón por la cual se trabaja con tres distribuciones estadísticas [10]:

1) La distribución Hqmax ( $\Phi$ ) que muestra el valor máximo del pulso (pC) producido en cada ángulo de fase.

2) La distribución Hqn  $(\Phi)$  que muestra el valor medio de la magnitud de los pulsos (pC) producidos en cada ángulo de fase.

3) La distribución Hn  $(\Phi)$  que muestra el número de descargas producidas en cada ángulo de fase.

#### <span id="page-12-0"></span>**1.2.3. Fallas del aislamiento eléctrico.**

Un problema muy común donde la mala calidad del aislamiento se da en la unión de dos cables, sucede por la porosidad del material que provoca un hueco [7], el cual genera un desajuste en el campo eléctrico provocando descargas parciales, las cuales generan una corriente de fuga, que con el paso del tiempo realiza una explosión del aislamiento [8], el daño provoca que la línea de transmisión saque de servicio una subestación, dejando sin servicio o en peligro a una comunidad (figura 1.5).

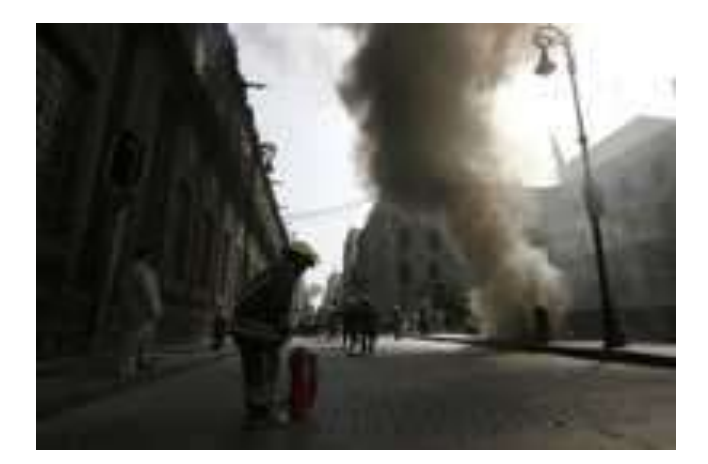

Fig. 1.5. Explosión de una línea de transmisión subterránea en la calles República de Brasil y Donceles. D.F. viernes 31 de octubre de 2008. Diario La Jornada.

<span id="page-13-1"></span>De lo anterior se tomaron los datos de mediciones, para desarrollar el presente proyecto para proponer un sistema integral de tratamiento de datos dónde se considerará como entrada un vector de mediciones para reducir el ruido y al cual se aplicarán diversos procesos estadísticos para corroborar los resultados.

#### <span id="page-13-0"></span>**1.3.JUSTIFICACIÓN.**

La comisión federal de electricidad así como la división de pruebas Laboratorio de Pruebas Equipos y Materiales (LAPEM) ambas encargadas de asegurar la calidad y la confiabilidad en la operación de las instalaciones y equipos son líderes en México y Latinoamérica [72], por esta responsabilidad tienen que ser capaces de desarrollar estrategias para dar un servicio de calidad. En varias investigaciones revisadas en el estado del arte de esta tesis se concluyó que los aislamientos son la parte más débil pero más importante en los equipos eléctricos, ya que la mayoría contiene aislamiento para su operación (transformadores, interruptores, generadores, líneas subterráneas, etc.), es por ello que en esta tesis se presenta un método computacional de cómo poder evaluar la calidad del aislamiento sin dañarlo, y determinando de qué tipo de defecto se presenta así como un interfaz gráfica que simplifica la manera de cómo ver las concentraciones de descargas parciales.

#### <span id="page-14-0"></span>**1.4.OBJETIVOS**

#### <span id="page-14-1"></span>**1.4.1. Objetivo general**

Clasificar los atributos estadísticos de las Descargas Parciales (DP) para conocer su tipo, por medio de un desarrollo computacional que determine la calidad del aislamiento, que puedan interpretar fácilmente los fabricantes y analistas.

#### <span id="page-14-2"></span>**1.4.2. Objetivos específicos.**

- Crear un base de datos  $(N-Q-\Phi)$  de las mediciones de DP el cual nos permita obtener patrones de descargas parciales (interna, externa y efecto corona) tanto en laboratorio como en campo.
- Desarrollar una interfaz gráfica eligiendo un programa que donde se programe la red y soporte los tipos de datos, para que los operarios puedan interpretar las características de las mediciones y las concentraciones de cada tipo de descarga parcial.

#### <span id="page-14-3"></span>**1.5.HIPÓTESIS**

**•** Al analizar las descargas parciales mediante técnicas computacionales es posible clasificar su tipo, obteniendo las características de calidad del aislamiento.

## <span id="page-15-0"></span>**2. CAPÍTULO 2 MARCO TEÓRICO**

#### <span id="page-15-1"></span>**2.1. DESCARGAS PARCIALES: FUNDAMENTOS.**

Una descarga parcial es un fenómeno de ruptura eléctrica que está confinado y localizado en la región de un medio aislante, entre dos conductores que se encuentran a diferente potencial. [1 a 7]

Las descargas parciales tienen efectos perjudiciales sobre el medio en que se producen. En medio sólido o líquido producen una degradación lenta pero continuada de los elementos que los rodean, la cual termina por la ruptura eléctrica del material aislante. En medio gaseoso, como el aire, las descargas parciales producen el conocido efecto corona. [3, 4, 10]

La localización de la descarga puede ser la consecuencia de un aumento del campo eléctrico en un determinado espacio, relativamente pequeño, comparado con las dimensiones del medio aislante. El aumento del campo puede ser debido a cambios bruscos en la naturaleza del aislante, que pueden ser provocados por vacuolas en un medio sólido o por espacios de gas entre las superficies de un aislante con un conductor o con otro aislante. [2, 3, 13]

Las descargas parciales estudiadas en este trabajo únicamente son aquellas que se auto extinguen. Esta característica surge, o bien porque el campo eléctrico en este punto no es suficiente para mantener el crecimiento de la DP o por el aumento del espacio que se deriva de la actividad de las descargas, que disminuye el campo a un nivel inferior al necesario para mantener las descargas.

El proceso de descargas parciales es característicamente pulsante y se manifiesta como unos pulsos de corriente en un circuito externo; este proceso está catalogado como estocástico porque sus propiedades son descritas en función de variables aleatorias dependientes del tiempo.

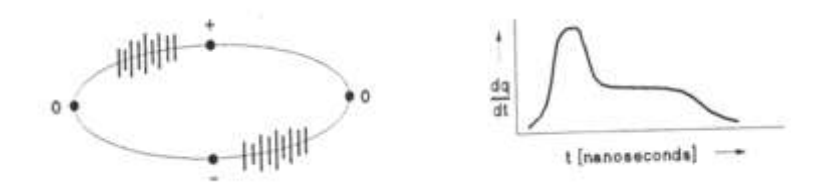

Fig. 2.1. Representación de DP

<span id="page-16-0"></span>En la figura 2.1 se observa la típica representación de DP en el diagrama elíptico junto con la forma pulsante del fenómeno. Dicha representación elíptica es la superposición del fenómeno pulsante de la descarga parcial sobre la onda sinusoidal de la tensión aplicada, como puede observarse en la figura 2.2

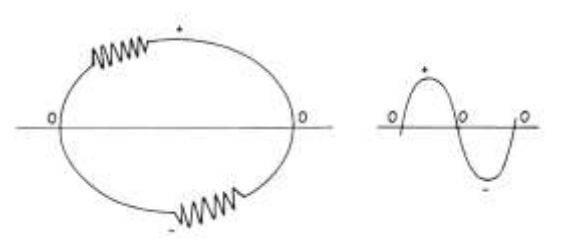

Fig. 2.2. Representación elíptica

<span id="page-16-1"></span>Las descargas parciales se suelen provocar en regiones aislantes dónde existan cavidades de moléculas de gas. Estas regiones podrían corresponder a oclusiones en sólidos o burbujas formadas por la vaporización en un líquido [11].

El fenómeno de DP que tiene lugar en el aire alrededor de los conductores u otros gases es denominado efecto corona [12]. Es necesario recalcar que la presencia de una fase gaseosa es imprescindible para la formación de DP [13]. Aunque existen descargas parciales en líquidos, la formación del canal ionizado asociado requiere que el líquido se halla vaporizado antes, y que se formen cavidades gaseosas.

Cuando la actividad de DP se produce en aislantes poliméricos está normalmente asociada a la formación de 'árboles' que lo degradan. Estos 'árboles' están compuestos por micro-canales con material o de material con baja densidad que puede ser rápidamente vaporizado. Un ejemplo de este fenómeno se observa en la figura 2.3.

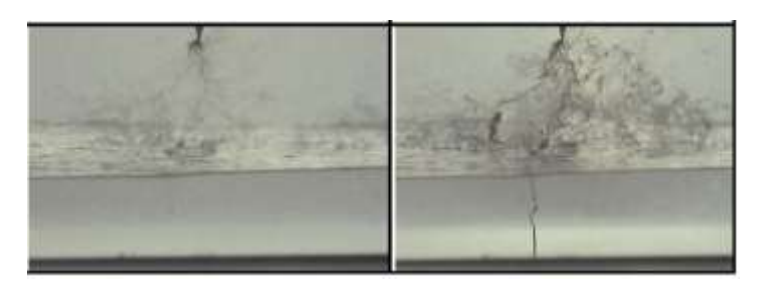

Fig. 2.3. Efectos de las descargas Parciales

<span id="page-17-0"></span>Otra condición necesaria para la formación de descargas parciales es que la porción de volumen que contiene al gas (aire), tenga un coeficiente de ionización (α) igual o mayor al coeficiente de fijación de electrones (η) [14]. Esto asegura que el ratio de ionización por colisión de electrones es mayor que el ratio de fijación de electrones a la molécula, lo cual es requerido para el crecimiento de la descarga. Si esta condición es satisfecha, una descarga parcial puede ocurrir cuando un electrón es inyectado en este volumen. Este electrón inicial podría, por ejemplo, ser el resultado de una emisión del campo si éste es suficientemente grande en la superficie [15].

Ambos coeficientes dependen de E/P [16]. De esta manera se entiende cómo la actividad de DP depende directamente de la presión a la que está sometido el gas. Esta dependencia se muestra en las curvas de Paschen, que se adjuntan en la figura 2.4.

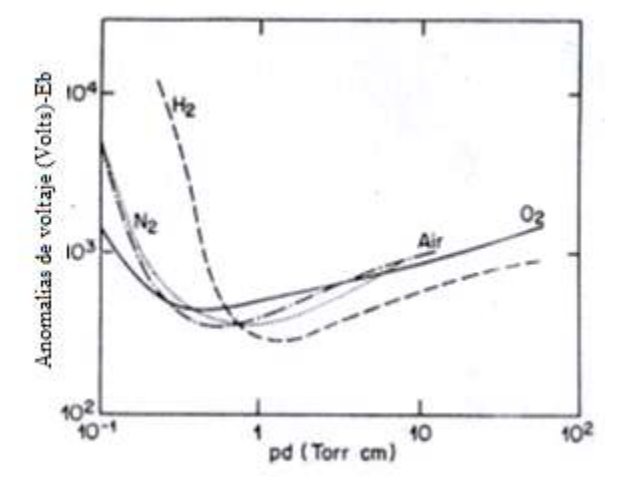

<span id="page-17-1"></span>Fig. 2.4. Curvas de Paschen.

En la figura 2.4. se observa cómo varía la tensión de ruptura del gas en función de la presión y de las dimensiones del gap. Esta variación se debe a que a presiones muy bajas, prácticamente en vacío, no hay medio que ionizar, por tanto la descarga no llega a producirse o se produce a tensiones muy altas.

Según se aumenta la presión, se incrementa también el número de partículas existentes en el medio que serán susceptibles de ionizarse, por lo que la tensión de ruptura va disminuyendo hasta un punto en el que el número de moléculas es suficientemente grande como para que el recorrido libre medio de las partículas ionizadas no sea tan largo como se necesitaría para provocar una avalancha; por tanto, la tensión de ruptura aumenta al aumentar la velocidad y la energía de las partículas en movimiento necesarias para que se produzca la descarga.

En la figura 2.4 se observa la tensión de ruptura, pero la tensión de inicio de las descargas parciales Eo (tensión de ruptura localizada en un punto) depende también de la presión, de la temperatura, de la polaridad de la DP, del gas involucrado y, en menor medida, de la humedad.

Todos estos factores se combinan en la siguiente expresión:

$$
\delta = \frac{2,94 \times P}{273 + \theta}
$$

Dónde: δ= Densidad relativa del gas.

P= Presión (Kpa)  $\theta$ = Temperatura (°C)

El volumen que comprende la cavidad en el dieléctrico tiene su circuito eléctrico equivalente en tensión alterna y despreciando las pérdidas, representado a continuación en figura 2.5:

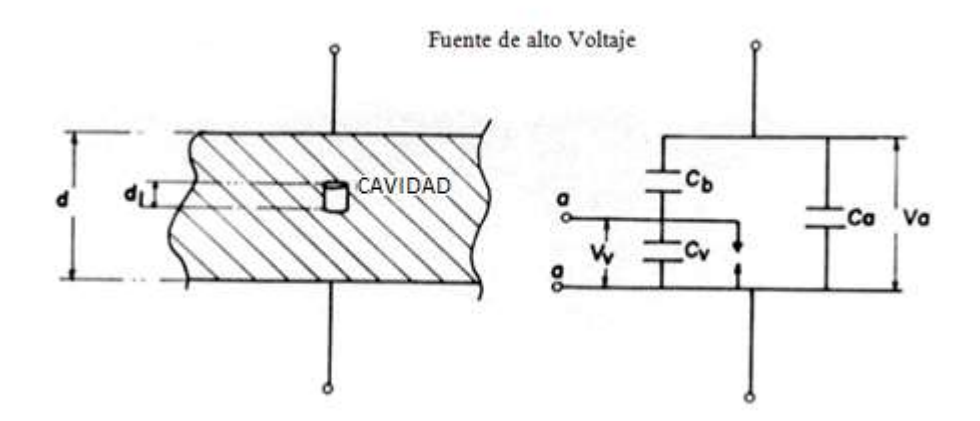

Fig. 2.5. Circuito equivalente*.*

<span id="page-19-0"></span>En el circuito equivalente se observan tres capacidades diferentes en el aislante:

- Cb representa la capacidad existente por encima y por debajo de la cavidad.

- Cv muestra la capacidad de la vacuola.

- Ca representa la capacidad del resto del aislante (como si fuera una rama en paralelo al camino de la cavidad).

Para que la descarga parcial sea detectable, la cantidad de carga formada (aproximadamente igual al número de electrones por la carga de cada electrón) durante el pulso de DP debe exceder un valor qc determinado por la sensibilidad del circuito utilizado. Si, por ejemplo, qc = 5 pC, entonces el número de electrones movilizados en la avalancha debe ser ne > 3·105.

Cuando la avalancha tiene ne < 3·105 electrones se denomina una descarga tipo Townsend, ya que fue éste científico quien la estudió por primera vez y desarrolló un modelo matemático para el número de electrones movilizado por la avalancha:

$$
N = N_0 \times e^{d\alpha}
$$

En dónde  $N_0$  es el número de electrones que inician la descarga, d es la distancia entre los electrodos, y α es el primer coeficiente de Townsend que se define como el número de colisiones ionizantes por unidad de longitud según una ley empírica [15].

El primer coeficiente Townsend también depende del segundo coeficiente de ionización Townsend (γ) definido como el número de electrones secundarios producidos por cada colisión ionizante anterior.

Estas descargas tienen el siguiente espectro en el tiempo:

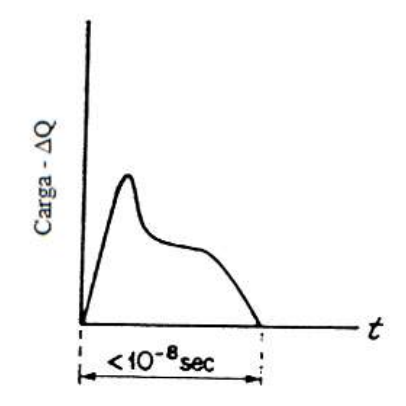

Fig. 2.6. Descarga Townsend

<span id="page-20-0"></span>Sin embargo, cuando la avalancha supera el valor crítico de 7.6·108 electrones [17], la descarga se denomina de tipo serpentina (Streamer), es una DP autoabastecida y mucho más destructivo, tiene un espectro:

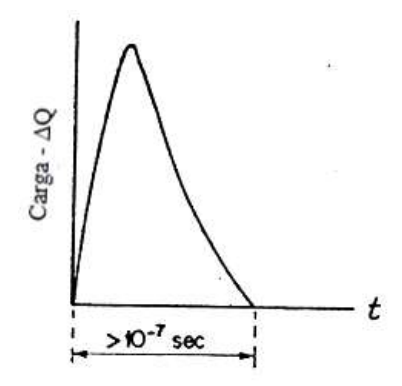

Fig. 2.7. Descarga destructiva.

<span id="page-20-1"></span>En estudios posteriores se demostró que la velocidad de la avalancha es de 2·107 m/s. [18]. Una avalancha de electrones es definida en este trabajo como una descarga dónde el total de la carga ionizada del gas no es suficientemente grande para perturbar significativamente el campo eléctrico externo aplicado.

Según se acerca a un valor de  $n_e = 108$  electrones (descarga Streamer), el campo producido por las cargas en la avalancha puede ser comparable en magnitud al aplicado externamente. Bajo estas condiciones la descarga entra en una nueva fase en la que la DP puede ser auto sostenida sin aplicar campo eléctrico hasta provocar la ruptura del aislante.

#### <span id="page-21-0"></span>**2.1.1. Los primeros efectos en el borde**

Los primeros efectos en el borde del solido o líquido son:

- 1) Modificación del campo eléctrico local dónde la ionización del gas tiene lugar
- 2) En algunos casos, formación de un electrón secundario en la superficie.

Ambas modificaciones podrían ser debidas a la presencia de cargas superficiales formadas en descargas anteriores. Esta carga acumulada en la superficie del dieléctrico puede tener un papel importante en la dinámica del crecimiento y extinción de descargas posteriores. El efecto de la carga superficial ha sido considerado recientemente para el desarrollo de modelos teóricos de barreras de descargas parciales [19].

Se concluye que las descargas Townsend se producen cuando la resistividad de la superficie está entre 108 – 109 Ω/cm2 (este dato ayuda a diferenciar mejor los dos tipos de avalanchas), y la constante de tiempo que distribuye las cargas entre descargas debe ser:

#### $T = \rho S \cdot C$

Dónde: ρs = resistividad superficie

C = capacitancia por unidad de área.

Usando métodos de detección de banda ancha se ha observado que los pulsos de DP pueden tener una gran variedad de formas que dependen de la configuración del campo eléctrico, así como del gas que está presente. Los pulsos de descargas parciales típicamente, son de 3 a 300 ns de duración, por tanto, las DP entran dentro de la categoría de "descargas frías", en dónde el gas apena se ioniza y la energía media del electrón es mucho menor que la energía media de la pesada molécula, por lo que en una escala tan reducida de tiempo el gas tiene muy poca oportunidad de calentarse.

El daño provocado al material aislante, sometido a una tensión alterna de 50 Hz., durante el proceso de descargas puede ser directa o indirectamente realizado por el bombardeo de electrones energizados. Incluso cuando la energía de cada descarga parcial es bastante pequeña, una parte importante de los electrones movilizados en la DP pueden tener energías superiores a 10 eV. Estos electrones de significativamente alta energía pueden romper enlaces moleculares en un impacto, lo que provoca cambios químicos en el aislante (su degradación), que influyen en el comportamiento posterior de las descargas parciales [20].

#### <span id="page-22-0"></span>**2.1.2. El aislamiento eléctrico y las descargas parciales**

Como ya se comentó anteriormente un corte de suministro de corta duración puede tener un coste económico importante y una percepción negativa del sector eléctrico en su conjunto. Por ello, se debe garantizar que el estado de funcionamiento de los activos de la red es el correcto para asegurar un suministro continuo y de calidad. Sin embargo, debido a las constantes maniobras, a los picos de demanda y a causas atmosféricas estos equipos se pueden ver sometidos a sobretensiones, que acaban dañando los sistemas de aislamiento.

Tradicionalmente, estos sistemas pueden ser sólidos como la mica, vidrio, polietileno, resina, grato, resina y papel entre otros; líquidos, como el aceite y recientemente, gaseosos como el hexafluoruro de azufre, (SF6), cuyo uso ha contribuido a la construcción de subestaciones con menor tamaño y de líneas en espacios reducidos [11].

Todos estos aislamientos tienen una alta rigidez dieléctrica, que les permite soportar altos niveles de tensión mientras mantienen, sostienen y separan los conductores y zonas activas de las máquinas eléctricas. Sin embargo, esta propiedad dieléctrica puede disminuir con el tiempo dependiendo de los esfuerzos térmicos, mecánicos y factores ambientales o químicos a los que se ha sometido el aislante, lo que acelera el envejecimiento y propicia un fallo posterior [12].

Entre los fenómenos que producen esta degradación están las Descargas Parciales (DP), cuya actividad es considerada como un síntoma relevante del estado de envejecimiento del aislante en numerosos estudios desde 1930 [8 a 13].

A lo largo del tiempo, este fenómeno se desarrolla a través de tres estados consecutivos. En el primero, estado Streamer, las DP son de gran amplitud, creando corrientes de 10 y 100 mA y muy rápidas, alrededor de nanosegundos. Después de varios minutos, aparece un proceso más lento, estado Townsend, dónde la amplitud del pulso disminuye y se comienzan apreciar ciertos indicios de deterioro y oxidación. Finalmente y después de unos días de actividad permanente, la magnitud de la DP sigue decreciendo, hasta el orden de los 200 µA y la repetición aumenta a decenas de descargas por microsegundo, estado Pitting, dónde el dieléctrico sufre una fuerte corrosión y está muy cerca del fallo [14].

Este proceso degenerativo no es constante y es poco predecible en el tiempo, sin embargo tiene efectos que pueden ser observables y permiten la detección y la evaluación del aislamiento [15]:

- Transferencia de carga eléctrica mediante métodos de detección eléctrica.
- Fuerte aumento local de la temperatura en el lugar dónde se produce la descarga (detectores de temperatura resistiva e infrarroja).
- Pérdidas dieléctricas (medida de tg y capacidad).
- Radiación visible y ultravioleta (métodos de detección óptica).
- Emisión de radiación electromagnética en todo el espectro de frecuencias (métodos de detección basados en el empleo de antenas).
- Vibraciones provocadas por las ondas de presión que se desplazan dentro del aislamiento (métodos de detección acústica).
- Generación de gases como el ozono, hidrógeno (métodos de detección por análisis de gases).

#### <span id="page-24-0"></span>**2.1.3. Origen y evolución.**

Cualquier aislante sometido a una tensión tiene un campo eléctrico, Ea, que se distribuirá uniformemente si el material es perfecto y homogéneo. En el caso de un aislante con imperfecciones, el campo aumentará dentro de los defectos o vacuolas, debido a los condiciones perpendiculares de frontera, según la Ecuación siguiente:  $\epsilon_r \epsilon_0 E_a = \epsilon_0 E_c$ y la Figura 2.8 [16]. De acuerdo a la Ecuación:  $E_c = \epsilon_r E_a$ , el campo dentro de la vacuola, Ec, será tanto mayor a Ea cuanto mayor sea la permitividad relativa del aislante  $\epsilon_r$ , usualmente superior a 3. Esto hace que aparezca un fuerte estrés eléctrico en el diminuto volumen de la vacuola, rompiendo la rigidez del gas y produciendo una avalancha de electrones y la consecuente DP.

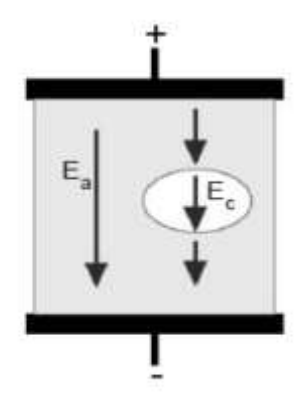

<span id="page-24-1"></span>Fig. 2.8. Campos eléctricos en un aislante con una vacuola interna.

Esta avalancha de electrones se produce cuando la diferencia de potencial dentro del defecto supera un valor llamado tensión de ignición, vi y desaparece cuando disminuye por debajo de un valor llamado tensión de extinción, ve. Una vez se ha extinguido la descarga, la tensión en la vacuola, vc, empieza nuevamente a subir mientras la tensión de alimentación aplicada al sistema aislante sigue aumentando. El proceso se repite mientras haya suficiente pendiente en la onda de tensión para superar los niveles de ignición. En los ciclos negativos de tensión el mecanismo es análogo originando pulsos de diferente polaridad, ver Figura 2.9 [17].

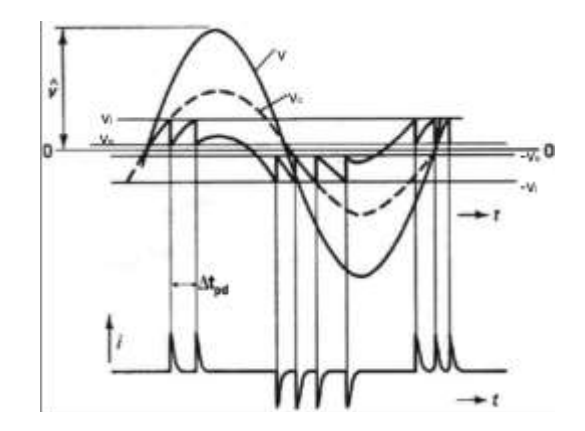

Fig. 2.9. Patrón de descargas parciales [17].

<span id="page-25-1"></span>La duración de la creación y extinción de la DP puede variar entre decenas de nanosegundos y microsegundos, dependiendo del valor de la tensión de ignición, el retardo en la aparición del electrón libre, las dimensiones, contenido, temperatura y presión de la cavidad, así como de las condiciones y características del aislamiento, lo que hace que el fenómeno tenga un carácter estocástico [18].

#### <span id="page-25-0"></span>**2.1.4. Patrón de las descargas parciales en tensión alterna.**

La actividad de DP sigue un patrón ya que tiene una recurrencia en las zonas de mayor pendiente de la onda de tensión y esporádicamente en torno a los máximos o mínimos cuando el retardo en la aparición del primer electrón libre es más largo [19]. En la Figura 3.2 se muestra el patrón para la señal de red de 50/60 Hz, que también suele ser representado utilizando una elipse, dónde la parte superior de la elipse corresponde al semiciclo positivo y la inferior al negativo, siendo el cruce por cero los extremos del semieje mayor, como se ve en la Figura 2.10 [10].

El número y amplitud de las descargas detectadas en cada semiciclo pueden ser diferentes para cada tipo de fuente o defecto del aislante, lo que permite identificar fenómenos individuales en el aislamiento. Por ello, la detección de DP se considera una técnica selectiva y sensible para evaluar el deterioro del aislante [11].

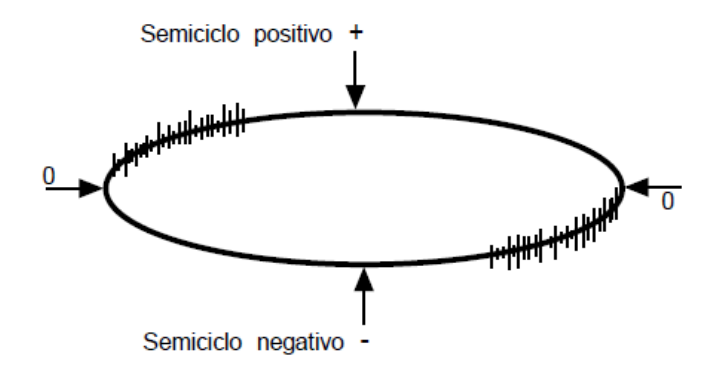

<span id="page-26-1"></span>Fig. 2.10. Patrón de descargas parciales en una elipse.

#### <span id="page-26-0"></span>**2.1.5. Tipos de descargas parciales según su origen.**

Existen tres tipos de descargas parciales de acuerdo a su origen: internas, superficiales y de corona [22]. La DP de tipo interno ocurre por dentro de máquinas por defectos en materiales como el polietileno, la resina, el papel o la mica; las descargas superficiales ocurren en pasatapas, terminales de cables o en la superficie de los devanados de los generadores y las de corona ocurren en los bordes alados de las máquinas, los tornillos o pernos de los cables [33]. En la Figura 2.11 se representan esquemas de los tres tipos de descargas.

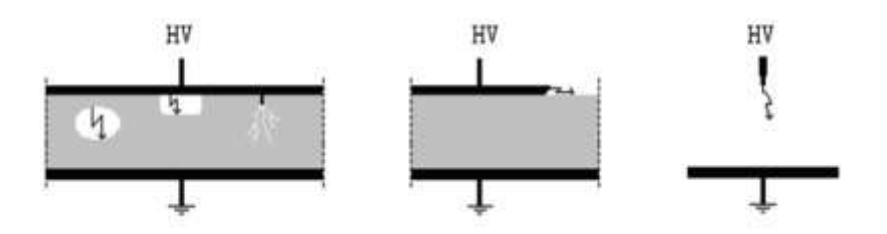

<span id="page-27-1"></span>Fig. 2.11. Los tres tipos de DP, internas, superficiales y de corona [8].

#### <span id="page-27-0"></span>**2.1.6. Descarga interna.**

Las descargas internas ocurren en oquedades de baja rigidez dieléctrica localizadas en sólidos o en burbujas en los aislantes líquidos. Pueden encontrarse completamente dentro del aislante o en la frontera cercana a alguno de los electrodos. Su origen es debido al fuerte campo eléctrico creado dentro de los defectos [24], [25].

Este estrés eléctrico puede variar de acuerdo a factores como, el tamaño y forma de la oquedad en el dieléctrico, por ejemplo es mayor en un cavidad esférica que elíptica; la presión del gas en la cavidad, ya que la tensión de ignición está en función de dicha variable de acuerdo a la ley experimental de Paschen; y la ubicación de la vacuola en el dieléctrico, ya que se ha encontrado que cavidades relativamente grandes cerca de la cubierta del cable propician más rápido el fallo que cavidades pequeñas cerca del conductor [26].

Un caso especial de este tipo de descargas son las arborescencias, que consisten en una estructura ramificada de canales de aire que se producen como consecuencia de una constante actividad de DP y que pueden prolongarse con el tiempo hasta los electrodos, produciendo la perforación del dieléctrico.

En cuanto a la repetición de las DP, las descargas internas presentan impulsos concentrados en regiones dónde la tensión aplicada al objeto de ensayo tiene mayor pendiente. Es decir, en los pasos por cero de la señal de tensión [27].

En general, la presencia de descargas internas es la más crítica, debido a que la actividad se concentra en puntos más pequeños y débiles del material, mientras que en las otras se distribuye en zonas más amplias. Por esta razón, la mayoría de estudios de deterioro se enfocan en los aislamientos internos de cables, máquinas y transformadores [25].

#### <span id="page-28-0"></span>**2.1.7. Descarga superficial.**

En las interfaces de dos medios dieléctricos, casi siempre aislante-aire, pueden aparecer componentes tangenciales de campo eléctrico de gran intensidad que originan descargas superficiales que se extienden más allá de su lugar de origen. La contaminación o humedad en la superficie aislante pueden acelerar la aparición del fenómeno.

Estudios en sistemas aislantes de hexafluoruro de azufre demuestran que la rugosidad de la superficie dieléctrica puede reducir moderadamente la tensión ignición, sin embargo, las impurezas depositadas pueden producir una disminución drástica de hasta el 50 % de dicha tensión, confirmando que hasta una huella dactilar humana puede tener un efecto crítico en el SF6 [27].

La recurrencia de las descargas superficiales es similar a la de las internas, diferenciándose en que el patrón es más asimétrico, ya que puede existir una mayor concentración de descargas de gran amplitud en el semiciclo negativo. Además, presentan mayor dispersión y se encuentran más alejadas del cruce por cero.

21

#### <span id="page-29-0"></span>**2.1.8. Efecto corona.**

Las descargas tipo corona ocurren en zonas aladas dentro de gases o dieléctricos líquidos sometidas a un fuerte campo eléctrico [33]. Son independientes de la distancia entre los electrodos, ya que a un mismo valor de tensión aplicada, un punto alado a algunos centímetros de tierra causa una descarga similar que un borde alado de una barra de alta tensión a varios metros sobre el plano de tierra.

Este tipo de descargas tienen un patrón muy característico debido a que la tensión de ignición es diferente para cada semiciclo de la señal de tensión, siendo menor en el negativo, por lo tanto aparecen principalmente alrededor de los 270, [37]. No obstante, si las tensiones son muy altas, pueden aparecer pulsos esporádicos en el semiciclo positivo [27].

#### <span id="page-29-1"></span>**2.1.9. Detección eléctrica y medición de DP**

Para detectar la actividad de DP en los aislamientos y registrar los patrones que permitan determinar el tipo de fuente se requiere un circuito dónde se establezca un camino de baja impedancia para el pulso y se ubiquen los transductores o el sistema de medida a usar. De acuerdo a la normativa existen dos configuraciones básicas para asegurar la reproducibilidad y medida de DP, que dieren en la disposición de la impedancia de medida (o de un transductor en general) con respecto el objeto de prueba. En la Figura 2.12 se representa el circuito directo dónde la impedancia de medida está en serie con el objeto de prueba y en la Figura 2.13, el indirecto dónde dicha impedancia está en serie con un condensador de acoplamiento [4-38]. Los principales elementos que componen las configuraciones son:

Una fuente de alta tensión, preferiblemente libre de interferencias.

- Una impedancia filtro Zn, que reduce las perturbaciones generadas en la fuente y asimismo impide que los pulsos de DP pasen a ésta.
- El objeto de prueba o espécimen, cuyo comportamiento se aproxima a una capacidad Ca.
- Un condensador de acoplamiento Ck, que facilita el paso de los pulsos de corriente de alta frecuencia.
- Una impedancia de medida Zm (cuadripolo), a través de la que va fluir el pulso de la DP.
- Un instrumento de medida de DP.
- Una fuente de alimentación de alta tensión se conecta al objeto de prueba y se aumenta gradualmente la tensión hasta que se producen descargas en el objeto. La corriente desplazada por la descarga circula hacia la rama capacitiva que ofrece un camino de baja impedancia para señales de alta frecuencia, dado que la rama opuesta tiene una impedancia inductiva Zn que bloquea su paso [25].

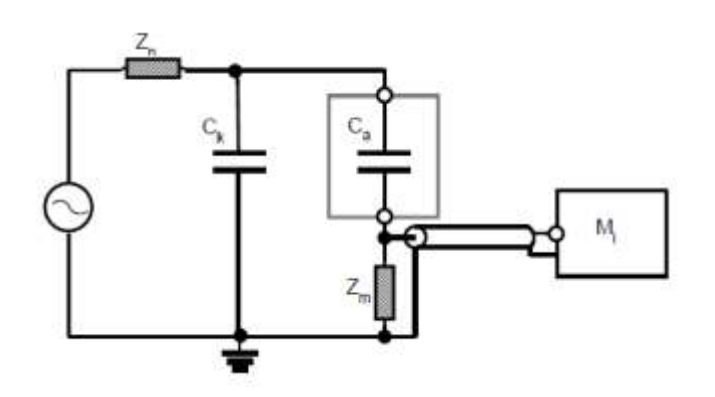

<span id="page-30-0"></span>Fig. 2.12. Circuito directo normalizado para la medida de DP.

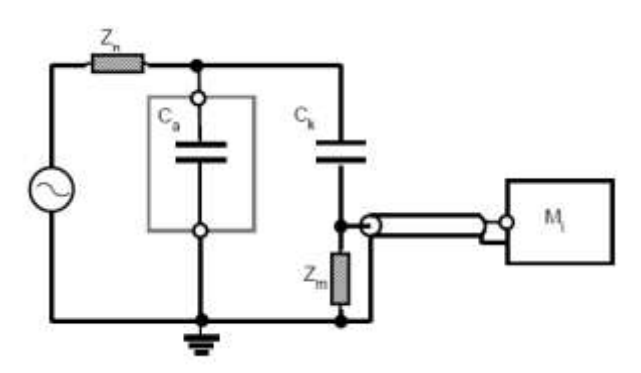

<span id="page-30-1"></span>Fig. 2.13. Circuito indirecto normalizado para la medida de DP.

Cada una de las configuraciones entrega diferente polaridad de los pulsos generados por las DP. En la configuración directa, los pulsos tienen la misma polaridad que la onda de tensión aplicada, mientras que en la indirecta, presentan una polaridad contraria.

La normativa permite el uso de los dos circuitos indistintamente, sin embargo, en el circuito directo la impedancia de medida está en serie con el objeto de prueba por lo que en el caso de un fallo en el aislante, queda expuesta a la tensión aplicada y pone en riesgo a los equipos de medida y el personal. Por ello, el circuito más utilizado y recomendable para garantizar la seguridad es el indirecto [25].

#### <span id="page-31-0"></span>**2.1.10. Medida convencional de DP según IEC 60270.**

La norma en [39] plantea los circuitos de detección y explica la medida basada en la integración del pulso de corriente como una magnitud representativa y hable del fenómeno [16]. El valor dado por dicha integral se denomina carga aparente y es dónde como aquella carga que inyectada instantáneamente en bornes del objeto de prueba, da la misma lectura en el instrumento de medida que el pulso de corriente de la DP por sí mismo [39].

La integración del pulso de corriente se puede realizar tanto en el dominio de la frecuencia como en el dominio del tiempo. En el dominio de la frecuencia, se basa en la hipótesis de que el espectro de los pulsos de DP es aproximadamente constante, debido a que su duración es muy pequeña y se puede aproximar a la respuesta en frecuencia de un pulso de Dirac. Para ello, se aplica un filtro pasabanda al espectro de las DP utilizando dispositivos de banda estrecha (entre 20 kHz y 30 kHz) o de banda ancha selectiva (entre 100 kHz y 500 kHz). En el dominio del tiempo la integración se realiza con equipos con ancho de banda por encima de 1 MHz y es una aplicación restringida a fines científicos [25 a 39].

#### <span id="page-32-0"></span>**2.1.11. Proceso de calibración.**

Para hacer mediciones cuantitativas de las DP es necesario calibrar el sistema de detección de descargas. Esto es llevado a cabo inyectando un pulso de carga de magnitud conocida dentro del circuito de prueba y grabando la respuesta del instrumento de medición para este pulso.

Un circuito de calibración primario está directamente conectado sobre las terminales del objeto bajo prueba. El calibrador está directamente conectado un generador de voltaje a pasos (Vq), y un capacitor de inyección de calibración, (Cq). Cuando el voltaje pasa a través del capacitor de inyección, entonces una carga Q es inyectada dentro del circuito de prueba.

$$
Q = C_q \times V_q
$$

Esto causara un pulso de carga para fluir a través de Z como si el calibrador fuera una parte del objeto de prueba. De esta forma la respuesta del circuito de prueba al pulso de calibración conocido puede ser encontrada.

Si tal calibrador es conectado mientras es aplicado a la alta tensión, entonces es importante que el capacitor de inyección sea de un tipo de alta tensión que sea proporcional a la tensión de prueba que va a ser usado. Más cómodamente, el capacitor no es del tipo de alta tensión y el calibrador entonces es desconectado antes de que sea aplicada la alta tensión.

En este caso, también es importante que el valor del capacitor de inyección sea pequeño comparado con el valor de Cx de modo que los rangos del circuito no son significativamente alterados cuando el calibrador es quitado. La calibración del circuito es dependiente de la región de Cb a Cx y por lo tanto, si a la capacitancia del objeto de prueba es cargado, entonces la calibración puede ser hecha otra vez para la relación de capacitancia. [41]

## <span id="page-33-0"></span>**2.2. TÉCNICAS DE INTELIGENCIA ARTIFICIAL PARA EL PROCESAMIENTO DE DATOS.**

La Inteligencia Artificial (IA) se preocupa por la conducta inteligente en la computadora. La conducta inteligente, a su vez, involucra percepción, razonamiento, aprendizaje, comunicación y desempeño en ambientes complejos. La IA tiene como uno de sus objetivos a largo plazo, el desarrollo de máquinas que puedan realizar tareas tan bien como el ser humano, o posiblemente mejor [46].

El uso de técnicas de IA, permite el desarrollo de sistemas computacionales que pueden percibir el medio ambiente a través de ojos y oídos artificiales, comunicarse en lenguaje natural, razonar, resolver problemas y formular planes, actuar en su medio ambiente para lograr sus metas, y aprender a partir de sus propias experiencias [48].

Una técnica de IA es un método que explota conocimientos que deben ser representados de tal forma que constituyan generalizaciones de los problemas, sean entendidos por las personas que lo proporcionan, sea fácil de corregir, permita su modificación para corregir errores y pueda ser utilizado en una gran cantidad de situaciones, aunque no sea exacto o completo [52].

Sin embargo, la utilización de datos como parte estas técnicas también juegan un papel fundamental, de aquí que existan investigaciones dirigidas al uso combinado de ambas fuentes de información (Datos y Conocimiento), para la solución de problemas.

Entre las principales técnicas enfocadas en este sentido se encuentran: Redes Neuronales Artificiales, Algoritmos Genéticos y Sistemas Basados en Conocimiento. Aunque en cada caso los objetivos que se buscan alcanzar son distintos [43]. Puesto que el presente trabajo también se encuentra enfocado a la integración de Datos y Conocimiento. A continuación describiremos algunas técnicas de IA con las que se encuentra relacionada esta tesis.

#### <span id="page-34-0"></span>**2.2.1. Aplicaciones de la IA.**

• Tratamiento de Lenguajes Naturales: Capacidad de Traducción, Órdenes a un Sistema Operativo, Conversación Hombre-Máquina, etc.

• Sistemas Expertos: Sistemas que se les implementa experiencia para conseguir deducciones cercanas a la realidad.

• Problemas de Percepción: Visión y Habla, reconocimiento de voz, obtención de fallos por medio de la visión, diagnósticos médicos, etc.

• Aprendizaje: Modelización de conductas para su implante en computadoras.

• Juegos: ajedrez, damas, del tipo estratégicos.

• Matemáticas: calculo simbólico, demostración.

• Ingeniería: diseño, detección de fallos, planificación. [44]

#### <span id="page-34-1"></span>**2.2.2. Áreas de la Inteligencia Artificial (I.A.)**

Estas áreas o campos hacen referencia a las subtareas que se engloban dentro de la I.A. y dependiendo del paradigma utilizado para el desarrollo del modelo se clasifican de diferente manera:

En el Paradigma Conexionista o Subsimbólico los más reconocidos son las Redes Neuronales Artificiales y los Algoritmos Genéticos.

Por otro lado, en el Paradigma Simbólico se encuentran los Sistemas Expertos, los programas de resolución de problemas matemáticos o los programas de juegos. Sin embargo existen muchas otras técnicas utilizadas en la I.A. pudiendo caer en discusión su clasificación. A continuación se describen brevemente las técnicas más significativas y de mayor aplicación en la actualidad. [46]

#### <span id="page-35-0"></span>**2.2.2.1. Redes Neuronales Artificiales (RNA).**

Al inicio de la IA, el conocimiento se representaba usando reglas, redes semánticas, modelos probabilísticos, etc. La metodología para la resolución de problemas era el uso del proceso humano de razonamiento lógico relacionando las causas del problema con los conocimientos que se poseían y luego se procesaba la información secuencialmente.

Al avanzar la IA, aparecieron problemas complejos en los que no era posible representar el conocimiento de manera explícita ni procesarlo utilizando el razonamiento lógico. La posible solución a este inconveniente era utilizar estructuras computacionales paralelas basadas en redes neuronales biológicas; así surgen las redes neuronales artificiales. Las RNA se estructuran como un grupo numeroso de procesadores conectados, entre sí y trabajando en paralelo [47].

#### <span id="page-35-1"></span>**2.2.2.2. Algoritmos Genéticos (AG).**

Los AG se han desarrollado con la intención de optimizar poblaciones o conjuntos de soluciones posibles de un determinado problema mediante la utilización de la genética biológica. La genética es la ciencia biológica que estudia la variabilidad y la herencia de los seres vivos analizando el material genético a partir del cual nace todo ser vivo; este material genético se compone del ADN (ácido desoxirribonucleico) que se auto duplica en cada división celular. Esta ciencia es la base para los AG ya que estos intentan, de alguna manera, representar un dato (que puede ser una posible solución) mediante una cadena de bits la cual, en analogía con la genética, sería un cromosoma. [48]

Una vez representados todos los datos (posibles soluciones) se cruzan, mutan o recombinan entre sí, con lo cual se obtienen nuevos datos o cromosomas que pueden o no ser mejores que los anteriores. De ser mejores, este paso se repite hasta la obtención de nuevos cromosomas cuya mejora con respecto a los anteriores sea
insignificante por lo que el proceso de evolución concluye con un nuevo grupo o población de datos (en la mayoría de los casos se intenta llegar a una sola solución, dato o cromosoma) que son interpretados como las mejores soluciones posibles del problema que se ha intentado solucionar. [49]

#### **2.2.2.3. Sistemas Expertos (SS.EE.).**

Se puede decir que los SS.EE. son sistemas compuestos por dos partes componentes, principalmente; una llamado Motor de Inferencias y la otra Base de Conocimientos. En la primera se representa el procedimiento lógico que sigue un experto en determinada área del conocimiento y en la segunda se representa el propio conocimiento del experto, pudiendo ser uno sólo o un grupo de expertos dentro de la misma área, inclusive pueden ser libros especializados en el tema de interés [48].

Este tipo de sistemas se desarrolla con los objetivos de imitar la inteligencia humana, en este caso de un experto, y de tener asistencia de un experto en cualquier lugar en poco tiempo con respecto al tiempo que tarda en formarse un profesional humano incluyendo el tiempo de experiencia.

Uno de los requisitos para realizar un SS.EE. es poseer el conocimiento de uno o varios expertos con amplia experiencia en el campo del conocimiento que les compete, ya que es la experiencia quien agrega valor al conocimiento. Un SS.EE. que se basa en los conocimientos de un novato poco puede aportar a un profesional que, si bien, no es un experimentado tampoco es un novato, pero que necesita la asistencia o los conocimientos de un experto que lo guíe en su búsqueda de una solución a un problema complejo o nuevo para el profesional. [41] Existen diferentes tipos de SS.EE. clasificados según el modelo que utilizan, siendo algunos de éstos los siguientes:

• SS.EE. basados en Reglas.

- SS.EE. basados en Probabilidad.
- SS.EE. basados en Redes Neuronales Artificiales.
- SS.EE. basados en Lógica Difusa.

#### **2.2.2.4. Minería de Datos.**

La Minería de Datos es definida como el proceso para descubrir patrones en los datos. El proceso puede ser automático o, usualmente, semiautomático. Los patrones descubiertos pueden ser significantes para obtener alguna ventaja, normalmente una ventaja económica [41].

La Minería de Datos comprende el proceso de extraer información nueva de grandes BD, validarla y hacerla comprensible para ser usada, es decir, permite conocer el comportamiento analizado y tomar decisiones.

La información obtenida puede ser usada para una predicción, obtener un modelo de clasificación e identificar relaciones entre distintos archivos.

La Minería de Datos consiste en la aplicación de un gran número de operaciones, cada una apoyada en una variedad de técnicas dependiendo del tipo de datos a ser examinados o el problema específico que se presente, así estos sistemas pueden integrar técnicas como reconocimiento de patrones, análisis de imágenes, procesamiento de señales, técnicas de graficación, tecnología web, economía, negocios, bioinformática o psicología por mencionar algunas. [52]

Dentro de las principales funcionalidades podemos incluir la descripción de clases, asociación, clasificación, predicción, agrupamiento (clustering), análisis de tendencias, análisis de desviación y análisis similares. Estas funcionalidades pueden ser utilizadas para especificar el tipo de patrones a ser encontrados dentro de las tareas de la minería de datos. En general, las tareas pueden ser clasificadas en dos categorías: descriptiva y predictiva. Las tareas descriptivas caracterizan las propiedades generales de los datos en la BD. Las tareas predictivas ejecutan inferencia sobre los datos actuales con la finalidad de realizar predicciones [53].

Existen una gran cantidad de aplicaciones tales como el análisis de mercado, análisis financiero, detección de fraudes, etc. [55] El proceso de Minería de Datos, puede dividirse en tres etapas:

- 1. Las distintas fuentes de datos deben integrarse de forma que estén representados todos los componentes de la organización. Esta visión de conjunto enriquece notablemente los resultados, en lugar de analizar información de un departamento o un sector específico. Frecuentemente es necesario aumentar las bases con datos externos.
- 2. Ejecutar el proceso de análisis de las bases de información.

3. Transformar las conclusiones obtenidas en reglas comprensibles que posibiliten la toma de decisiones.

## **2.2.2.5. Sistemas Basados en Conocimiento.**

Los Sistemas Basados en Conocimiento constituyen una de las áreas más activas hoy en día dentro del campo de la IA, debido a que son utilizados en empresas, industrias, hospitales, oficinas y muchos otros sitios.

Es bien conocido que la cantidad de sistemas de este tipo es muy grande en la actualidad y que muchos de ellos se encuentran implantados en la práctica, rindiendo importantes beneficios en las esferas o dominios hacia los cuales se enfoca su acción.

La cuestión actual no radica ya en demostrar la idoneidad del enfoque y la nueva filosofía de abordar la solución a problemas que vienen tras los SBC, sino en el desarrollo de herramientas que posibiliten y de hecho faciliten su construcción y su manejo. Así como también, la interacción con las aplicaciones computacionales existentes, brindando con esto cada día más y mejores alternativas de acción para el logro de diversos objetivos.

Se puede describir un SBC como un programa de computadora que exhibe, dentro de un dominio específico, un grado de especialización en la solución de problemas, comparable con un experto humano. Un sistema de este tipo se distingue de los programas de aplicaciones convencionales ya que simula el razonamiento humano dentro del dominio de un problema específico, en lugar de simular el dominio mismo, realiza razonamiento sobre representaciones del conocimiento humano, además de hacer cálculos numéricos o recuperación de los datos, resuelve además problemas por métodos heurísticos o de aproximación, distinto a las soluciones algorítmicas que no garantizan éxito [43]. Un SBC consta de dos componentes principales: los hechos y relaciones existentes en un dominio en particular y los mecanismos encargados de procesar el conocimiento proveniente del dominio en cuestión.

El conocimiento contenido en un SBC consiste de un conocimiento a priori: los hechos y las relaciones entre estos que son conocidas acerca de un dominio en específico antes de una sesión de consulta y de un conocimiento inferido: los hechos y las reglas concernientes a un caso específico que es deducido durante y en la conclusión de una consulta [40]. El conocimiento contenido en un sistema de este tipo, define los hechos y relaciones provenientes de un dominio de aplicación enfocados hacia la realización de una tarea dentro de un área específica. El conocimiento normalmente se expresa en algún lenguaje de propósito especial y se mantiene separado del código que ejecuta el razonamiento [49].

El conocimiento es representado teniendo en cuenta un enfoque general sobre cómo se resuelven los problemas, y se implementa con el proceso de razonamiento que genera soluciones a partir de la consulta de casos particulares sobre dicho conocimiento.

## **2.3. RECONOCIMIENTO ESTADÍSTICO DE PATRONES**

32

El objetivo fundamental del reconocimiento de patrones es clasificar perfiles de comportamiento de los objetos. Entre los diferentes contextos en los cuales el reconocimiento de patrones ha sido formulado, el enfoque estadístico ha sido estudiado y usado en la práctica y el cual se utilizara como fundamento en el desarrollo del modelo propuesto y se explicará en el marco teórico. La literatura sobre el reconocimiento de patrones es vasta y dispersa encontrándose en numerosas revistas de diferentes disciplinas (ej. estadística aplicada, aprendizaje automático, redes neuronales y procesamiento de señales e imágenes).

Un rápido vistazo de la tabla de contenidos de todos los temas de la IEEE, Transactions on Pattern Analysis and Machine Intelligence, desde su primera publicación en enero de 1979, revela que aproximadamente 40 artículos tratan sobre el reconocimiento de patrones. Aproximadamente 30 de estos artículos cubren el enfoque estadístico y pueden ser categorizados en los subtemas siguientes: problema de dimensionalidad (15), reducción de la dimensionalidad (9), diseño de clasificadores (15), combinación de clasificadores (10), estimación de error (7) y clasificación no supervisada (9). Además los excelentes libros de Duda y Hart, Fukunaga, Devijver y Kittler, Devroye, Gyorfi y Lugosi, Bishop, Ripley, Schuhfried y McLachlan, Nagy y Kanal en 1974 entre otros investigadores han contribuido notablemente al estado del arte de este tema.

La Tabla 2.1 resume los clasificadores más comúnmente usados. Muchos de ellos representan, en realidad, una familia completa de clasificadores y permiten al usuario modificar diferentes parámetros asociados y funciones de criterios. Todos (o casi todos) los clasificadores son aceptables en el sentido de que existen algunos problemas de clasificación para los cuales son la mejor opción.

## Tabla 2.1Resumen de los clasificadores más comúnmente usados. [41]

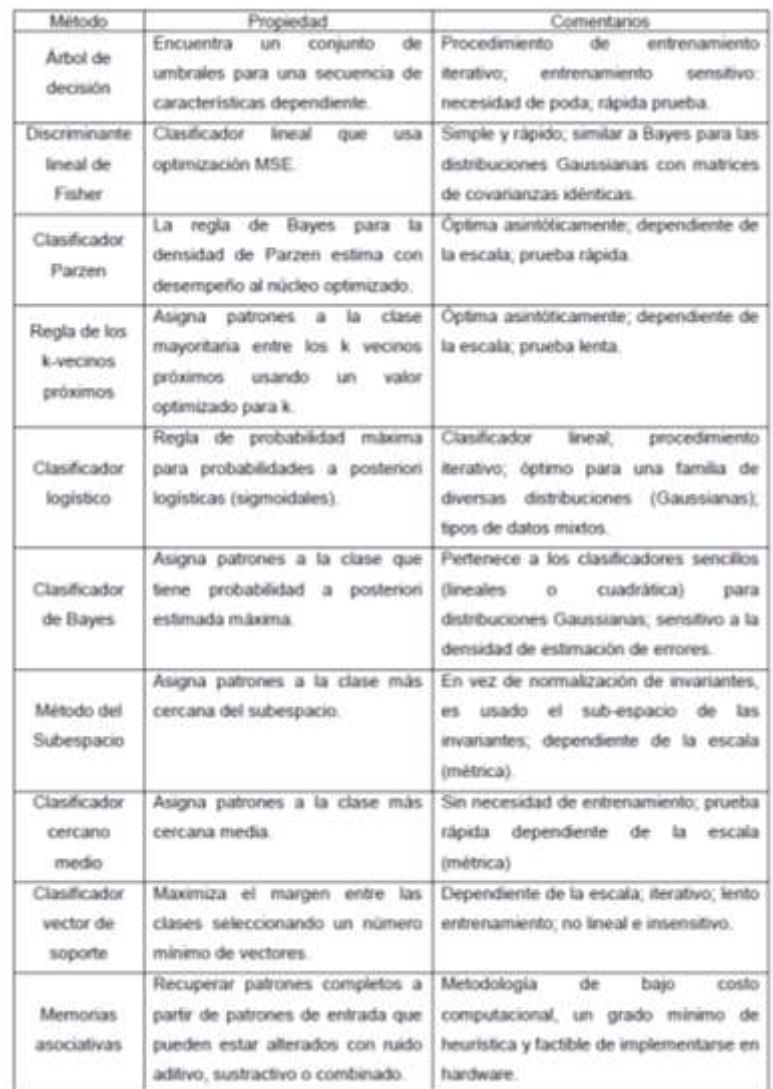

## **2.3.1. Enfoques del Reconocimiento de Patrones**

Se entiende por problemas de Reconocimiento de Patrones a todos aquellos relacionados con la clasificación de objetos y fenómenos y con la determinación de los factores que inciden en los mismos. El Reconocimiento de Patrones es una disciplina que aborda principalmente cuatro familias de problemas, a saber [47, 48]:

1. Selección de rasgos o características.

2. Clasificación con aprendizaje (supervisado) y donde el diagnóstico y pronóstico pueden modelarse como una clasificación supervisada.

3. Clasificación sin aprendizaje (no supervisado).

4. Clasificación con aprendizaje parcial (parcialmente supervisado).

A continuación se describirán brevemente los enfoques más populares en esta disciplina.

#### **2.3.1.1. Enfoque Estadístico**

Históricamente, una de las primeras herramientas empleadas en la solución de problemas de Reconocimiento de Patrones es la Estadística; utiliza el Análisis Discriminante, la Teoría Bayesiana de la Decisión, la Teoría de la Probabilidad y el Análisis de Agrupamientos (Cúmulos, cluster).

El enfoque estadístico es la más simple y consiste en representar cada patrón mediante un vector de números resultantes del muestreo y cuantificación de las señales externas, y cada clase por uno o varios patrones prototipo. Un patrón no es más que un punto del espacio de representación de los patrones, que es un espacio de dimensionalidad determinada por el número de variables consideradas [54].

El estudio del conjunto apropiado de variables, la variabilidad de los patrones de una clase, las medidas de semejanza entre patrones, así como la relación entre patrones y clases constituyen el Reconocimiento Estadístico de Patrones cuyas principales características son:

Se basa en descripciones de objetos en términos de mediciones, es decir, variables numéricas.

A dichas variables se le presuponen propiedades tales como las de estar definidas sobre un espacio métrico o normado, e incluso en ocasiones se asume un tipo particular de métrica. [53]

Es muy frecuente el uso de probabilidades, en particular cuando se considera la presencia de elementos de incertidumbre o subjetividad; pero también en estos casos es frecuente el asumir un determinado comportamiento de dichas probabilidades y con ello aparece la suposición de ajustarse a distribuciones normales.

Este enfoque ha sido aplicado en muchos problemas concretos, en particular los relacionados con imágenes y señales; sin embargo, su uso se ha extendido indebidamente, a zonas para las cuales no fueron concebidas, en problemas donde las hipótesis que se presuponen no se cumplen [41, 46, 47].

#### **2.3.1.2. Enfoque Sintáctico Estructural**

Otro de los enfoques importantes del Reconocimiento de Patrones es el que parte de la Teoría de los Lenguajes Formales. Su origen está relacionado con el reconocimiento de imágenes y señales. Su idea central consiste en suponer que estos objetos, una señal electrocardiográfica por ejemplo, se puede descomponer (físicamente) en elementos primarios, atómicos, (en pedazos de la misma) como si fueran las letras de un cierto alfabeto; y a partir de estas letras, teniendo en cuenta la señal completa, encontrar las reglas gramaticales que permitan formar la señal (como si se armara un rompecabezas). [45]

En otras palabras, el propósito es encontrar la gramática cuyo lenguaje estaría formado sólo por señales que estarían muy estrechamente vinculadas unas con las otras y aquellas señales que no tuviesen que ver con las primeras, responderían a gramáticas diferentes, por lo que pertenecerían a otro lenguaje. Algunas de las características de este enfoque, denominado

Reconocimiento Sintáctico Estructural de Patrones [53], son las siguientes [57]:

Se basa en las descripciones de los objetos en términos de sus partes constitutivas.

Se apoya en la Teoría de los Lenguajes Formales, la Teoría de Autómatas, las Funciones Recursivas y la Teoría de Grafos.

Se asume que la estructura de los objetos a ser reconocidos es cuantificable.

En forma muy general, se puede decir que en este enfoque se asocia a cada conjunto de objetos una gramática que genera sólo elementos de dicho conjunto, y el problema consiste en averiguar cuál de las gramáticas genera como palabra la correspondiente al objeto que se desea clasificar; o también que a cada conjunto de objetos se le asocia un grafo que describe las relaciones entre las propiedades estructurales de un objeto representante del conjunto de objetos. Aquí se compararían los grafos asociados a cada representante de las clases con el objeto que se quiere clasificar.

Esta manera de abordar un problema de Reconocimiento de Patrones es especialmente productiva cuando los objetos de estudio son objetos físicos, es decir, imágenes o señales. Ejemplos de estas aplicaciones son trabajos en identificación de impresiones digitales [44, 49], entre muchos otros.

#### **2.3.1.3. Enfoque Lógico – Combinatorio**

La Lógica Matemática, la Teoría de Testores, la Teoría Clásica de Conjuntos, la Teoría de los Subconjuntos Difusos, la Teoría Combinatoria, la Matemática Discreta en general, constituyen el basamento teórico-matemático en el que se desarrolla el denominado Enfoque Lógico- Combinatorio en Reconocimiento de Patrones. Las ideas centrales de este enfoque consisten en suponer que los objetos se describen por medio de una combinación de rasgos numéricos y no numéricos, y los distintos valores pueden ser procesados por funciones numéricas [48, 50, 51].

Este enfoque se basa en la idea de que la modelación del problema debe ser lo más cercana posible a la realidad del mismo, sin hacer suposiciones que no estén fundamentadas. Uno de los aspectos esenciales del enfoque es que las características utilizadas para describir a los objetos de estudio deben ser tratadas adecuadamente [47, 52].

El enfoque lógico combinatorio es más que un conjunto de técnicas, es una filosofía, una manera de enfrentar los problemas de Reconocimiento de Patrones a partir de una determinada metodología de la modelación matemática, es decir, como deben ser modelados y resueltos los problemas reales. Además, aborda problemas de selección de variables (determinación de síndromes de enfermedades, determinación de la relevancia de síntomas, signos de enfermedades, o del estado de una red de computadoras, etc.) y de clasificación supervisada (con aprendizaje: diagnóstico y pronóstico médicos; pronóstico de fenómenos naturales o sociales; pronóstico de perspectividad de recursos minerales, etc.) a partir del enfoque lógico combinatorio en los llamados dominios poco estructurados.

#### **2.3.2. Tipos de Problemas del Reconocimiento de Patrones**

- Selección de variables: consiste en seleccionar cuál es el tipo de características o rasgos más adecuados para describir los objetos. Se deben localizar los rasgos que inciden en el problema de manera determinante.
- Clasificación supervisada: también es conocida como clasificación con aprendizaje, en este tipo de problemas ya se encuentran definidas las clases, y éstas cuentan con algunos objetos previamente clasificados.
- Clasificación parcialmente supervisada: también conocida como de aprendizaje parcial, en éstos problemas existe una muestra de objetos sólo en algunas de las clases definidas.

 Clasificación no supervisada: también conocida como clasificación sin aprendizaje, en éstos problemas no existe ninguna clasificación previa de objetos y en algunas ocasiones ni siquiera se han definido las clases.

## **2.3.2.1. Etapas del Proceso de Reconocimiento de Patrones**

La Metodología para el proceso de modelación matemática de problemas de Reconocimiento de Patrones [47] consta de siete etapas, como se muestra en el esquema de la figura 3.1 [49], y son:

1. Formulación del problema inicial A (cuya solución es R).

2. Recolección de información.

3. Formalización lógica-matemática del problema A en A'. Selección del modo de solución del problema A'.

4. Solución del problema matemático (R').

5. Interpretación y validación de los resultados respecto al problema A.

6. Pruebas de campo.

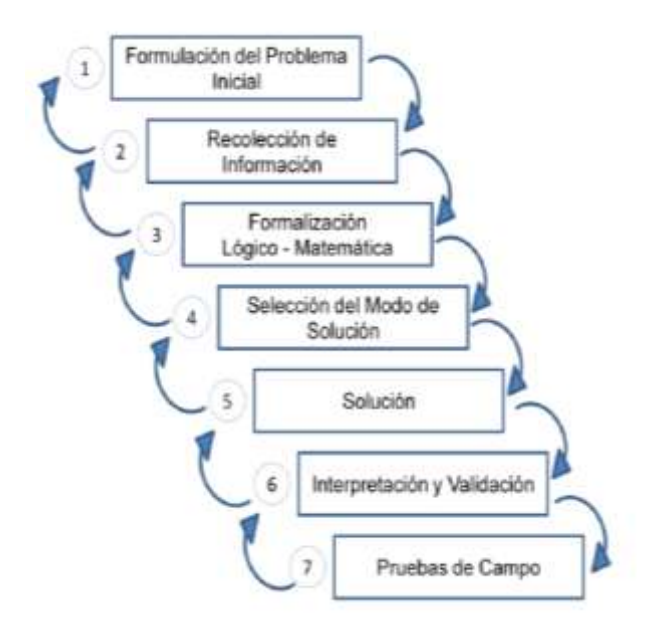

Fig. 2.14 Esquema global de la modelación matemática. [70]

## **2.3.3. Ventajas y limitaciones de las Redes Neuronales Artificiales.**

Si bien la redes neuronales son una buena alternativa para la solución de muchos problemas también tienen sus limitaciones, no obstante lo anterior, se ha buscado la forma de perfeccionarlas a través de diferentes modelos y adaptaciones. Se observan actualmente trabajos mediante Redes neuronales Artificiales combinadas con algoritmos genéticos, algoritmos evolutivos y mediante la optimización de control difuso también conocido como ANFIS. [49]

Dependiendo del tipo de aplicación se determina la viabilidad de la aplicación de las RNA, selecciona el tipo de red a utilizar y las implementaciones apropiadas. De lo anterior se destacan a continuación algunas de las ventajas de trabajar con Redes Neuronales: [48]

Alta tolerancia al ruido. Significa que resultan muy flexibles con relación a datos complejos, y datos faltantes.

Capacidad de trabajo en paralelo. Las dota de mayor rapidez en la resolución una gran gama de problemas con relación a métodos computacionales convencionales.

Tolerancia al error. Permite que por medio de una retroalimentación de la red neuronal, se realicen procedimientos iterativos que actualizan las secuencias y los pesos de la red, posibilitándola de un aprendizaje en tiempo real. También cabe destacar que la red puede seguir respondiendo de forma relativamente aceptable incluso si existen datos faltantes o la red ha sido dañada.

Adaptabilidad. Debido a que la red neuronal tiene la capacidad de modificar y corregir algunos de sus parámetros tales como sus entradas o autoajustarse en presencia de ruido, sin embargo, es necesario destacar que su capacidad de adaptación no debe ser exagerada, ya que esto crearía un sistema inestable, el cual respondería a pequeños cambios o perturbaciones.

Posibilidad de trabajo en tiempo real. Mediante lo cual emulan actividades de los sistemas biológicos a través de programación o el uso de componentes de silicio.

Por otra parte, [46, 49] describe algunas de las características por las que las RNA suelen ser útiles:

No linealidad. Las neuronas generalmente son elementos de proceso no lineales, quedando esta propiedad de no linealidad distribuida a lo largo de toda la red. Lo anterior resulta útil para la resolución de problemas no lineales tales como el reconocimiento de patrones de voz, sin embargo también complica el análisis por medio de métodos lineales ya establecidos.

Respuesta evidencial. La red puede otorgar información sobre la fiabilidad de una estimación. De esta forma puede rechazar o aceptar valores de entrada completando el proceso de estimación.

41

Tolerancia frente a fallos. La red puede seguir respondiendo en el caso de que parte de su estructura está dañada. Esto por el tratamiento distribuido de la información, y la redundancia implícita de la red.

Realización en VLSI. Permite construir estructuras altamente complejas mediante la utilización de tecnología (Very Large Scale integration). Esto se logra por las características de procesamiento en paralelo de una red neuronal, lo cual permite la resolución de problemas complejos.

Algunas de las desventajas que se refieren del uso de las redes neuronales son las siguientes de acuerdo a Bautista son:

Es difícil conocer el contenido de las capas ocultas, por lo cual la información es una caja negra para el diseñador. De esta forma no existen algoritmos que describan el comportamiento de la red.

La extrapolación de soluciones que se encuentran fuera del dominio de la red.

Si el problema a resolver es altamente complejo, el diseñador debe realizar una delimitación muy precisa del problema, lo cual puede resultar en una gran tarea.

Adicionalmente a lo anterior, cabe destacar que debe delimitarse el problema con precisión, así también el número de épocas o ciclos de entrenamiento para no realizar un sobre-entrenamiento y obtener resultados vagos e imprecisos.

#### **2.3.4. Algoritmo de entrenamiento de RNA para calificación de patrones.**

Este tipo de redes generalmente se organizan en diferentes capas, de esta forma cada neurona de una capa es capaz de recibir una entrada de las neuronas de capas previas. Como ya se ha descrito. Los perceptores son las estructuras más simples de una sola capa.

Algunos de los algoritmos de aprendizaje más comunes se describen a continuación:

• Aprendizaje Hebbiano: los pesos sinápticos son elegidos de forma aleatoria, utilizando los patrones uno a uno y de esta forma se modifican los pesos de acuerdo a la correlación entre los valores de entrada y de salida.

$$
\Delta W_{ij} = -n(b_{pt} - \hat{b}_{pt})a_{pt}
$$

El paramento "n" representa el índice de aprendizaje que indica el cambio de los pesos sinápticos.

• Método del descenso de gradiente, en el cual también se eligen los pesos sinápticos de forma aleatoria, sin embargo la finalidad de este método es minimizar la suma de los cuadrados de los errores por medio de la variación de los pesos, de esta forma el error se encuentra determinado por la siguiente expresión: [50-51]

$$
B(w) = \sum_{t,p} (b_{pt} - \hat{b}_{pt})^2
$$

Este algoritmo puede optimizarse mediante el método de descenso de gradiente lo cual resulta en:

$$
\Delta W_{ij} = -n \frac{\partial BW}{\partial W_{ij}} = -n \sum_{p} \frac{B(b_{pt} - \hat{b}_{pt})}{\partial W_{ij}} a_{pj} = -n \sum_{p} (b_{pt} - \hat{b}_{pt}) f(B_{pt}) a_{pt}
$$

En donde Bpi es la activación lineal de la neurona bpi es decir bpi=f(Bpi). "n" representa el índice de aprendizaje.

Si se describe un caso lineal de la forma  $f(x)=x$ , la fórmula de aprendizaje anterior se modifica y se reduce:

$$
\Delta W_{ij} = -n \frac{\partial B}{\partial W_{ij}} = -n \sum_p f(b_{pt} - \hat{b}_{pt}) a_{pt}
$$

#### **2.3.5. El algoritmo de retropropagación**

Castillo realizan una descripción de la red de retropropagación, en dónde, suponiendo conjuntos de entrada {ap1,...apn} con las salidas correspondientes a estos de la forma {bp1,....bpn}, dónde p=1 como patrones de entrenamiento de un perceptrón simple se tiene la función que describe el error total:

$$
E(w) = \frac{1}{2} \sum_{t,p} (b_{pt} - \hat{b}_{pt})^2 = \frac{1}{2} \sum_{t,p} (b_{pt} - [f\hat{B}]_{pt})^2 = \frac{1}{2} \sum_{t,p} (b_{pt} - f \sum_{k} [W_{tk} \widehat{h_k}])^2
$$

Este algoritmo de retropropagación se apoya en la idea del descenso del gradiente por medio del uso de la regla delta:

$$
\Delta W_{tk} = -n \frac{\partial E}{\partial W_{tk}} j \Delta W_{kj} = n \frac{\partial E}{\partial W_{ij}}
$$

Donde n es el parámetro de aprendizaje relacionado con el índice de pesos modificables. El algoritmo de Retropropagación de Rumelhart [59], permite dar solución a la problemática de actualizar iterativamente los pesos ya que no resulta igual de simple que en el caso del perceptrón.

Primeramente la entrada de un patrón ap se propaga hacia adelante mediante la obtención de los valores hp de las capas ocultas y las salidas bp. De esta forma los valores obtenidos son utilizados para actualizar los pesos sinápticos Wik y así propagar hacia atrás los errores anteriores:

$$
\Delta W_{tk} = -n \frac{\partial E}{\partial W_{tk}} = \frac{\partial E \partial \widehat{b_{pt}} \partial \widehat{B_{pt}}}{\partial \widehat{b_{pt}} \partial \widehat{B_{pt}} \partial W_{ij}}
$$

Bpi=f(Bpi), y es la enésima salida de la red obtenida mediante la retropropagación hacia delante de la entrada (api,.....apn) por lo que se tiene:

$$
\frac{\partial E}{\partial \hat{b}_{pt}} = -(b_{pt} - \hat{b}_{pt})
$$

$$
\frac{\partial \hat{b}_{pt}}{\partial \hat{B}_{pt}} = f(\hat{b}_{pt})
$$

$$
\frac{\partial \hat{B}_{pt}}{\partial W_{tk}} = \hat{h}k
$$

Ya que los pesos han sido actualizados, el valor resultante junto con el valor a la entrada y los de las neuronas de las capas ocultas, se utilizan para modificar los pesos de la capa oculta:

$$
\Delta W_{tk} = n\hat{h}k\delta_{pt}
$$

$$
\delta_{pt} = (b_{pt} - \hat{b}_{pt}) f(\hat{b}_{pt})
$$

$$
\Delta W_{tk} = -n \frac{\partial E}{\partial W_{tk}} = -n \sum_{t} \frac{\partial E \partial \hat{b}_{pt} \partial \hat{B}_{pt} \partial \hat{h}k \partial \hat{H}k}{\partial \hat{b}_{pt} \partial \hat{B}_{pt} \partial \hat{h}k \partial \hat{H}k \partial W_{kj}}
$$

De los primeros términos, se sustituye en las derivadas parciales resultándolo siguiente:

$$
\frac{\partial E\hat{B}_{pt}}{\partial \hat{h}_{pt}} = W_{tk}
$$

$$
\frac{\partial \hat{h}_{pt}}{\partial \hat{H}_{pt}} = f(\hat{H}_k)
$$

$$
\frac{\partial \hat{H}_k}{\partial W_{tk}} = a_{pj}
$$

Finalmente se obtiene una expresión reducida de los pesos actualizados mediante la retropropagación:

$$
\Delta W_{tk} = -n a_{pj} \delta_{pt} \Psi_{pt}
$$
  
Donde:  $\Psi_{pt} = \sum_{k} \delta_{pt} W_{tk} f(H_k)$ 

#### **2.3.6. Tipos de redes neuronales para la clasificación.**

#### **2.3.6.1. Red de base radial**

La Red de Función de Base Radial (RBF – siglas en inglés) es una red anticipativa de dos capas que utiliza las funciones de base radial como funciones de activación (Figura 20). Las entradas xi se conectan con la capa escondida a través estas funciones de base radial mediante una medida de distancia. Así tenemos por ejemplo a la función gaussiana.

$$
h_j = exp\left\{\frac{-\left\|x_i - U_j\right\|}{2\sigma_j^2}\right\}
$$

donde ||xi − Uj|| es la distancia (medida por alguna norma) entre los puntos xi y Uj en el espacio, siendo Uj el centro de la función en el nodo j. σj es una medida de dispersión de la función en el nodo j.

Las salidas de la red están dadas por

$$
y_i = \sum_{j=1}^L h_j w_{ij}
$$

donde los wij son los pesos para la capa de salida y L es el número de nodos en la capa escondida.

El aprendizaje aquí es del tipo híbrido, pues la capa de salida es entrenada por un método supervisado y la capa escondida, por uno no supervisado.

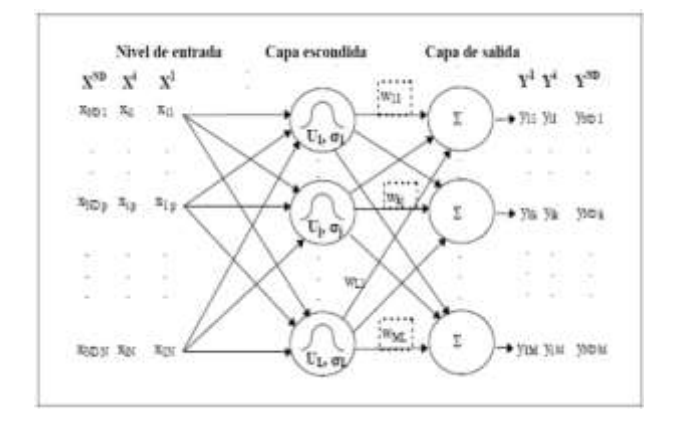

Fig. 2.15. Diagrama Esquemático de una Red de Función Base Radial.

Las redes de función de base radial, por lo general, tienden a aprender mucho más rápido que las MLN. La desventaja es que la primera necesita muchas más neuronas que las últimas [48].

Otra desventaja es que las RBF consideran a cada variable de entrada igualmente importante como entrada a los nodos escondidos. Pero esto puede solucionarse penalizando los parámetros del proceso de estimación [49].

Por otro lado, Venkatesan y Anitha manifiestan que las redes de base radial son sensibles a la dimensionalidad de la base de datos y presenta grandes dificultades si esta es muy grande. Por ello, sólo cuando la base de datos para entrenamiento es limitada, es aconsejable usar redes de función de base radial en lugar de las MLN [40].

#### **2.3.6.2. Redes competitivas**

Son redes auto-organizativas con arquitecturas recurrentes, como se aprecia en la figura 2.23. Tiene una única capa: la capa de salida. La entrada al nodo se expresa de la siguiente manera:

$$
n_i = ||ndist(x_i, w_i)|| + b_i
$$

Donde ndist es la distancia negativa entre el vector de entrada (xi) y el que representa a los pesos de las entradas (wi). [61] Estas redes aprenden haciendo "competir" a los nodos entre ellos:

El nodo que tenga su vector de pesos más cerca al vector de entradas es declarado ganador – sucederá cuando la distancia negativa entre la entrada y los pesos será la menos negativa, su salida será considerada "1" y únicamente los pesos de este nodo ganador serán ajustados mediante algún algoritmo de entrenamiento. Mientras que, para el resto de nodos, su salida será "0" y sus vectores de pesos mantendrán los valores iniciales. Este proceso es luego repetido para cada patrón de entradas, una y otra vez, para un número (usualmente grande) de ciclos. [41]

Aquí, la función de activación es la función competitiva, cuya relación entrada/salida es la siguiente:

$$
y = \begin{cases} 1, & \text{si } n = \max(n) \\ 0 & \text{o.c.} \end{cases}
$$

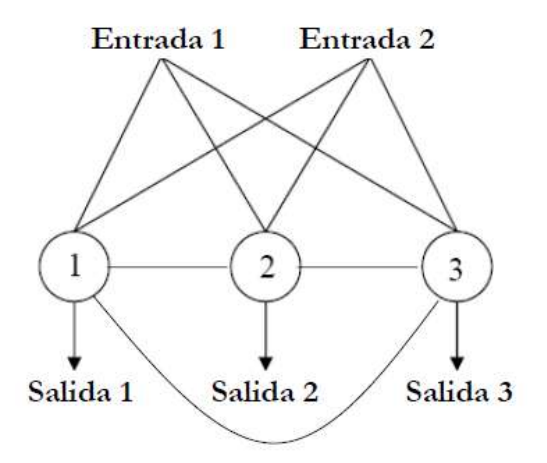

Fig. 2.16. Representación de una red competitiva de tres nodos.

Este tipo de red aprende de manera no supervisada y se utiliza conglomerados y reducir la dimensionalidad de la data, aunque es más usada la red Kohonen que presentamos a continuación. Como ejemplo de aplicación, podemos encontrar el trabajo de Puntonet en el que clasifica (separa) fuentes de las que provienen señales de comportamiento estocástico utilizando una red estocástica competitiva.

#### **2.3.6.3. Mapas auto-organizativos de Kohonen (SOM)**

Consiste, al igual que las redes competitivas, en 2 capas, una de entrada y una de salida. La capa de salida posee un mapeo auto-organizativo, que consiste en una red bi-dimensional de neuronas ordenadas en un cuadrado generalmente, u otra forma geométrica, haciendo una matriz. Cada neurona está conectada a su vecino más próximo en la matriz. (Figura 2.24).

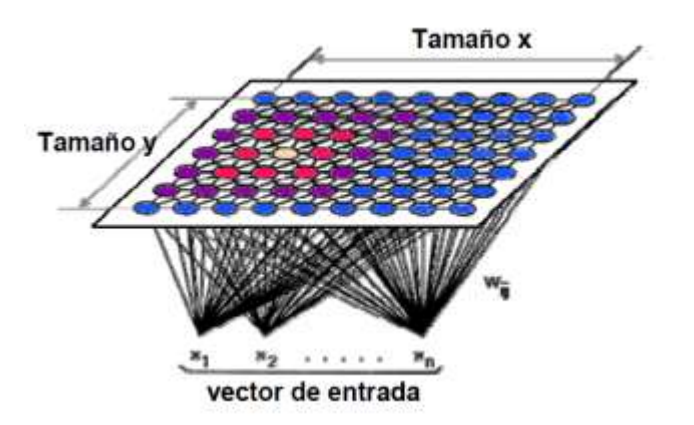

Fig. 2.17. Mapas Auto-Organizados de Kohonen.

El funcionamiento del aprendizaje no-supervisado en estos mapas es similar al de las redes competitivas. Los nodos siguen compitiendo entre sí por poseer la menor distancia entre los pesos y las entradas, y el ganador tiene el "derecho" de ajustar sus pesos. Pero esta vez, no es solo el ganador, sino su vecindad, la que obtiene ese derecho. El tamaño de la vecindad del ganador va decreciendo linealmente después de cada nueva "competencia", hasta que incluya únicamente al ganador. La cantidad en la que a los nodos de la vecindad se les permite ajustar sus pesos también se va reduciendo linealmente durante el período de aprendizaje. [42]

Cuando la red ha sido entrenada totalmente, los nodos con menores normas [46] se van acercando a las entradas que ocasionan estos valores, lo cual hace que se produzca un "mapa ordenado" de entradas, un mapa semántico dónde los patrones similares son mapeados juntos (conglomerados) y los disímiles, disjuntos; reduciendo así, la dimensionalidad de la data.

Kohonen escribió acerca de su creación: [43] "El mapeo auto-organizativo es una herramienta efectiva para la visualización de data de altas dimensiones. Convierte las relaciones estadísticas no-lineales complejas entre los ítems de data de altas dimensiones en relaciones geométricas simples de bajas dimensiones. Como comprime la información preservando a la vez las relaciones topológicas y métricas más importantes de los patrones de datos, también puede ser pensado para producir algún tipo de abstracción‖. [42] realiza una aplicación de SOM y MLN en ecología marina que puede ayudar a visualizar mejor la utilidad de las redes de Kohonen para el modelamiento no-lineal.

## **2.3.6.4. Redes simples recurrentes de Elman (SRN)**

La Red de Elman tiene un conjunto extra de unidades de entrada, llamadas unidades de contexto. Estas neuronas no reciben entradas desde fuera de la red, mas sí de la capa escondida de la red en una relación uno-a-uno como lo muestra la figura 2.25. Básicamente, las unidades de contexto contienen una copia del estado interno de la red en el paso previo. Luego, las unidades de contexto alimentan a la capa escondida tal y como lo hacen las otras unidades de entrada, y así la red es capaz de establecer una función que no sólo depende de las entradas actuales, sino además del estado interno de la red (que es determinado por las entradas previas o del tiempo previo).

Esta conexión recurrente permite a la red tanto detectar como generar patrones con variación espacio-temporal, lo cual la hace muy útil en áreas como las de procesamiento y predicción de señales dónde el tiempo juega un rol predominante [43].

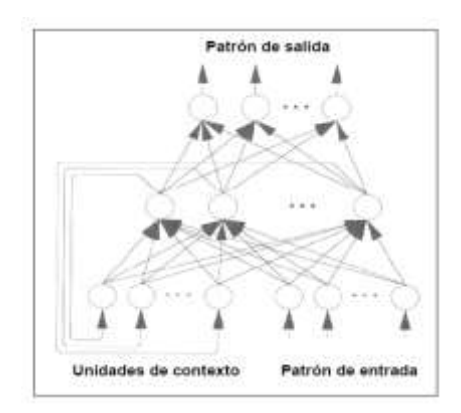

Fig. 2.18. Red de Elman.

Además, las redes recurrentes de Elman se han mostrado eficientes en el manejo de fenómenos físicos con inercia temporal [44]

Sin embargo, para aproximar funciones complejas, necesitarán muchas neuronas para ajustar los patrones de datos [45].

#### **2.3.6.5. Redes de Hopfield**

Una Red Hopfield (figura 2.28) es una red neuronal recurrente que tiene patrones de conexión sináptica en los que subyace una función Lyapunov para las dinámicas de las actividades. Empezando en cualquier estado inicial, el estado del sistema evoluciona a un estado final que es mínimo (local) de la función Lyapunov. [48]

Hay 2 formas populares del modelo:

Redes binarias con tiempo discreto, actualizadas una a la vez:

$$
V_j(t+1) = \begin{cases} 1, & \text{si} \\ 0, & \text{otro} \end{cases} \sum_{k} T_{jk} V_k(t) + I_j > 0
$$

Y neuronas clasificadas con tiempo continúo:

$$
\frac{\partial x_j}{\partial t} = \frac{x_j}{\tau} + \sum_k T_{jk} g(x_k) + I_j
$$

donde Vj denota la actividad para la j-ésima neurona, xj es la media del potencial interno de la neurona, Ij es la entrada directa a la neurona, Tjk es la fuerza de entrada sináptica (peso) desde la neurona k hacia la neurona j y g es una función monótona que convierte el potencial interno en una salida de la neurona (función de activación para la salida).

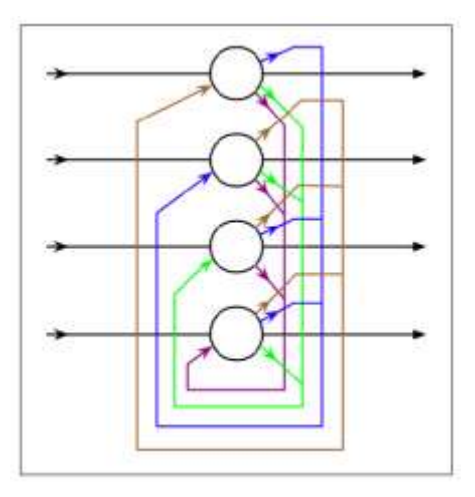

Fig. 2.19. Red de Hopfield con 4 nodos.

Puede ser un recurso alternativo cuando, por restricciones de costos computacionales, no busco necesariamente "la mejor" solución, sino una "buena" solución que esté "muy cerca" de ser la mejor (solución "estable": dónde la probabilidad calculada de que sea la mejor solución es muy alta). [46]

No obstante, existe el riesgo de diseñar puntos estables espúreos que lleven a respuestas incorrectas. Si es posible, es mejor optar por técnicas de aprendizaje supervisado como las que utilizan la retro-propagación. [47]

#### **2.3.7. Modelos lineales generalizados (GLM).**

Un GLM posee 3 componentes:

Un componente aleatorio de la variable respuesta y, con media  $\mu$  y varianza  $\sigma^2$ .

Un componente sistemático que relaciona la variable independiente  $x_i$  a un predictor lineal:

$$
n = \sum_{i=0}^{N} \beta_i x_i
$$

Una función cadena o link g (.) que relaciona la media con el predictor lineal.

$$
n = g(\mu)
$$

Warner y Misra comparan el GLM con las redes neuronales. Señalan que, en general, se puede aproximar a un GLM con un modelo equivalente a una red SLN (de una sola capa), que fue descrita en la sección anterior. Los coeficientes β i corresponden a los pesos w1i, las variables independientes son como las variables de entrada (hay N-1 variables independientes), y la dependiente es la variable de salida. En este caso, la función de activación sería una igual a la inversa de la función cadena ( $\Phi = g^{-1}$ ) y la función del error, igual a la devianza (que es la función que el GLM tiene como objetivo reducir); y se podría utilizar la retro-propagación para encontrar los β i adecuados. [42]

Es más, si el componente aleatorio tiene una función de distribución normal con media cero y varianza σ<sup>2</sup>, y definimos a la función cadena como la función identidad, el modelo lineal generalizado se reduce a un modelo de regresión lineal múltiple:

$$
y^m = \sum_{i=1}^N \beta_i x_i + \varepsilon^m
$$

Donde:

$$
\varepsilon^{(m)} \sim N(0, \sigma^2)
$$

El cual es equivalente a una SLN con función de activación igual a la función identidad.

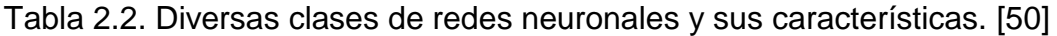

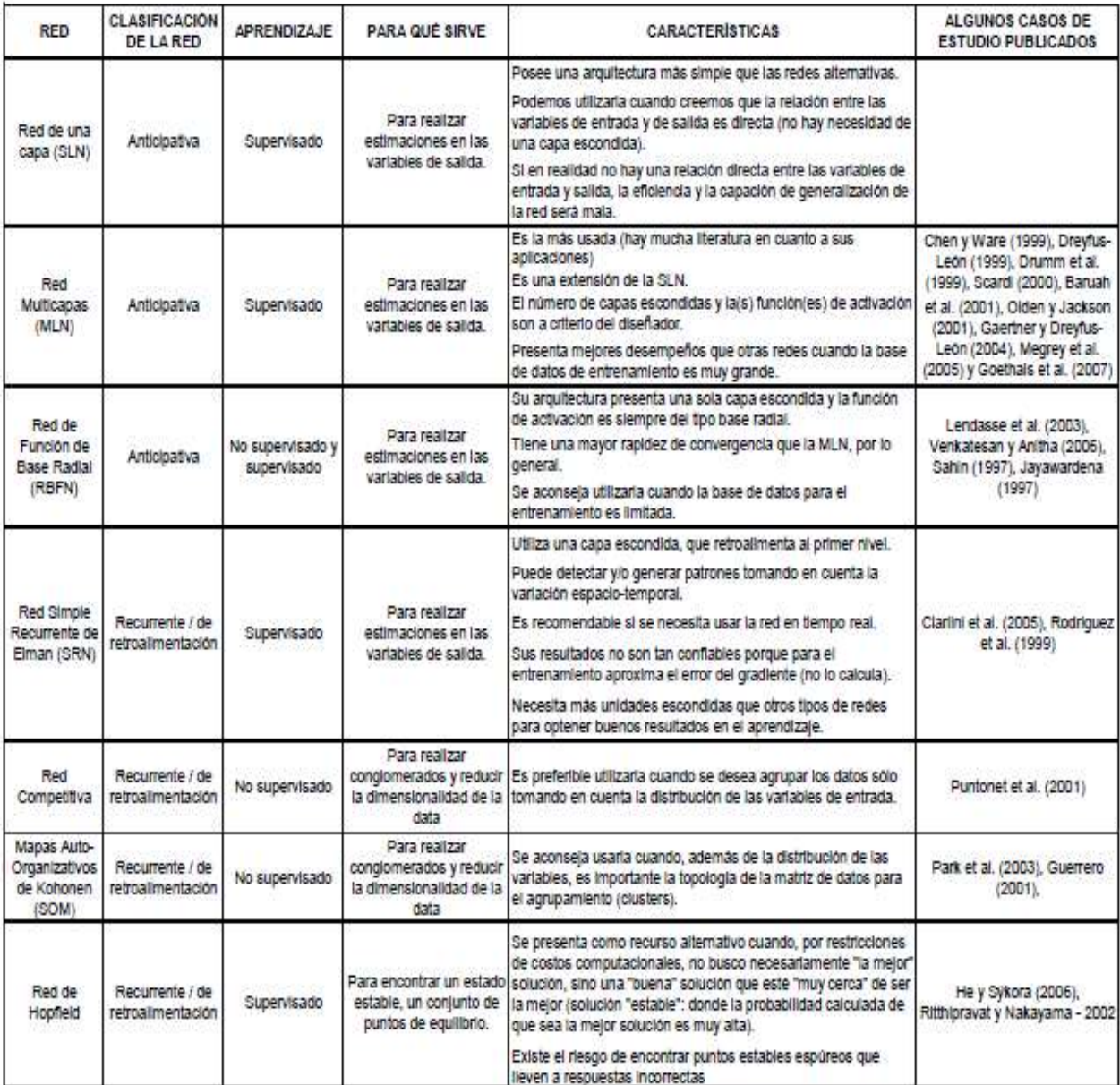

Tabla 2.3. Técnicas y algoritmos de aprendizaje para las redes neuronales artificiales. [55]

| <b>RED</b>                                                 | <b>TÉCNICA/ALGORITMO DE APRENDIZAJE</b>                                                                                                    |
|------------------------------------------------------------|----------------------------------------------------------------------------------------------------|
| Red de una<br>capa (SLN)                                   | Regla de aprendizaje de perceptrón (Hagan et al., 1996; y Demuth y Beale, 1998)                                                                                                    |
|                                                            | Gradiente descendiente (Bishop, 1995)                                                                                                    |
|                                                            | Algoritmo del promedio mínimo al cuadrado (LMS) o algoritmo de aprendizaje Widroff-Hoff (Hagan et al., 1996; y Demuth y<br>Beale, 1998).                                                                                                    |
| Red<br>Multicapas<br>(MLN)                                 | Gradiente descendiente (Bishop, 1995; Jayawardena et al., 1997; Chen y Ware, 1999; y Olden y Jackson, 2001)                                                                                                    |
|                                                            | Gradiente descendiente con momento (Bishop, 1995; Hagan et al., 1996; Demuth y Beale, 1998; y Lek y Guégan, 2000)                                                                                                    |
|                                                            | Método de Newton (Bishop, 1995; y Hagan et al., 1996)                                                                                                    |
|                                                            | Métodos cuasi-Newton (Bishop, 1995; y Demuth y Beale, 1998)                                                                                                    |
|                                                            | Gradiente conjugado (Bishop, 1995; Hagan et al., 1996; Demuth y Beale, 1998; Chan et al., 2003; Doan y Liong, 2004; y<br>Venkatesan y Anitha, 2006)                                                                                                    |
|                                                            | Levenberg-Marguardt (Bishop, 1995; Hagan et al., 1996; Foresee y Hagan, 1997; y Demuth y Beale, 1998)                                                                                                    |
| Red de<br>Función de<br><b>Base Radial</b><br>(RBFN)       | Métodos de aprendizaje por cuantización vectorial (Vector Quantization) (Lendasse et al., 2003). Es un método híbrido que<br>comprende aprendizaje no-supervisado -como los algoritmos de conglomerados por k-medias -y aprendizaje supervisado -<br>como algoritmos similares al de retro-propagación (ver Jayawardena et al., 1997 y Venkatesan y Anitha, 2006). |
| <b>Red Simple</b><br>Recurrente de<br>Elman (SRN)          | Algoritmos basados en la retro-propagación, como el gradiente descendiente con momento secuencial (Demuth y Beale, 1998)<br>y el de retro-propagación-a-través-del-tiempo (BPTT - Rodriguez et al., 1999).                                                                                                    |
| Red<br>Competitiva                                         | Regla de aprendizaje de Kohonen (Demuth y Beale, 1998)                                                                                                    |
|                                                            | Regla de aprendizaje por el sesgo (Demuth y Beale, 1998)                                                                                                    |
| <b>Mapas Auto-</b><br>Organizativos<br>de Kohonen<br>(SOM) | Regla de aprendizaje de Kohonen (Demuth y Beale, 1998; y Park et al., 2003)                                                                                                    |
| Red de                                                     | Aprendizaje supervisado hebbiano (Hagan et al., 1996).                                                                                                    |
| Hopfield                                                   | Algoritmo de escalamiento-de-montaña (Hill climbing algorithm - He y Sýkora, 2006)                                                                                                    |

Las diferencias más marcadas entre ambas propuestas es que en los GLM la forma funcional (función cadena) es previamente impuesta a la data. Cuando no se tiene idea de la relación funcional entre las variables dependientes e independientes, se puede utilizar un modelo GAM, un método de suavización multidimensional que permite tener ideas previas sobre una posible relación funcional.

Otra alternativa es emplear las redes neuronales, pues aunque al empezar a entrenar una red neuronal se debe especificar a priori la función o funciones de activación, existen redes – como la anticipativa de 2 capas con funciones de activación sigmoidales –que pueden aproximar con precisión cualquier función continua [68], con lo que no se necesita conocer la o las expresiones analíticas antes del aprendizaje.

#### **2.3.8. Modelos aditivos generalizados (GAM)**

Son métodos no paramétricos. A diferencia de los GLM, los GAM sí permiten establecer relaciones no-lineales entre predictores y la variable predicha.

Aquí  $n=\sum_{i=0}^N \Phi$ 

Donde los Φ i son funciones no-lineales que serán estimadas a partir de la data mediante un suavizador bivariado. [69]

La forma del modelo es, entonces:

$$
y = g\left(\sum_{i=1}^{N} \Phi_i(x_i) + w_0\right)
$$

Donde g es la función que finalmente relaciona (conecta) las variables independientes con la dependiente. Esta función es similar a la función de activación para la capa de salida en una Red Neuronal Artificial (RNA).

#### **2.3.9. Regresión de búsqueda de proyección.**

Es también un modelo de regresión no paramétrica. Para una sola variable de salida, puede ser escrito de esta forma:

$$
y = \sum_{i=1}^{N} w_i \Phi_i(u_i^T x) + w_0
$$

Donde los parámetros ui son vectores unitarios direccionales y  $\Phi_i$ , funciones de activación no lineales. Se le llama regresión de búsqueda de proyección porque el vector x es proyectado en los vectores direccionales para obtener las proyecciones  $u_i^T$ x, y mediante técnicas de optimización se buscan "buenos" vectores direccionales (así como los "buenos"  $w_i$  y  $\Phi_i$ ) que minimicen la función del error.

Podemos ver que este modelo es similar a una Red Neuronal Artificial (RNA) anticipativa de dos capas, dónde la segunda capa tiene una función identidad como función de activación. Una diferencia importante es que en el PPR cada "unidad" escondida‖ puede tener una función de activación diferente, a pesar de encontrarse todas en la misma capa. Estas funciones son determinadas a partir de la data como parte del proceso de aprendizaje. Esto le otorga mayor libertad al modelo, pero le agrega complejidad. Aquí, además, se entrena la red de PPR un nodo (escondido) a la vez, mientras que en el RNA se entrenan todos simultáneamente.

Klinke y Grassmann sugieren que la popularidad de las RNA frente a las PPR se debe a una mayor facilidad para el entendimiento y para la programación, de las primeras sobre las segundas.

#### **2.3.10. Aplicaciones Generales de las redes neuronales artificiales.**

Las aplicaciones de las redes neuronales, son muy amplias, lo anterior debido a la versatilidad de las redes neuronales y sus características, tales como el entrenamiento no supervisado y su capacidad de procesamiento en paralelo, las cuales las ponen en ventaja con relación a otras herramientas.

De forma general sus aplicaciones principales pueden destacarse en diferentes áreas, tales biología, el ámbito empresarial, medio ambiente, economía, finanzas, manufactura, medicina, aplicaciones militares, y un sinfín de aplicaciones ingenieriles. En el ámbito de la mecánica. Las de interés para el desarrollo de esta tesis son aquellas en el área mecánica aplicación de las redes neuronales en clasificación.

# **3. CAPÍTULO 3 PRUEBAS Y MEDICIONES DE DESCARGAS PARCIALES.**

## **3.1. CONDICIONES DE PRUEBAS DE DESCARGAS PARCIALES.**

La detección de descargas parciales se realiza con un medidor eléctrico sensitivo, dónde las mediciones requieren que los datos de los pulsos de descargas que alcance los límites de ancho de banda de la frecuencia del instrumento de medición, estos son definidos por los estándares internacionales, pero también este ancho de banda y sensibilidad, causara que los instrumentos de detección de descargas parciales sean sensitivos a ciertas formas de ruido de interferencia así como al pulso de descarga parcial genuino de interés.

## **3.1.1. Tipos de ruidos de interferencia.**

El ruido de interferencia encontrado puede incluir los siguientes tipos:

- Armónicos o ruido de baja frecuencia que esta sincronizado generalmente a la frecuencia de alimentación de AV.
- Emisión continua AM (amplitud modulada) radio transmisiones u otras señales radiadas continuas, normalmente a una frecuencia por debajo de 1MHz.
- Interferencia de pulso repetitivo (frecuentemente causada por tiristores o diodos) que ocurren generalmente en la misma posición de fase en ciclos sucesivos del alto tensión CA aplicado.
- Pulsos de ruido hechas al azar que puede ser causados por la operación de interruptores (ejemplos grúas aéreas, controles de termostato, etc.).
- Señales de descargas parciales indeseables NO generadas en el componente de prueba (ejemplo descargas en los componentes de alimentación de potencial o adyacentes al circuito de prueba).
- Ruido casi blanco que puede ser relativo a las conexiones del sistema de tierras.

## **3.1.2. Aplicaciones de pruebas.**

Los tipos de ruido que son más importantes para una instalación en particular dependerán en gran medida del tipo y localización de las instalaciones:

- Pruebas hechas en un laboratorio/fabrica dentro de un cuarto blindado (jaula de Faraday).
- Pruebas hechas en un Laboratorio /fabrica fuera de un cuarto blindado
- Pruebas llevadas a cabo en equipos instalado en campo.

## **3.1.3. Clases de técnicas aplicadas.**

Las técnicas para el control de estos problemas con el ruido caerán dentro de una o dos categorías:

- Anulación de ruido
- Supresión de ruido.

# **3.1.3.1. Anulación de Ruido.**

Los siguientes puntos son relevantes para todos los tipos de mediciones de DP dónde el circuito de prueba está desprotegido y cualquier punto es también relevante para hacer pruebas dentro de un cuarto blindado.

1. La fuente de Alto Voltaje (AV) debe ser adecuado filtrada para atenuar el ruido conducido de cualquier tipo (LF, RF o pulso). Para alcanzar estos filtros puede ser requerido que en la alimentación de LV entrante o en línea de AV o en ambas posiciones.

2. El diagrama del circuito de prueba de la figura 3.1, debe asegurar que la longitud de las conexiones usadas entre el componente de prueba y el capacitor de acoplamiento de AV y la impedancia de medición sean todas tan cortas como sea posible.

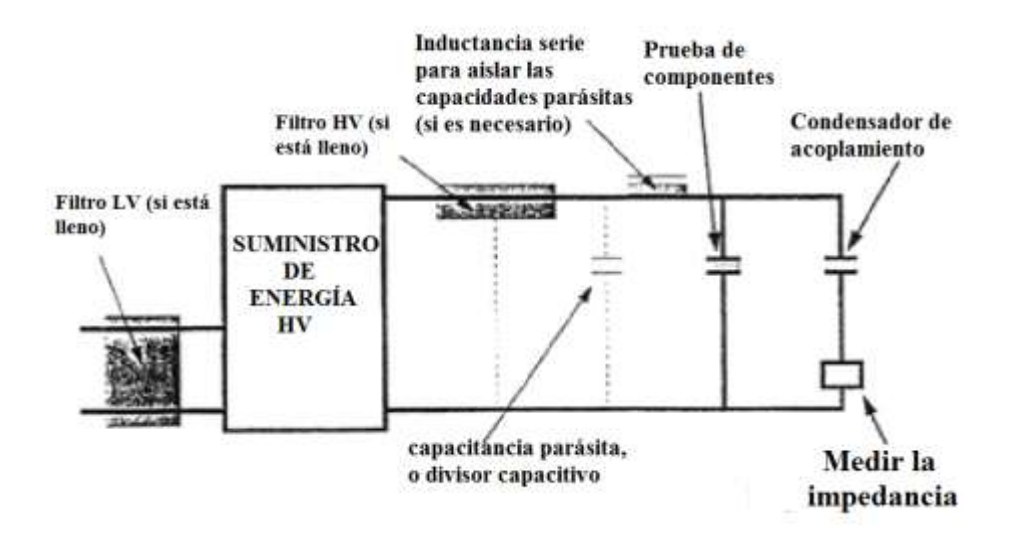

Fig. 3.1 Diagrama de circuito de prueba.

- 3. Capacitancia adicional no debe ser conectada en paralelo con el componente de prueba o capacitor de acoplamiento a menos que esto esté separado por la misma inductancia en la línea de AV. Este comentario es particularmente relevante para divisores de voltaje capacitivos, capacitores, filtros o capacitancia de bujes de salida de transformador, o cuando la capacitancia del componente de prueba en sí mismo es pequeña y puede ser del mismo orden como los valores de pérdida del circuito.
- 4. La conexión de LV entre el componente de prueba y el capacitor de bloqueo y la impedancia de medición deben ser:
- a) Tan corto como sea posible;
- b) Hecha usando una conexión de impedancia baja tal como tira de cobre lisa, sección de trenza lisa o sección aislada redonda de cable soldado.
- 5. Conexión hecha para el lado de la entrada de la impedancia de medición normalmente no debe ser hecha usando un cable blindado a menos que se demuestre que esto significativamente reduce el ruido. Un cable blindado en este punto representa una capacitancia indeseable directamente sobre la impedancia de medición y esto tenderá a reducir la sensibilidad del sistema de medición.
- 6. Todas las conexiones de alto voltaje usadas deben ser de sección transversal redonda teniendo un diámetro deseable para el nivel de voltaje aplicado. Este requisito es para asegurar que no se generen descargas corona en estas conexiones.
- 7. Los cables o conectores de cualquier tipo (conexiones de tierra, cables de señal, cables de medición o cables de potencia) no deben pasar a tevés del plano del lapso que es formado por el componente y el capacitor de acoplamiento.
- 8. Todos los objetos metálicos en la vecindad de los componentes de alto voltaje o línea de AV deben ser conectados a tierra o deben ser quitados. Objetos no aterrizados sin el campo de AV puede causar descargas parciales indeseables (objetos flotantes).
- 9. Algunas formas de interferencia eléctrica es direccional y tal ruido puede ser reducido si es posible rotar o cambiar la orientación física del circuito de prueba.
- 10. Así como todos los sistemas de medición eléctrica sensitivos, la señal de las conexiones de tierra son un factor muy importante en el control del ruido del sistema. Para una prueba de DP en AV este requisito de aterrizamiento puede ser complicado por el requisito adicional de que el sistema debe ser seguro y con una conexión segura al sistema de tierra en el evento de un relampagueo en el

circuito de prueba de AV. Pero este requisito puede usualmente ser satisfecho si un punto simple de conexión a tierra es adoptado. Algunos cuidados pueden ser requeridos para asegurar que la señal de DP u otras conexiones de medición inadvertidamente causen un lazo de tierra. Este factor es de particular importancia cuando prueba dentro de un cuarto blindado; la integridad de la conexión puede ser gravemente afectada por la presencia de conexiones de tierra indeseables, evitables.

11. Enlace no inductivo. El ruido de interferencia puede ser acoplado en el circuito de medición por inducción electromagnética. Este efecto es tipificado por una acción dónde un ruido de interferencia este fluyendo como una corriente en la vecindad del circuito de prueba. Por ejemplo, esta corriente puede estar en un cable de potencia o cable de tierra o en una parte metálica de la estructura del edificio. Este circuito de prueba efectivamente forma un lazo comprimiendo el componente de prueba, el capacitor de acoplamiento y la impedancia de medición. Dónde el comportamiento de prueba en sí mismo es físicamente grande, el lazo formado por el circuito de prueba es también probablemente grande. El área de sección transversal de este laso es un factor importante en la definición de la extensión de este acoplamiento; la impedancia de alta frecuencia del circuito cerrado es otro factor importante. Pero estos factores combinados cuando se prueban carretes de cables de AV dónde las impedancias son bajas y el área física del lazo es usualmente grande. De modo que este circuito es particularmente propenso a esta interferencia inducida electromagnéticamente. El Enlace No Inductivo (NIL) es una técnica de circuito que puede reducir el

acumulamiento de ruido acoplado en el circuito de prueba por esta vía. El principio es demostrado en la siguiente figura 3.2.

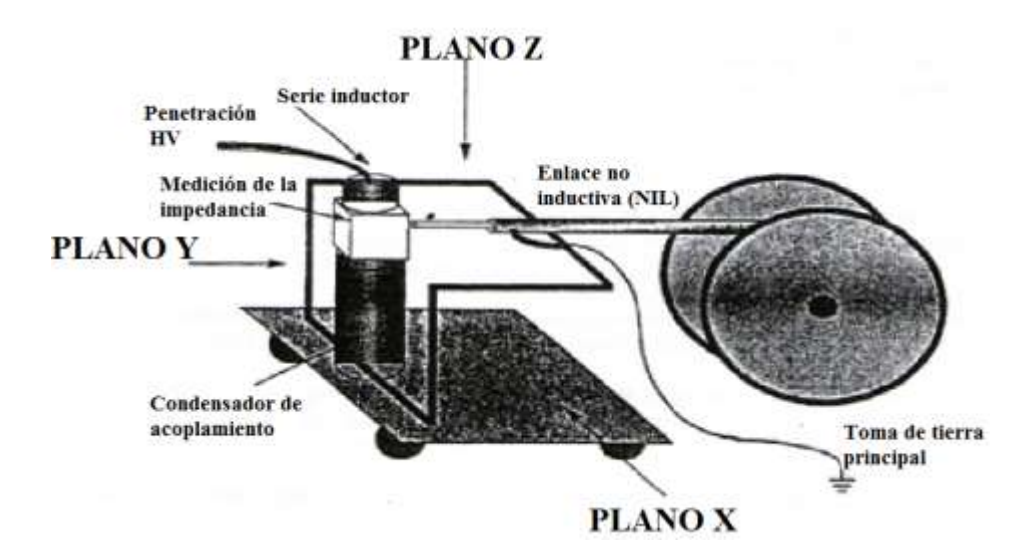

Fig. 3.2 Circuito de enlace no inductivo.

El marco NIL hace la conexión eléctrica entre la protección del cable de AV bajo prueba y el final de LV de capacitor de acoplamiento, los cuales están en el potencial de tierra. (Este ejemplo esta dibujado con la impedancia de medición localizada en el lado de alto voltaje del capacitor de bloqueo). Cualquier ruido que este electromagnéticamente acoplado en el plano X muestra la conexión a tierra en paralelo con la conexión de AV que efectivamente da un lazo teniendo un área cero. Esto puede reducir significativamente cualquier ruido inducido electromagnéticamente en este plano. Cualquier ruido similarmente acoplado en ambos planos Y o Z muestran dos lazos formados por la mitad simétrica del NIL en ambos lados de la conexión de AV cable / capacitor. Las corrientes de ruido serán inducidas igualmente en estas dos mitades. Estas corrientes fluirán en el mismo sentido (en sentido de las manecillas del reloj o en contra de las manecillas del reloj) y darán elevación a las corrientes de ruido en la rama común central que fluye en dirección opuesta. La impedancia de prueba es conectada en esta rama común central y la cancelación natural de estas corrientes de ruido tomara lugar. De modo que, el ruido acoplado en cualquier plano puede ser reducido.

- 12.Protección. Protección efectiva del área de prueba, en conjunción con un buen filtro y un buen sistema de tierras, puede ser usado para promocionar un alto grado de atenuación al ruido presente en el ambiente de prueba. Las precauciones normales para evitar DP indeseadas sin que el circuito de prueba por si mismo amortigüe la aplicación y las buenas conexiones del circuito.
- 13.Amortiguar la mejor sensibilidad de medición. Idealmente, todas las partes del circuito de prueba y la fuente de alimentación de AV serán contenidas dentro de este cuarto pero muy a menudo las limitaciones de espacio y restricciones económicas requerirán que le tamaño del cuarto sea minimizado y algunos componentes de la fuente de potencial y partes de control puedan entonces ser localizadas fuera del cuarto. En cuidados particulares pueden ser requeridos con aterrizamiento, protección y filtros de señal, las conexiones de alimentación y potencial que son requeridas para cruzar el límite del cuarto blindado. Esto es para asegurar que estas conexiones no lleven ruido al área protegida.

## **3.1.3.1. Eliminación de ruido.**

Las técnicas para la eliminación de ruido deben ser escogidas para convertir el tipo de ruido encontrado. Situaciones de prueba diferentes están probablemente expuestas a perfiles de ruido diferentes.

- 1. Cuarto blindado. Un buen filtro, una buena construcción y una buena conexión del cuarto blindado no debe permitir ruido dentro del ambiente de prueba de DP.
- 2. Área de prueba no protegida laboratorio o fábrica: Estos ambientes pueden estar expuestos a cualquier tipo de ruido de interferencia incluyendo el ruido de pulso (controles con tiristor) y ruido RF.
3. Instalación del equipo en sitio: El ruido RF es el ruido más comúnmente experimentado en estas situaciones.

#### Barrera de señal.

Esta técnica es usada en algunos instrumentos de detección de DP para eliminar ciertos pulsos de interferencia de mediciones de descargas. Puede ser aplicado un circuito de prueba de DP convencional. Hace uso de un interruptor electrónico que es sincronizado a la frecuencia de alimentación de prueba y eliminara ciertas partes del ciclo de alimentación dónde existan pulsos de interferencia. La función puede ser ajustada manual o automáticamente.

Con el control manual, el usuario ajustara la posición de la fase de los límites de modo que pulsos de interferencia fijos puedan ser excluidos de las mediciones.

Un sistema automático puede usar una antena para detectar pulsos de interferencia o entonces controlar el interruptor de límite automáticamente de modo que estas posiciones específicas del ciclo, dónde existan pulsos de interferencia, puedan ser excluidas de las mediciones.

#### Método puente

Estas técnicas de prueba pueden ser usadas para atenuar señales de ruido (ambos ruidos de pulso y señales continuas tales como RF) que pudieran estar presentes en la línea de alimentación de AV. El circuito de medición comprendiendo el componente de prueba y el capacitor de acoplamiento son conectados como un puente con componentes de balance ajustables entre dos partes y tierra (Algunas veces el capacitor de acoplamiento puede ser remplazado por un componente de prueba secundario similar).

En esta conexión, la impedancia de medición es conectada sobre el brazo de bajo voltaje del puente como un detector (figura 3.3). El control de balance del puente puede entonces ser ajustado para reducir las señales de ruido de interferencia al mínimo.

Cualquier DP generada en ambos el componente de prueba o el capacitor de acoplamiento circulara las señales DP alrededor del puente de modo que causará una señal fuera de balance sobre la impedancia de medición y estos pulsos entonces serán medidos por el sistema.

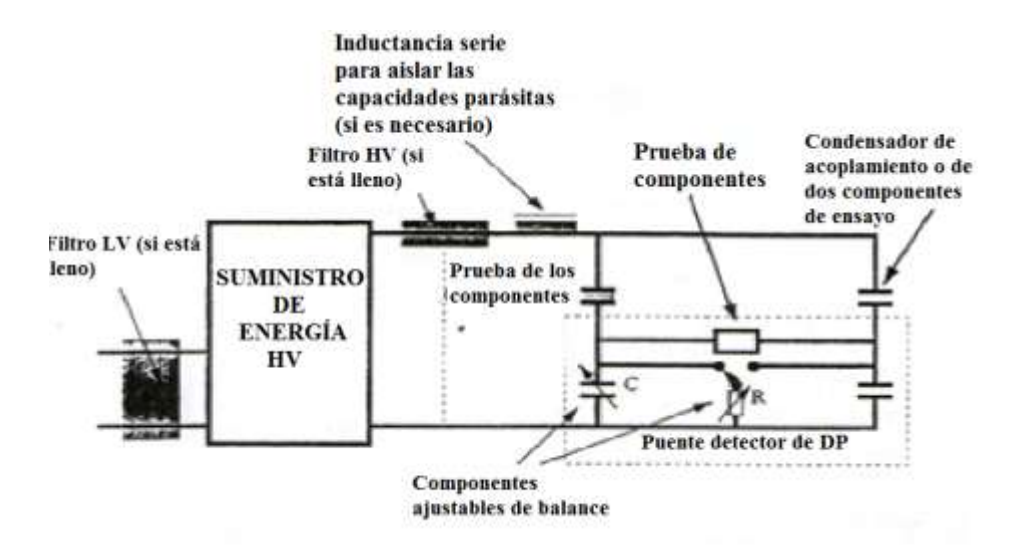

Fig. 3.3 Conexión con ajuste de impedancia.

Esta técnica es muy efectiva dónde ambos componentes de alto voltaje en el circuito puente son idénticos y la interferencia es principalmente de RF. No obstante los controles de balance permitirán una atenuación útil de ruido de modo común en situaciones más generales.

Método de Discriminación de Pulsos

Esta es una técnica En-Línea usada para eliminar ruido de interferencia de pulso. Usa una conexión de prueba incorporando dos impedancias de medición idénticas, una conectada en serie con el componente de prueba y el segundo en serie con el capacitor de acoplamiento (o segundo componente de prueba).

Cualquier pulso de ruido de modo común causara corrientes de pulso para fluir a tierra en paralelo a través de ambos componentes de alto voltaje. Estas corrientes de pulso darán señales de pulso coincidentes en las dos impedancias de medición teniendo la misma polaridad de pulso.

Cualquier DP en ambos componentes de prueba causara corrientes de pulso que circulan en el circuito de prueba y darán señales de pulso coincidentes en las dos impedancias de medición que tiene polaridades de pulso opuestas como se observa en la figura 3.4.

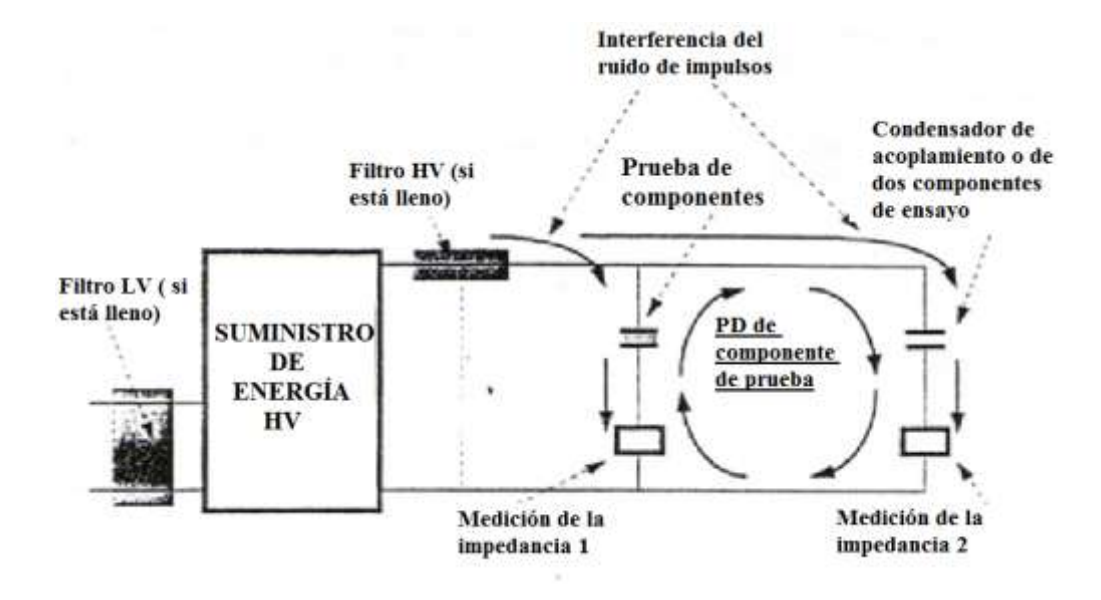

Fig. 3.4 Circuito de pruebas con dos impedancias.

El detector de descargas definirá la polaridad de cada señal de pulso detectada y comparara la polaridad de estos pulsos desde las dos impedancias de medición. Si pulsos coincidentes son detectados en las dos impedancias que tiene la misma polaridad, entonces estos pulsos son eliminados de la medición. Dónde pulsos coincidentes son detectados que tienen polaridades opuestas, estas son aceptadas como DP del circuito de prueba y son medidas.

#### **3.1.4. Pruebas y mediciones de la calidad del aislamiento.**

Como primera parte de este subtema se presentan los resultados de las mediciones de subestaciones utilizando el proceso anterior, estas mediciones se realizaron en diferentes puntos de la republica dónde se necesitó checar el nivel de aislamiento o si ya había presentado fallas la cual era necesario saber su causa.

#### PRUEBA DE TENSIÓN

Se realizó el análisis de falla de empalme de cable subterráneo en la cual la falla, se presentó durante las pruebas de aceptación de Corriente Directa realizadas por el instalador.

El análisis se desarrolló de la siguiente manera; se recibió el empalme y se procedió a realizar el análisis de la falla el cual presentó una fisura al exterior del empalme, se retiró la funda termocontráctil y capa de resina, analizando a detalle sin encontrar evidencia de golpes o fisuras exteriores.

Se realizó un corte transversal y se encontró que el punto de falla estaba a 3 centímetros del aislamiento seccionador del empalme, también se encontró un cambio de coloración amarillento en el aislamiento del empalme premoldeado, lo que indica que hubo migración del material de la pantalla seccionadora al aislamiento, esto debido al campo eléctrico producido durante la prueba, la acumulación de cargas y la resistividad volumétrica no homogénea del material aislante, esta última acentuada por la migración de material del anillo seccionador al aislamiento del empalme

Se descubrió que la causa de falla fue un defecto de diseño en el material seccionador del empalme, esta debido al cambio de coloración del material aislante del empalme indicaron migración de material del anillo seccionador al aislamiento, lo cual incrementó la concentración de campo eléctrico en el punto de falla durante la prueba de corriente directa.

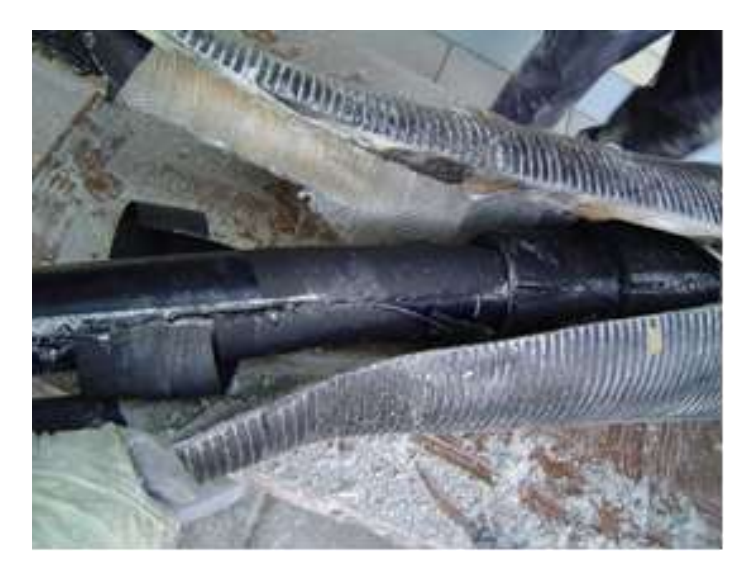

Fig. 3.5 Falla del aislamiento en un empalme.

Prueba de tensión de aguante en corriente alterna a frecuencia variable después de la instalación a un (1) circuito de cables de energía subterráneo (3) tres fases.

# NORMAS DE REFERENCIA:

IEC 60840 2004 inciso 15.2 "AC voltage test of the insulation", mediante equipo resonante a una tensión de 128 kV durante un periodo de una hora por cada fase de los circuitos involucrados.

El propósito de la prueba fue asegurar la calidad de la mano de obra y de los componentes que forman parte del circuito subterráneo, una vez concluido su construcción; asegurando la confiabilidad del sistema Terminal-Empalme-Cable.

## Procedimiento:

Se realizó un recorrido a todo lo largo de la trayectoria de la línea para verificar los trabajos realizados y el alcance de la Obra. Se instaló y se conectó el Generador Diesel para alimentar al Sistema Resonante de Alta Tensión. Para realizar la medición de descargas parciales se conecta un tubo de Aluminio flexible en esta conexión:

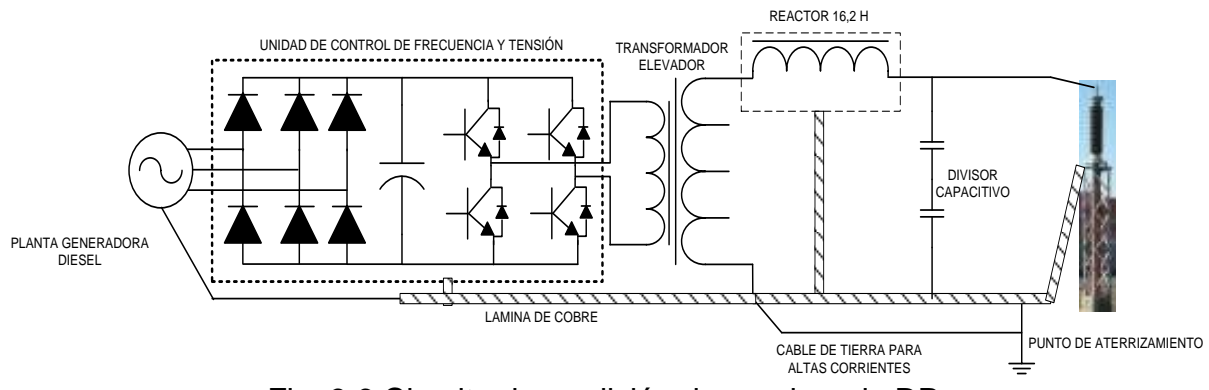

Fig. 3.6 Circuito de medición de pruebas de DP.

Se verifico que todos los sistemas de protección y seguridad operaran correctamente. Las dos fases restantes se colocaron a tierra aplicándoles una tensión de (40 kV), para que su pudiera ajustar automáticamente y de esta manera se encontrara la frecuencia de resonancia del circuito formado para que así permitiera elevar la tensión de prueba específica por la norma de referencia.

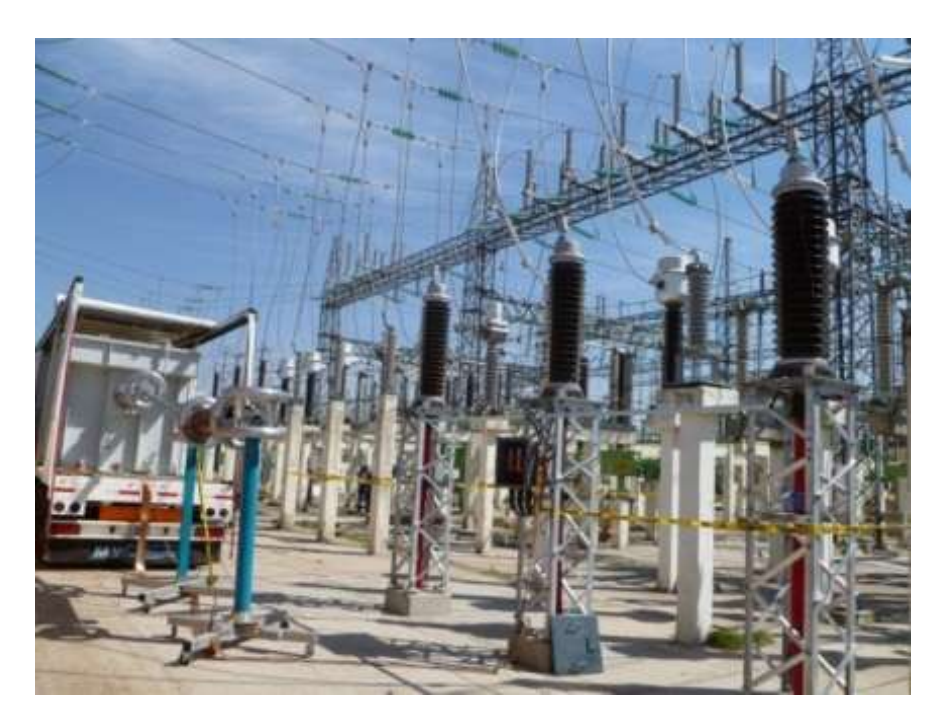

Fig. 3.7 Imagen de la subestación con el tráiler de medición.

La tensión de prueba se aplica en forma escalonada, una vez encontrada la frecuencia de resonancia se aplicó una tensión de prueba de 70 kV por 1 min, posteriormente se incrementó la tensión de prueba a 100 kV (Uo) por 1 min y finalmente se incrementó la tensión de prueba al valor indicado por la norma de referencia, que en este caso fue de 128 kV( 1.92 Uo) por una hora.

Es importante que ninguna interrupción o rompimiento dieléctrico a considerar que el cable de energía y sus accesorios se probaron en el pasado satisfactoriamente los requisitos. Cuando la tensión de prueba se redujo a cero y la fuente de alimentación estaba apagada se colocó la referencia de tierra al circuito probado. De esta manera se procedió a la preparación para la siguiente fase y se repiten los pasos ya mencionados. En caso de rompimiento dialéctico el cliente tiene que identificar el punto de falla, repararlo y volver a programar. Este protocolo de pruebas se repite para las dos ases restantes del circuito probado.

# ANALISIS DE FALLA EN CABLES SUBTERRÁNEOS

Tomando como norma de referencia: IEC 60840-2004, "Power cables with extruded insulation and their accessories for rated voltages above 30 kV, (Um=36 KV) up to 150 kV (Um=  $170$  kV) – Test methods and requirements".

Los resultados del análisis que se efectuó en las tres muestras no demostraron defectos o indicaciones en los materiales, pero es recomendable una inspección meticulosa para poder ver si hay más elementos instalados bajo el mismo protocolo de maniobra ya que en los resultados obtenidos podemos observar que los daños físicos responden al montaje y sujeción que pueden favorecer la presencia de fallos en los conductores.

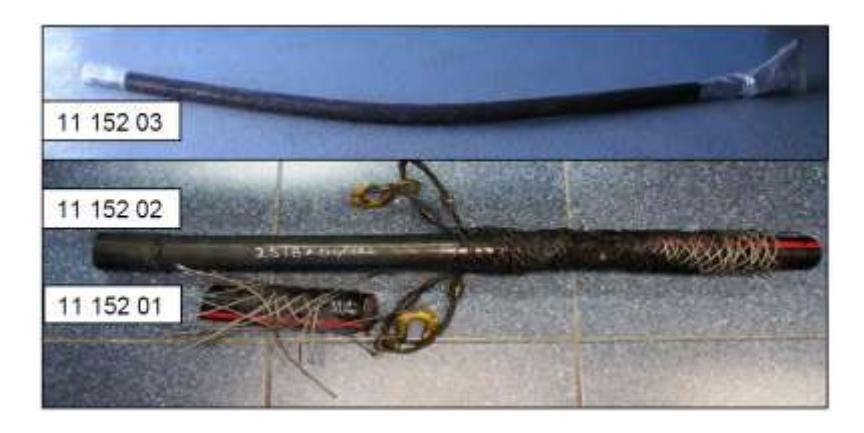

Fig. 3.8 Cable dañado por descargas parciales.

PRUEBA DE TENSIÓN DE AGUANTE EN CORRIENTE ALTERNA A FRECUENCIA VARIABLE DESPUÉS DE LA INSTALACIÓN A UN (1) CIRCUITO DE CABLES DE ENERGÍA SUBTERRÁNEO (3) TRES FASES,

NORMAS DE REFERENCIA: IEC 60840 2004 inciso 15.2 "AC voltage test of the insulation", mediante equipo resonante a una tensión de 128 kV durante un periodo de una hora por cada fase de los circuitos involucrados.

El propósito de dicha prueba fue cerciorarse de la calidad de la mano de obra y de los componentes que forman el circuito subterráneo, después de haber acabado su construcción; verificando la confiabilidad del sistema Terminal-Empalme-Cable.

En los resultados de la prueba podemos observar la siguiente gráfica:

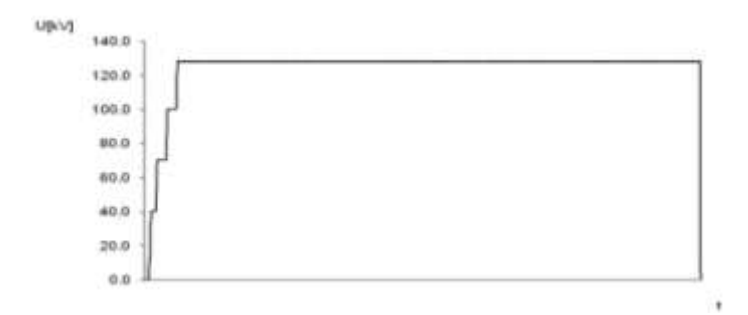

Fig. 3.9 Resultados de voltaje contra tiempo.

La gráfica de la figura 3.9 representa la prueba de Tensión de Aguante Corriente Alterna a frecuencia variable; Fase A, B, C.

Se observa que no se presentó ningún rompimiento dieléctrico en los componentes del sistema de terminal-cable subterráneo lo cual nos da resultados satisfactorios.

# ANÁLISIS DE FALLA EN TERMINALES PARA CABLE DE POTENCIA DE 138 kV

Se presentó una falla en la fase B y C a tierra, dónde se ubicó el punto de falla en la torre de transición. La transición consta de un cable de potencia subterránea de calibre 750 kCM de XLPE a un cable aéreo ACRS Drake calibre 795 kCM.

# ANÁLISIS DE FALLA

Se recibió dos terminales de potencia con aislamiento de hule silicón, que contaban con las siguientes características:

Terminal con falla:

CAT No: PAT 140, kV: 138, CDR. SZ: 750 kcmil, S. C. SZ: 3.

Terminal sin falla:

CAT No: PAT 140, kV: 138, CDR. SZ: 750 kcmil, S. C. SZ: 3.

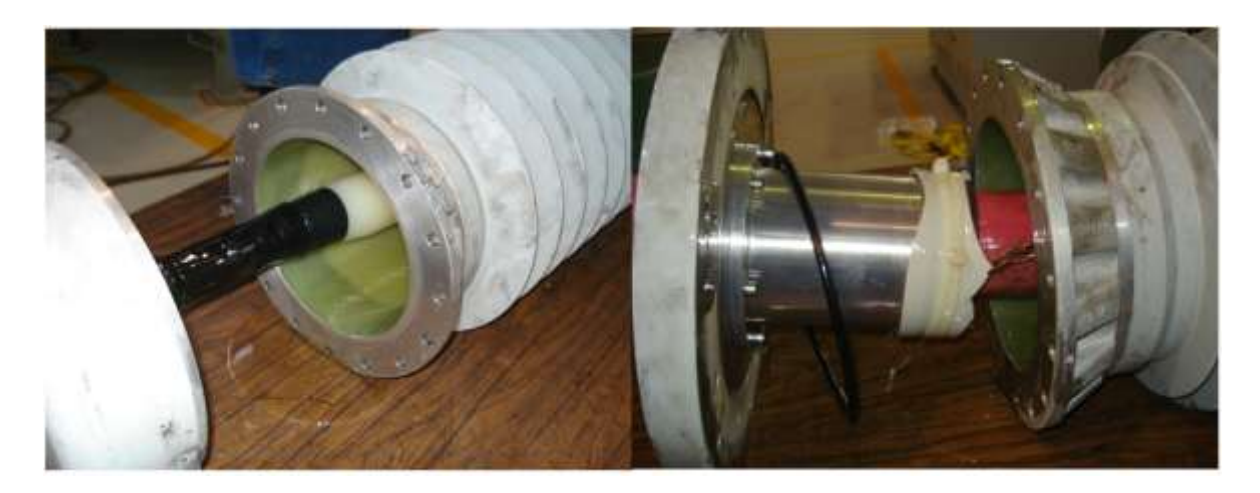

Fig. 3.10 Falla en terminales

Se realizó la disección de la terminal sin falla para poder analizar el estado de los componentes y la preparación realizada de los mismos en su instalación (figura 3.11). MECANISMO DE FALLA

Se observó la gran cantidad de descargas parciales que fueron provocadas por las fisuras en el cono de alivio debido a la decadente preparación de las transición entre la semiconductora del cable y la semiconductora del cono de alivio dónde llego a provocar la generación de gases que acrecentaron la presión interna del fluido de silicón de la terminal y la consecuente explosión súbita.

Como resultado al análisis de falla se recomienda:

La revisión inmediata y posible retiro de las terminales que fueron instaladas debido a que se observó que se hizo de manera deficiente. Al mismo tiempo verificar que la instalación de la torre sea la adecuada como el radio de la curvatura ya que se podría llegar a romper el cono de alivio de esfuerzos y obtener una falla.

Modificar el diseño de las transiciones es una de las actividades que se debería de considerar para evitar esfuerzos mecánicos potencialmente peligrosos y dañar la integridad de los componentes.

## **3.1.5. Extracción de las características de las descargas parciales.**

Los rasgos característicos de los pulsos medidos de las descargas parciales se pueden realizar tanto en dominio de tiempo como en el de la frecuencia. La forma del pulso se caracteriza por su amplitud, tiempo de subida, tr, tiempo de bajada, td, ancho del pulso, tw, como se ve en la Figura 3.12. Estos pueden venir determinados por el mecanismo de la actividad de DP presente en el aislamiento bajo estudio [56], [58].

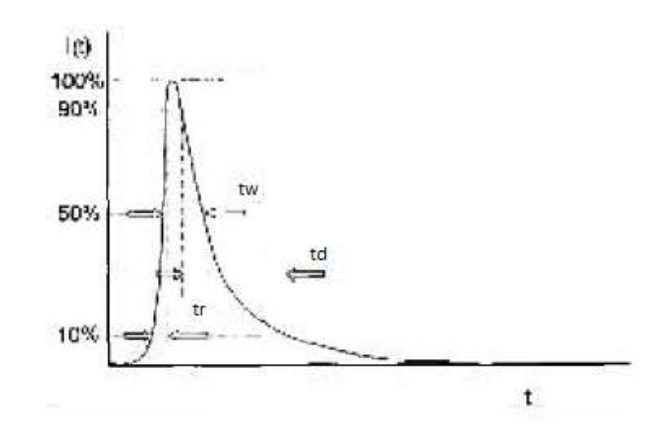

Fig. 3.11 Características de los pulsos de las descargas parciales.

Además, si en el dominio del tiempo, se registra el patrón de la actividad de DP de acuerdo al ciclo de red, se pueden extraer datos como la tasa de repetición de los pulsos por ciclo, semiciclo o por fase y la magnitud de la carga aparente, que permiten realizar un análisis estadístico. Este proceso se aplica en equipos de diagnóstico de DP como el PDBase de la empresa TechImp o el PD-Smart de Doble-Lemke.

El análisis consiste en crear tres distribuciones en función del ángulo de fase de la señal de tensión aplicada:

- $\bullet$  H<sub>amax</sub>( $\Phi$ ) muestra el valor máximo del pulso en pC producido en cada ángulo de fase, '.
- $\bullet$  H<sub>an</sub>( $\Phi$ ) muestra el valor medio de la magnitud de los pulsos producidos en cada ángulo de fase, Ф.
- $H_n(\Phi)$  muestra el número de descargas por cada ángulo de fase,  $\Phi$ .

Comúnmente, una fase-resuelto de distribución univariado es utilizada para mostrar el resultado de una variación de un parámetro integrado con respecto a la posición de la fase (φ). Hay cuatro distribuciones comúnmente utilizados:

• (n-φ): El número total de pulsos de descarga parcial detectados de cada ventana de la fase gráfica contra la posición de la fase φ.

- (q<sub>a</sub>-φ): La magnitud promedio de descarga de cada ventana de la fase gráfica contra la posición de la fase φ.
- $(q_n-\varphi)$ : La magnitud de la descarga de pico de cada ventana de la fase gráfica contra la posición de la fase φ.
- (i-υ): La descarga de corriente promedio de cada ventana de la fase gráfica contra la posición de la fase φ.

Usualmente, el patrón de caracterización de la fase-resuelto de distribución univariado es utilizado para cuatro momentos de estadísticas estándar. Considerando la posibilidad de una función de distribución discreta donde i=1,2,…n:

• Media μ (primer momento) esto da un estimado del valor central alrededor de los grupos de distribución.

$$
\mu = \frac{\sum_{i=1}^{n} x_i * f(x_i)}{\sum_{i=1}^{n} f(x_i)}
$$

 La desviación estándar σ (segundo momento) esto de la una estimación de la "anchura" de una distribución alrededor de su valor medio.

$$
\sigma = \frac{\sum_{i=1}^{n} (x_i - \mu)^2 * f(x_i)}{\sum_{i=1}^{n} f(x_i)}
$$

 Sesgo Sk (tercer momento) se trata de una cantidad que mide el grado de asimetría de una distribución en torno a su valor medio.

$$
Sk = \frac{\sum_{i=1}^{n} (x_i - \mu)^3 * f(x_i)}{\sigma^3 * \sum_{i=1}^{n} f(x_i)}
$$

 Kurtosis Ku (cuarto momento) se trata de una cantidad que mide el grado de apuntamiento o lisura de una distribución relativa a una distribución normal. [58]

$$
ku = \frac{\sum_{i=1}^{n} (x_i - \mu)^4 * f(x_i)}{\sigma^4 * \sum_{i=1}^{n} f(x_i)}
$$

Si la distribución es similar a una normal Ku=0, si es más abrupta Ku>0, y si es más llana Ku<0. [59]

 *Número de picos* (Pe). Distingue entre las distribuciones de un solo pico o con varios. El pico de una distribución se obtiene si:

$$
\frac{dy_{i-1}}{dx_{i-1}} > 0, \frac{dy_{i+1}}{dx_{i+1}} < 0
$$

 *Factor de correlación cruzado* (cc). Muestra la diferencia de forma entre las distribuciones del semiciclo positivo y negativo H+qmax, H+qn, H+n y Hqmax, Hqn, Hn. [61-62]

Los momentos estadísticos se aplican a medio ciclo positivo y semiciclo negativo de las distribuciones. Desde que el patrón de fase-resuelto se divide en medios ciclos positivos y negativos, esto conduce a la utilización de las medidas de asociación para determinar si los dos ciclos de media distribución son correlacionados o dependientes uno del otro. Por lo tanto, la medida es coeficiente de corriente continua. Para pares de cantidades, donde i=1, 2,… n.

$$
cc = \frac{\sum_{i=1}^{n} x_i y_i - \sum_{i=1}^{n} x_i \sum_{i=1}^{n} y_i/n}{\sqrt{\left[\sum_{i=1}^{n} x_i^2 - \frac{(\sum_{i=1}^{n} x_i)^2}{n}\right] \cdot \left[\sum_{i=1}^{n} y_i^2 - \frac{(\sum_{i=1}^{n} y_i)^2}{n}\right]}}
$$

Donde  $x_i$  es el valor de la descarga en el semiciclo positivo e  $y_i$  en el negativo (apareciendo ambos en el mismo ángulo), teniendo en cuenta que 180º es el inicio del periodo negativo, y siendo n la resolución de fase en cada semiciclo. Un valor de cc = 1 indica que los 2 semiciclos tienen la misma distribución mientras que cc = 0 indica que ambas son totalmente asimétricas. [61-64-65]

 *Asimetría.* Es el cociente del nivel medio del semiciclo negativo y del positivo de las distribuciones Hqmax, Hqn, Hn. Por ejemplo:

$$
Asimetria de H_{qn}(\varphi) = \frac{Q_s^-/N^-}{Q_n^+/N^+}
$$

77

Donde Q<sub>s</sub> es el valor medio de magnitudes de cada semiciclo y N es el número de descargas producido en dicho periodo. La asimetría varía entre -1 y 1. Si vale 1 (-1) indica que solo se producen descargas en el semiciclo negativo (positivo). Si vale 0 indica que la distribución en ambos periodos tiene el mismo tamaño. [56]

 *Factor de fase.* Se utiliza para estudiar la diferencia entre el principio de cada semiciclo de la distribución en cuestión. Se define como:

Factor de fase = 
$$
\frac{\varphi_{inc}^-}{\varphi_{inc}^+}
$$

Después, para cada una de las distribuciones se calculan varios momentos estadísticos, como son el valor medio, la varianza, el sesgo (skewness), Sk, y la kurtosis, Ku. Los dos últimos son evaluados con respecto a una distribución normal de referencia. Sk determina la asimetría o grado de inclinación de los datos, si es igual a cero la distribución es simétrica, si Sk > 0 es asimétrica hacia la izquierda y si Sk < 0 es asimétrica hacia la derecha. La kurtosis indica el grado de concentración, si es igual a cero indica que la distribución es similar a una distribución normal, si Ku > 0 es más abrupta y Ku < 0 es más llana [58].

Esto se complementa con la extracción de los parámetros, α y β, de la distribución acumulativa de Weibull, como se muestra en la siguiente ecuación, ya que se ajusta muy bien al histograma de las amplitudes de las DP. El parámetro Weibull de escala, α, es igual a la magnitud de descarga que han alcanzado el 63.2 % de los pulsos, α y β es el parámetro Weibull de forma e indica la variabilidad de las magnitudes de DP, β> 0. Estos parámetros se determinan por medio de regresión con mínimos cuadrados o por máxima verosimilitud [59], [60]. Finalmente, la reunión de estos y otros parámetros estadísticos crea el vector de características de cada clase y tipo de DP.

$$
F(q) = 1 - \exp\left[-\left(\frac{q}{\alpha}\right)^{\beta}\right]
$$

El parámetro β y α pueden ser estimados usando el método probabilístico [19] de la función de probabilidad es dada por.

$$
L(\alpha, \beta) = \prod_{i=1}^{n} \left( \frac{\beta q_i^{(\beta-1)}}{\alpha^{\beta}} \right) \exp \left[ -\left( \frac{q}{\alpha} \right)^{\beta} \right]
$$

La máxima probabilidad estimada es obtenida resolviendo las ecuaciones resultantes de la creación de las dos derivadas parciales a cero. Por lo tanto β se puede estimar utilizando el enfoque computacional resolviendo:

$$
\frac{\sum_{i=1}^{n} (q_i^{\beta} ln q_i)}{\sum_{i=1}^{n} q_i^{\beta}} - \frac{1}{\beta} - \frac{1}{n} \sum_{i=1}^{n} ln q_1 = 0
$$

Una vez que el parámetro de forma es estimada la escala del parámetro se puede calcular utilizando:

$$
\hat{\mathbf{a}} = \left(\frac{1}{n}\sum_{i=1}^{n} q_i^{\beta}\right)^{1/\beta}
$$

Por otra parte, en el dominio de la frecuencia, se pueden usar las transformada de Fourier y la de Wavelet para extraer rasgos como el ancho de banda y el contenido de energía. Adicionalmente, con la transformada Wavelet se puede descomponer el pulso por medio de ondículas, siendo muy útil cuando la relación señal-ruido de las señales es muy pobre y dificulta la extracción de información [56]. Cabe resaltar una técnica de procesamiento de señales de DP planteada en el trabajo realizado por Contin [58], que consiste en calcular un valor equivalente en el tiempo y uno en la frecuencia para cada señal usando la transformada rápida de Fourier, para posteriormente representar dichos valores como un punto en un plano cartesiano tiempo-frecuencia. Esta representación permite crear grupos a partir de puntos en regiones comunes y extraer indicadores estadísticos que permiten una clasificación por medio de la lógica difusa. Por tal motivo en esta tesis se realizó una programación en MATLAB de dichos momentos para llegar a conocer las características de las mediciones realizadas en los subtemas anteriores, estas mediciones fueron ejecutadas tanto en laboratorio y como en campo, por lo tanto como ya se señaló inicialmente se programaron estos momentos y el procedimiento que se estableció en el Anexo 1 y en el capítulo 4 se presentan los resultados. Posteriormente se procedió a realizar la programación en el mismo software mencionado anteriormente de la normalización de los datos así como de la realización de las gráficas para conocer el comportamiento estadístico de las frecuencias y determinar dónde se encuentran las mayores repeticiones de las descargas y en que ángulo, dicho programa se encuentra en el Anexo 1 y se presentan los datos ya normalizados y realizando las gráficas de frecuencias tanto en el eje y dónde se encuentran las descargas parciales como en el eje x que contienen el ángulo de la fase. Estas gráficas son la manera más clara para comprender las posibles condiciones de clasificación y será un eficiente método para determinar la validación de la Red Neuronal Artificial (RNA).

# **3.2. REDES NEURONALES APLICADOS A LA CLASIFICACIÓN DE LAS DESCARGAS PARCIALES.**

El análisis y la modelización de la descarga parcial es un proceso importante en el abastecimiento de los medios para la cuantificación, clasificación, y, en definitiva, una mejor comprensión del proceso como de sus efectos en la degradación del aislamiento y la confiabilidad del sistema de aislamiento. La información sobre los eventos de descargas parciales está disponible como una serie de "magnitudes" y "fases" [63] El Modelo dinámico estocástico es la función que se utiliza en la medida más básica de la dinámica en un proceso dónde está sujeta la función de autocorrelación. Esta función es usada para estimar parámetros usando modelos estocásticos, nombrado modelo de auto-regresión (AR(p)) de orden p:

$$
x_{n+1} = \sum_{i=0}^{p-1} a_i x_{n-1} + \xi_i
$$

ai= coeficiente de autoregresión

 $\xi_i$  = es una distribución normal aleatoria.

La calidad del modelo puede ser estimado con múltiples pasos de predicción. Dos ejemplos de errores de predicción se demuestran en la Figura 3.13. Es evidente que la línea AR(10) es un modelo relativamente pobre en grandes términos de predicción de la magnitud de los eventos de la descarga parcial si lo comparamos con este determinado modelo de línea local [62]. Sin embargo, este modelo puede ser útil en describir componentes aleatorios de datos experimentales.

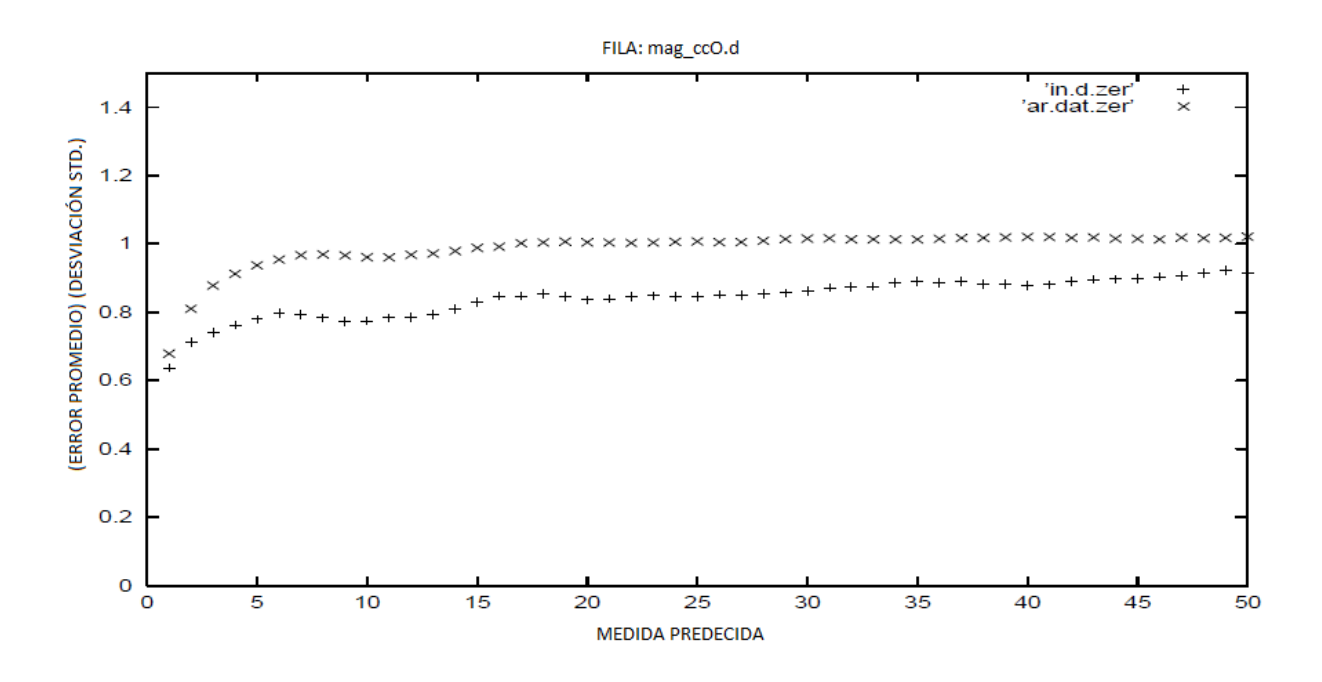

Fig. 3.12 Gráficas de errores de predicción. [64]

La AR(p) puede ser extendida por la regresión incluida en  $\xi_i$ , este campo de autoregresión, es un modelo promedio en movimiento. El modelo Determinista necesita ser gobernado por las reglas no lineales de movimiento que son sensibles a las condiciones iniciales. En consecuencia, las correlaciones no lineales deben existir en los datos y que a menudo pueden ser descubiertos. Sin embargo, si un componente aleatorio sustancial está presente, la trama de dos o tres dimensiones puede fallar para revelar las correlaciones existentes. Por esta razón, se investiga la previsibilidad de la descarga parcial de datos, ya que la previsibilidad consigue indicar el determinismo.

Puede haber ciertas duda de si este enfoque es válido o no, ya que el proceso de la descarga parcial es un "proceso de punto". El análisis final de los datos de las descargas parciales, es la evaluación de las características adecuadas para la clasificación. Sería muy conveniente utilizar las invariantes dinámicas sugeridas por la teoría deterministas dinámica no lineal, por ejemplo el exponente del espectro de Lyapunov o varias dimensiones. Desafortunadamente el cálculo de las invariables en presencia del ruido inestable, es difícil de estimar su rango de error. En este enfoque, es evidente que el error de predicción de datos de descargas parciales se puede utilizar para fines de clasificación. Los resultados exitosos de la clasificación de varios conjuntos de datos experimentales y simulados se han demostrado. [63]

El análisis final de los datos de las descargas parciales, es la evaluación de las características adecuadas para la clasificación. Sería muy conveniente utilizar los invariantes dinámicas sugeridas por la teoría deterministas dinámica no lineal. En este enfoque, es evidente que el error de predicción de datos de descargas parciales se puede manipular para fines de clasificación.

Los resultados exitosos de la clasificación de varios conjuntos de datos experimentales y simulados se han demostrado. Los patrones de reconocimiento es el estudio de las máquinas como se puede observar en el entorno [64], aprender a distinguir los diferentes patrones de interés por parte de sus antecedentes, y tomar decisiones acertadas y razonables acerca de las categorías de los patrones. [65]

Los seres humanos somos los mejores reconocedores de patrones en la mayoría de los casos, sin embargo, no se consigue comprender como los seres humanos adquirimos u obtuvimos esta manera de reconocer datos. Ross cita "Los modelos más relevantes a su disposición, mejores serán sus decisiones‖. Esto dan esperanza a los defensores de inteligencia artificial, ya que las computadoras sin duda se les puede enseñar a reconocer los patrones.

Se expresa que el patrón de reconocimiento es la clasificación con o sin supervisión, que está relacionado con las técnicas de redes neuronales y teoría del aprendizaje estadístico. El diseño de un sistema de reconocimiento requiere una cuidadosa atención en los siguientes temas: definición de las clases de patrones de detección, en el medio ambiente, en la representación de patrones, extracción de características y selección, análisis de conglomerados, en el diseño de clasificador y en el aprendizaje, en la selección de la formación, las muestras de ensayo y evaluación del desempeño.

82

Durante años de investigación se han logrado detectar varios problemas en lo que refiere al reconocimiento, el problema general es la orientación arbitraria, la ubicación y la escala no ha sido resuelta. Aplicaciones nuevas y emergentes tales como la minería de datos, búsquedas por Internet, la recuperación de datos multimedia, reconocimiento de rostros, y reconocimiento de escritura cursiva, se requieren técnicas de patrones robustos y eficientes de reconocimiento. [66]

El método más común en el diagnóstico de los aparatos de energía eléctrica es el método de redes neuronales debido a su adaptación no lineal y una metodología simple, y muchos buenos resultados que se han ido reportando. [67]

Aunque, el método carece de una sola cosa, es una herramienta de tipo de recuadro negro. Se puede adaptar bien a los datos de entrenamiento y de esta manera la herramienta clasifica a la entrada de desconocidos en los futuros grupos, no obstante, no sabemos la estructura exacta de la clasificación dentro de la herramienta. Es decir, no podemos saber el mecanismo en la clasificación. [67]

Por tal motivo en esta tesis se realizó una revisión extensa de todas las posibles redes neuronales capaces de clasificar como se observó en el capítulo 3 descargando algunas que no tendrían utilidad ya que anteriormente se describió su dificultad a la hora de clasificar, y posteriormente en este capítulo se realizara una comparativa de estas redes y se determinara una que sea tanto eficiente como eficaz a la hora de obtener resultados.

#### **3.2.3. Desarrollo de patrones de descargas parciales**

De las menciones señaladas posteriormente en el subtema 3.1.1 se lograron caracterizar las tres diferentes descargas parciales esto ya determinado anticipadamente en el capítulo 2 dónde se hace referencia a la teoría básica, estas mediciones se pudieron llevar a cabo por medio de la realización de un prototipo el cual tenía la facilidad de poder poseer los tres tipos de descargas parciales como se muestra en la figura 3.14, este prototipo solo fue probado en el laboratorio debido a que se trató de controlar el ruido de fondo para que este no interfiriera en las mediciones. Al realizar las mediciones se consiguió reducir el ruido de fondo a 2pC el cual es aceptable dentro de la norma (IEC 60840 2004).

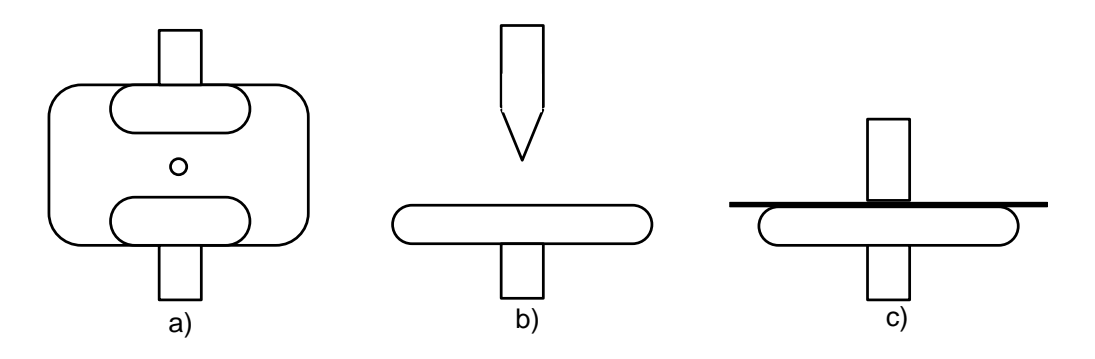

Fig. 3.13 Prototipo de DP, a) Descarga parcial interna con electrodos planos, b) Electrodos punta-plano para generación de Corona o DP's externas y c) Electrodo plano con material aislante para generar corriente fuga y DP's superficial.

Dichas mediciones del prototipo se realizaron con un equipo LDIC (figura 3.15), un filtro de ruido del mismo fabricante del medidor, capacitor divisor y una fuente de tensión variable. En el siguiente subtema se muestra los componentes de las pruebas ya mencionadas y se detalla la descripción de las mediciones de una manera puntual de cada una de las descargas parciales con dicho prototipo.

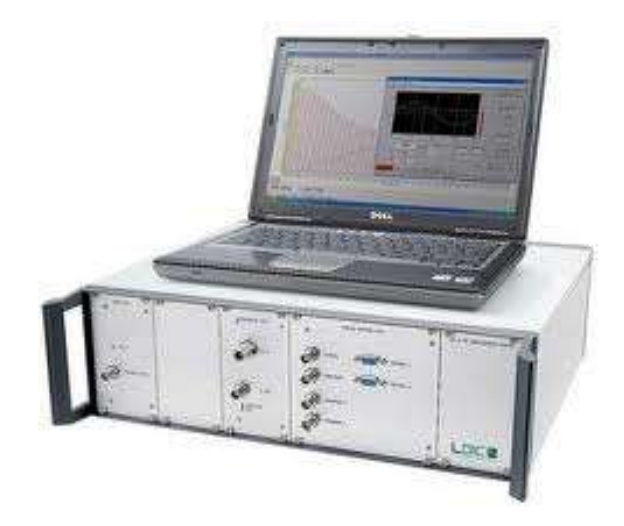

Fig. 3.14 Medidor de DP LDIC.

#### **3.2.3.1. Descarga parcial interna.**

Como primer plano se efectuaron las mediciones de descargas parciales internas dónde el prototipo tenia consigo burbujas en el aislamiento, por lo tanto el resultado de estas mediciones nos daría como consecuencia descargas parciales en el semiciclo positivo y negativo en el comportamiento pero a su vez opuestas en magnitud, comenzando en los primeros ángulos cuando incrementa la tensión como se puede ver en la figura 3.16.

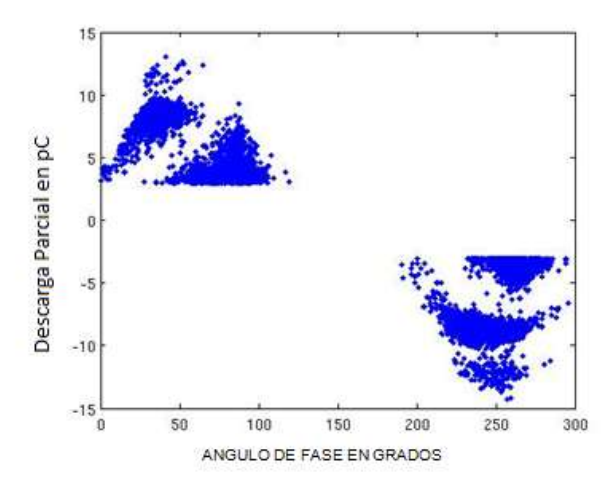

Fig. 3.15 Descarga parcial interna pura.

#### **3.2.3.2. Efecto Corona.**

Para la realización de la medición de las descargas parciales de efecto corona el prototipo tenía una punta producida por un cono que contaba con un ángulo de 30° del lado izquierdo y del lado derecho se encontraba una esfera de 5cm de radio, estas se localizaban separadas por 10 cm para evitar un arco eléctrico y solo obtener el efecto del campo eléctrico producido por la punta del cono y de esta manera medir el efecto corona. En la figura 3.17 se muestra esta configuración dónde se puede observar que el efecto corona solo se produce en el semiciclo negativo y con una mayor magnitud en pC comparadas con las descargas parciales internas.

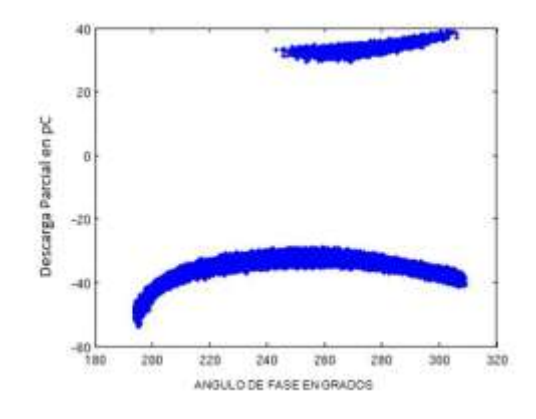

Fig. 3.16 Efecto corona producido de lado derecho.

Se realizó otra medición de las descargas parciales de efecto corona pero en esta ocasión con el prototipo a la inversa, el cono de lado derecho y la esfera de lado izquierdo teniendo como resultado la siguiente figura 3.18 nos muestras que solo del lado positivo se generó descarga parcial y con mayor magnitud que la descarga parcial interna teniendo congruencia con la medición pasada.

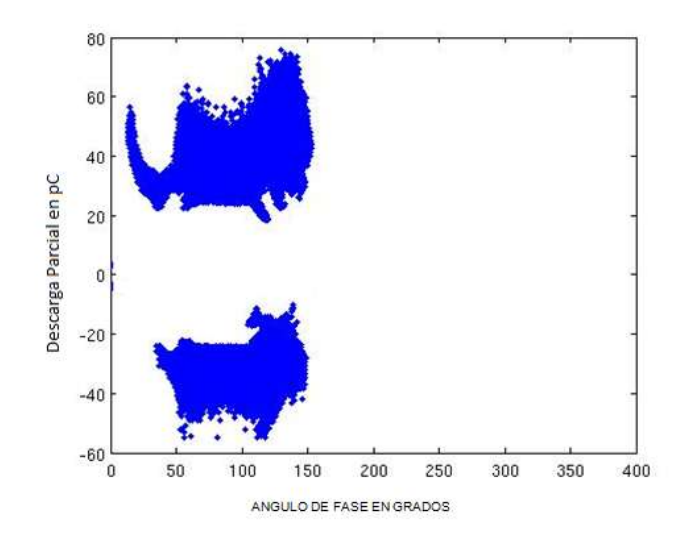

Fig. 3.17 Efecto corona producido de lado izquierdo.

#### **3.2.3.3. Descarga parcial superficial.**

Por último se realizó una medición dónde el prototipo en la superficie presentaba porosidades muy pequeñas producidas por el corte del aislamiento, evitando puntas en las mediciones para no tener efecto corona y sin burbujas internas para que las mediciones estén limpias de perturbaciones dando como resultado la figura 3.19 en la cual se observa las características de la descarga parcial interna y que su comportamiento es homogéneo pero opuestos en fase con magnitudes mayores a la descarga parcial de efecto corona y teniendo una mayor concentración a la mitad del semiciclo.

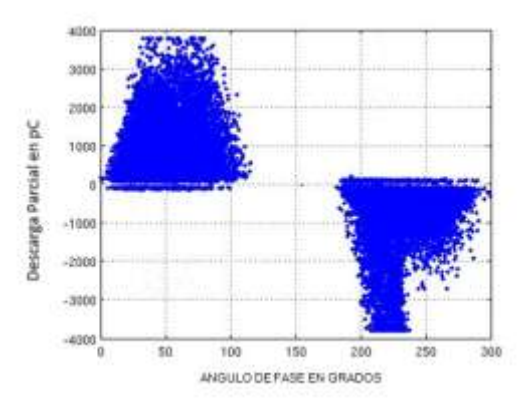

Fig. 3.18 Descarga parcial superficial pura.

# **3.3. CONSTRUCCIÓN E IMPLEMENTACIÓN DE LA RED NEURONAL ARTIFICIAL.**

Al trabajar con redes neuronales, se acudió a la aplicación de un framework que es el TOOLBOX que MATLAB posee, que brinda una implementación genérica de redes neuronales, así como implementaciones de redes neuronales concretas como las perceptrón, backpropagation, Som, etc. [50]

#### **Estructura**

MATLAB utiliza una estructura única de programación de esta manera nos dio acceso a todas las propiedades de la RNA, sin importar del tipo que esta fuera, así fue que se utilizó esta propiedad y se pudo modificar las entradas, capas, conexiones, pesos, etc. De esta manera una vez configurada la red neuronal según las necesidades se llamó a las funciones de manipulación de redes neuronales disponibles en MATLAB, (simulación, entrenamiento, inicialización, etc.), pasándole como parámetro la estructura de la red neuronal. [51]

#### net = network;

Si ejecutamos el comando anterior y visualizamos el contenido de la variable myNetwork se nos representará la estructura mencionada, la cual se puede dividir en cinco secciones:

#### 1. Arquitectura:

Define las características básicas de la red neuronal, número de entradas, capas, conexiones de bias entre las neuronas, etc.

## 2. Sub-objetos:

Contiene referencias a las subestructuras de la red neuronal, que nos permitirán configurar las propiedades de los distintos componentes que forman la red (capas, entradas, salidas, etc.).

#### 3. Funciones:

Funciones principales de la red neuronal, utilizadas para ejecutar las operaciones de inicialización, entrenamiento o simulación.

#### 4. Parámetros:

Configuración de los parámetros asociados a las funciones seleccionadas en el bloque de funciones.

5. Valores:

Aquí se definen las matrices con los valores de los pesos de entrada, conexiones entre capas y bias.

#### Funciones

Una vez creada la red neuronal, para trabajar con la misma, podremos utilizar las siguientes funciones para realizar las operaciones típicas:

## 1. Inicialización (net = init(net)):

Mediante la función de inicialización, obtenemos una red neuronal con los valores de los pesos y bias actualizados según las funciones de inicialización que le hayamos asociado a la red, mediante su propiedad net.initFcn, o bien net.layers{i}.initFcn y net.biases{i}.initFcn.

# 2. Entrenamiento ([net, tr, Y, E, Pf, Af] = train(net, P, T, Pi, Ai, VV, TV);):

Realiza el entrenamiento de la red neuronal, modificando los pesos asociados a las conexiones entre las diferentes capas y neuronas de la misma. Para esto, debemos indicar unos patrones de entrada a la red (P, matriz de dimenesiones MxN siendo M la suma de los tamaños de las capas de entrada de la red neuronal, y N el número de patrones que deseamos aplicar en el entrenamiento). En caso de ser un entrenamiento supervisado también indicaremos los targets (T, matriz de MxN), con estos datos la matriz de patrones se aplica a la red neuronal, y el toolbox utilizando las funciones de entrenamiento que le hemos indicado en las propiedades "trainFcn" se encargará de actualizar los pesos asociados a las conexiones de la red. Los resultados del entrenamiento los obtendremos en la variable de retorno "Y" y los errores para cada patrón de entrada respecto a la salida esperada en la variable de retorno E.

3. Simulación ([Y, Pf, Af, E, perf] = sim(net, P, Pi, Ai, T)):

Función parecida a la anterior pero que no actualizará los pesos de la red neuronal. Una vez que tengamos entrenada la red neuronal y esta ofrezca unos resultado válidos, utilizaremos esta función para analizar nuevos patrones de entrada. [52]

#### **3.3.3. Comparación de las redes neuronales artificiales.**

En la realización de esta tesis comparamos y evaluamos métodos de clasificación para ser implementadas en Interfaces de mediciones de descargas parciales. Se propusieron dos tipos de métodos de extracción de características (coeficientes Auto Regresivos y Estimación de la Densidad Espectral de Potencias) y dos tipos de Redes Neuronales para la clasificación de patrones de DP, usando Red Numeric Clasification (CNN) y Redes Neuronales Probabilísticas (PNN). Analizamos los desempeños de las etapas de clasificación midiendo la Máxima Velocidad de Transferencia de Información (MVTI), el Error de la Clasificación (Error Porcentual) y la Información Mutua (IM) entre la salida de los clasificadores y la señal de DP.

Los registros de DP analizados fueron adquiridos durante las mediciones en el laboratorio. Tanto los coeficientes AR como la Densidad Espectral de Potencias fueron determinados en 12 diferentes mediciones reducidas a un valor de 100 Kbits para que fueran homogéneas. Se ha utilizado el 50% de los datos para el entrenamiento de las Redes Neuronales y el resto para la validación del método.

Con los realizados anteriormente se pudieron tomar conclusiones muy claras a la hora de saber con que tipo de red es la que se utilizara en esta tesis, la primera fue el tiempo de entrenamiento dando 1.5s en promedio más rápida la PNN, otro parámetro que se evaluó fue la complejidad en cuestión a las neuronas intermedias de entrenamiento, ya que la red neuronal multicapa con 3 a 9 neuronas funcionaba perfectamente para clasificar descargas parciales de efecto corona, pero para clasificar DP externas se obtenía un mejor resultado con 12 a 30 neurona y las DP internas no tenían ningún problema con estos dos rangos, en la tabla 3.3 se puede observar un caso dónde la red tiene 96 datos de la clase 1 (Interna), 64 de la clase 2 (Efecto Corona) y 765233 de la clase 3 (externa) y una gran cantidad de datos que no sabe de qué tipo son, ya que se encuentran en los extremos de la diagonal principal.

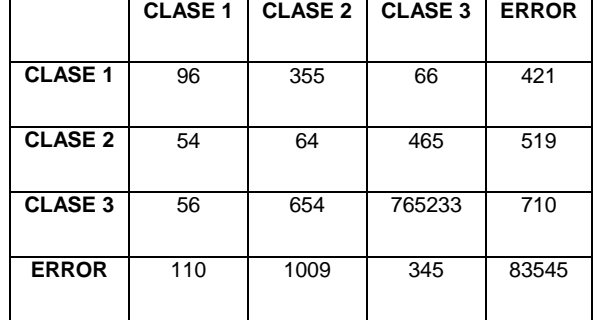

Tabla 3.3.1 Errores en la clasificación de Red Neuronal Multicapa.

De manera completamente distinta fue la red PNN dónde esta no se le tiene que designar las neuronas intermedias ya que esta se adecua de manera automática la cantidad de neuronas internas para la clasificación, como se mencionara posteriormente en esta tesis, debido a que cuando se desea realizar una mediciones de clasificación de DP no se sabe de qué tipo se tratará es por ello que no es conveniente usar redes multicapa ya que esto no tendría ningún beneficio a la hora de clasificar por que el usuario tendría que decir la cantidad de neuronas intermedias que desea que tenga la red y esto provocaría errores muy graves. [53]

### **3.3.4. Entrenamiento de la red neuronal artificial probabilística.**

Las RNA conforman una manera de resolver problemas, ya sea de forma individual o bien combinadas con otros métodos, para aquellas tareas de clasificación, identificación, diagnóstico, optimización o predicción en las que el balance datos/conocimiento se inclina hacia los datos y dónde, adicionalmente, puede haber la necesidad de aprendizaje en tiempo de ejecución y de cierta tolerancia a fallos [54]. En estos casos las RNA se adaptan dinámicamente reajustando constantemente los ―pesos‖ de sus interconexiones de manera que a esto se le llama entrenamiento y es posible que se ajusten hasta obtener la clasificación esperada.

Las redes neuronales probabilísticas se pueden utilizar para problemas de clasificación. Cuando a la red se le presenta una entrada, la primera capa calcula las distancias desde el vector de entrada a los vectores de entrenamiento y produce un vector cuyos elementos indican qué tan cerca está la entrada que está detectando con aquella de entrenamiento [55]. Posteriormente la segunda capa suma estas contribuciones para cada clase de entradas procurando producir como salida un vector de probabilidades. Por último, una función de transferencia en la salida de la segunda capa recoge el máximo de estas probabilidades, y produce uno para esa clase y cero para las demás clases, la arquitectura de éste sistema se muestra a continuación en la (Figura 3.20).

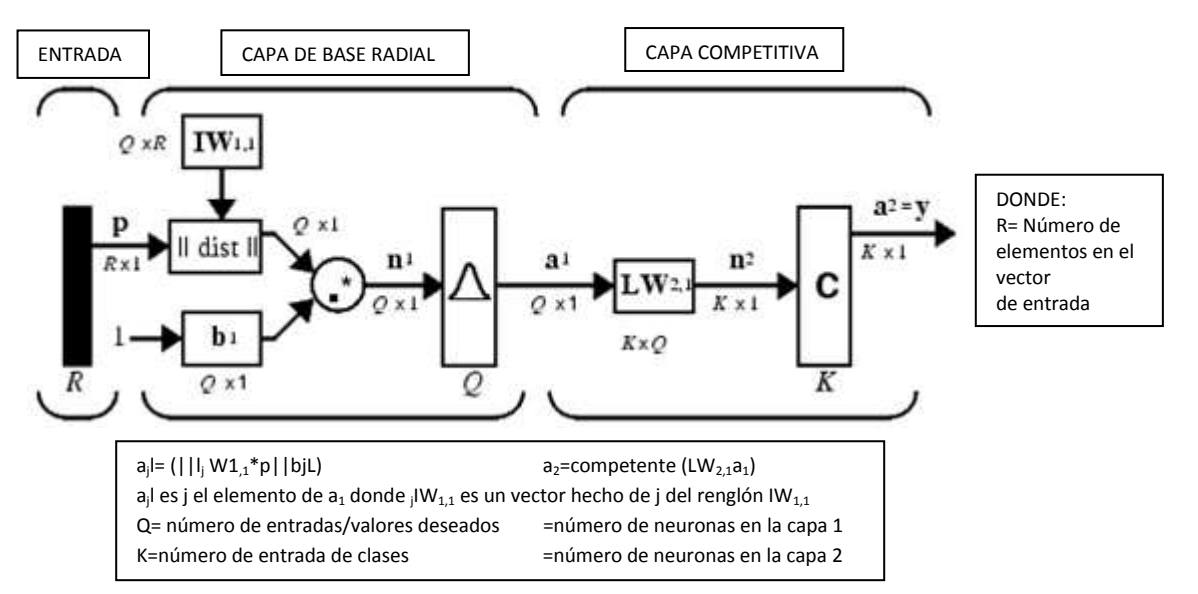

Fig. 3.19 Arquitectura de una red neuronal probabilística.

Las PNN presentan dos capas de neuronas, la primera capa de entrada que calcula la distancia euclidiana entre el vector de entrada y los vectores de entrenamiento y aplica

una función de transferencia radbas, y la segunda capa oculta dónde las neuronas compiten y se selecciona una neurona como la ganadora [68]. Esta arquitectura no depende de un proceso de entrenamiento iterativo como muchas otras redes, solo se necesita construir un vector patrón que sea de entrenamiento y un vector de clases "K" que serán las salidas deseadas de la red neuronal PNN. Éste tipo de red neuronal es muy semejante a un clasificador Bayesiano [69]. Por lo tanto esta esta red puede dar el soporte adecuado para la obtención de dicha clasificación.

El campo de la Inteligencia Artificial, cuenta con diferentes métodos, denominados de aprendizaje automático, como la inducción basada en reglas, las máquinas de soporte vectorial, las redes neuronales y las redes probabilísticas, entre otros. La razón de esta derivación radica en la necesidad de mejorar las técnicas de clasificación, tratadas inicialmente por la Estadística, para su aplicación en el Aprendizaje (Machine Learning) y la minería de datos (Data Mining), problemas nacidos dentro de la Inteligencia Artificial. Con el fin de participar en dicha mejora, en éste proyecto nos proponemos a construir distintos modelos de redes neuronales probabilísticas para resolver problemas de clasificación y realizar un estudio comparativo de los distintos modelos analizando su capacidad para clasificar datos [70].

Con estas mediciones se procedió a generar el banco de datos, con el cual, a su vez, se llevó a cabo la realización del procesamiento de los datos, que se trata del desarrollo de técnicas de clasificación mediante redes probabilísticas, que hasta ahora están basadas en un clasificador bayesiano muy simple, denominado "Naïve Bayes", muy competitivo, pero que parte de una hipótesis muy restrictiva, consistente en suponer que los atributos que definen cada clase son variables condicionalmente independientes, como lo es en nuestro caso.

Ahora bien, la aplicación de redes neuronales en el diagnóstico de fallos tiene dos etapas, la etapa uno corresponde al proceso de entrenamiento, durante la cual los patrones de entrenamiento son suministrados a la red con el fin de que realice los cálculos o ajuste de algunos de sus parámetros; mientras que la etapa dos es el proceso de prueba, durante la cual se entrega un patrón de datos desconocido con el fin de verificar si la salida entregada por la red corresponde a la salida esperada.

Así que para la realización del este trabajo se creó una base de datos conformada por datos limpios de los tres patrones antes mencionados (efecto corona, descarga interna y descarga externa), mencionados anteriormente en este capítulo, el Medidor de descargas parciales LDIC nos entrega las mediciones como lo muestra la tabla 3.4, creada en un formato tipo .txt separado por comas, dónde en la primera columna nos muestra el número del periodo y la cantidad de descargas parciales producida en este, en la segunda columna nos muestra el ángulo en dónde ocurrió la descarga parcial tomando en cuenta que el periodo completo es de 0 a 360° en cada periodo, en la tercera columna tenemos la magnitud de la descarga parcial en pico Coulombs y por ultimo tenemos que en la columna cuatro nos muestra la cantidad de voltaje producida en las descargas parciales generadas por el campo eléctrico derivado de la diferencia de potencial y las unidades son en kilovolts.

|              |                          | ******************************                                                              |              |
|--------------|--------------------------|---------------------------------------------------------------------------------------------|--------------|
|              |                          | period phase charge voltage<br>number [deg] q [pC] u [kV]<br>****************************** |              |
|              |                          |                                                                                             |              |
|              |                          |                                                                                             |              |
|              |                          |                                                                                             |              |
| 1<br>1       | $\frac{7.9}{25}$<br>35.4 | 4.64<br>4.64                                                                                | 2.10<br>8.67 |
| 1            | 58.4                     | 4.64                                                                                        | 12.76        |
| 1            | 58.7                     | 4.64                                                                                        | 12.81        |
| 1            | 58.9                     | 4.64                                                                                        | 12.83        |
| 1            | 59.1                     | 4.64                                                                                        | 12.86        |
| $\mathbf{1}$ | 59.4                     | 5.57                                                                                        | 12.91        |
| 1            | 59.6                     | 4.64                                                                                        | 12.93        |
| 1            | 59.9                     | 4.64 12.98                                                                                  |              |
| 1            | 60.1                     |                                                                                             | 4.64 13.01   |
| 1            | 60.8                     | 4.64                                                                                        | 13.11        |
| 1            | 100.8                    | 4.64                                                                                        | 14.57        |
| 1            | 108.5                    | 5.57                                                                                        | 14.06        |
| 1            | 120.7                    | 4.64                                                                                        | 12.72        |
| 1            | 126.2                    | 4.64                                                                                        | 11.90        |
| 1            | 131.5                    | 4.64                                                                                        | 11.03        |
| 1            | 133.2                    | 4.64                                                                                        | 10.73        |
| 1            | 144.0                    | 4.64                                                                                        | 8.60         |
| 1            | 153.6                    | 4.64                                                                                        | 6.48         |
| 1            | 204.9                    | $-82.21 - 6.12$                                                                             |              |
| 1            | 207.1                    | -81.28                                                                                      | -6.64        |
|              |                          |                                                                                             |              |

Tabla 3.3.2 Tabla real de mediciones de descarga parciales.

En el momentos en el que se realizó el vector de entrada de la red neuronal probabilística fue necesario crear una columna adicional llamado ruido, dónde se ubican los datos que no correspondan a ninguna de las tres clases que son de interés. Como se muestra en la tabla 3.5 dónde solo se expresa de una manera muy reducida dichos parámetro ya que el vector de entrenamientos es muy extenso y además deberá de contener los tres tipos de descarga parcial.

En la columna 1 contiene los vectores multidimensionales de los tres tipos de patrones PD mas el ruido, los cuales se tiene que convertir a una transformación  $R<sub>2</sub>$ , porque esta es la forma en que la red neuronal probabilística los pueda aprender, en la columna 2 contiene el tipo de patrón del cual se le va a entrenar posteriormente y de esta misma marera es como la red entrega la clasificación del vector resultante, ordenada de una manera muy clara ya que el programador controla que vector contiene cada patrón.

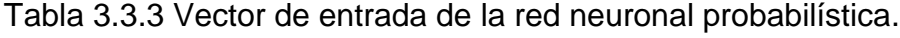

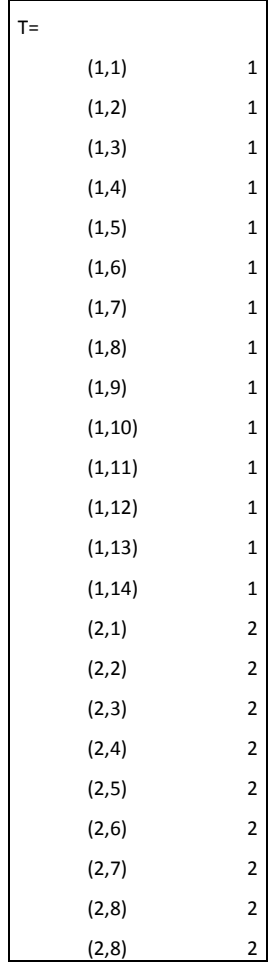

Esta red probabilística se realizó con ayuda del toolbox de MATLAB de redes neuronales, para llamar dicha red se utiliza el comando net = newpnn(P,T) dónde P y T son los vectores de entrada, en este caso serían los de aprendizaje, dónde contiene nuestros patrones de descargas parciales como se muestra en la figura 3.21.

| $net =$                                                      |  |  |
|--------------------------------------------------------------|--|--|
| Neural Network object:                                       |  |  |
| architecture:                                                |  |  |
| numInputs: 1                                                 |  |  |
| numLayers: 2                                                 |  |  |
| biasConnect: [1; 0]                                          |  |  |
| inputConnect: [1; 0]                                         |  |  |
| layerConnect: $[0 0; 1 0]$                                   |  |  |
| outputConnect: [0 1]                                         |  |  |
| numOutputs: 1 (read-only)                                    |  |  |
| numInputDelays: 0 (read-only)                                |  |  |
| numLayerDelays: 0 (read-only)                                |  |  |
| subobject structures:                                        |  |  |
| inputs: $\{1x1 \text{ cell}\}\$ of inputs                    |  |  |
| layers: ${2x1$ cell} of layers                               |  |  |
| outputs: {1x2 cell} containing 1 output                      |  |  |
| biases: ${2x1$ cell} containing 1 bias                       |  |  |
| inputWeights: {2x1 cell} containing 1 input weight           |  |  |
| layerWeights: {2x2 cell} containing 1 layer weight           |  |  |
| functions:                                                   |  |  |
| adaptFcn: (none)                                             |  |  |
| divideFcn: (none)                                            |  |  |
| gradientFcn: (none)                                          |  |  |
| initFcn: (none)                                              |  |  |
| performFcn: (none)                                           |  |  |
| $plotFens: \{\}$                                             |  |  |
| trainFcn: (none)                                             |  |  |
| parameters:                                                  |  |  |
| adaptParam: (none)                                           |  |  |
| divideParam: (none)                                          |  |  |
| gradientParam: (none)                                        |  |  |
| initParam: (none)                                            |  |  |
| performParam: (none)                                         |  |  |
| trainParam: (none)                                           |  |  |
| weight and bias values:                                      |  |  |
| IW: $\{2x1 \text{ cell}\}\$ containing 1 input weight matrix |  |  |
| LW: {2x2 cell} containing 1 layer weight matrix              |  |  |
| b: {2x1 cell} containing 1 bias vector                       |  |  |
| other:                                                       |  |  |
| name: "                                                      |  |  |
| userdata: (user information)                                 |  |  |
|                                                              |  |  |

Fig. 3.20 Estructura interna de la red neuronal probabilística.

Parte del proceso de entrenamiento se muestra en la Figura 3.22, dónde todo el código de la red realizada para esta tesis, para que se pueda observar de una manera mejor ver el Anexo 2 dónde contiene el código completo.

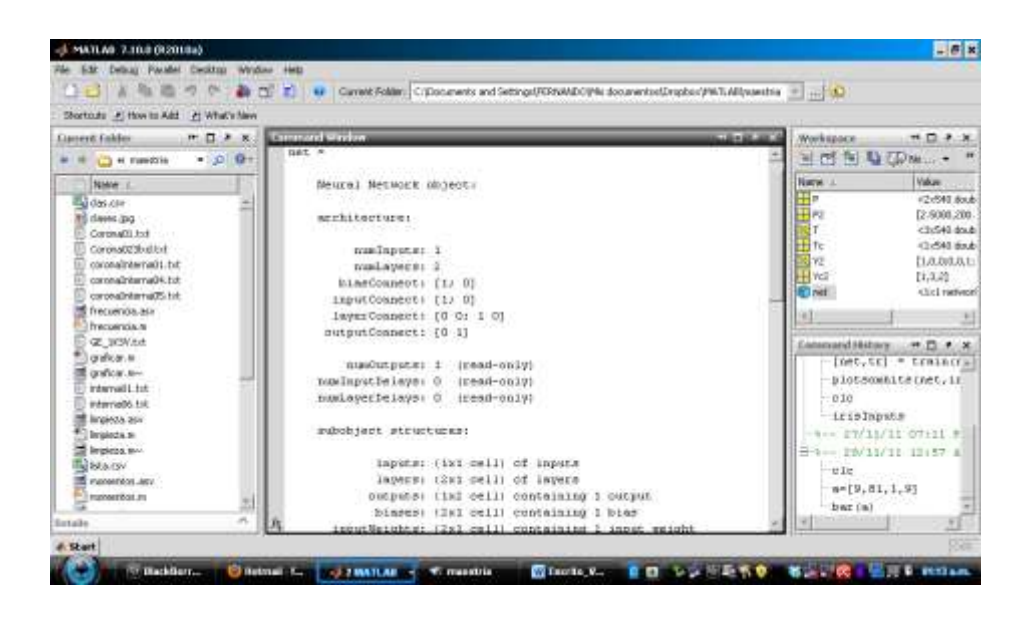

Fig. 3.21 Entrenamiento de la red neuronal probabilística.

# **3.4. SIMULACIÓN DE LA RED NEURONAL PROBABILÍSTICA.**

Una vez entrenada la red, se procede a simularla, esta es la parte dónde se introduce una nueva medición para obtener la clasificación de esta, usando el comando  $Y = \sin x$ (net, P1) es dónde se puede introducir la nueva medición usando el vector P1 y llamado a la red por el comando "net" y esto es la parte dónde la red realiza todas las iteraciones adecuadas para realizar la clasificación de los vectores de entrenamiento, comparando cada uno de los nuevos vectores de entrada y arrojando un vector de clasificación dónde nos determina le tipo de red que fue la ganadora como se puede observar en la tabla 3.5.

Tabla 3.3.4 Vector de simulación de la red neuronal probabilística.

| Y=             |        |
|----------------|--------|
| (1,1)          | ı      |
| (1,2)<br>(2,3) | ı<br>ı |
| (2,4)<br>ദ്രാ  | ı<br>ı |
| ദ്രഖ           | ı      |
| (3,7)          | ı      |

El vector mencionado en la tabla 3.5 se necesita transfórmalo nuevamente en un vector de control multidimensional y esto se realiza usando la función  $Yc = vec2ind(Y)$ , dónde en la variable Yc se encuentra la clasificación de las mediciones y para una mejor apreciación se procede a realizar una gráfica dónde se pueda ver con mayor claridad ya que estos datos se determinan de manera porcentual.

## **3.5. CONSTRUCCIÓN DE LA PDLAB**

#### **3.5.3. Desarrollo de la GUI**

Una aplicación GUIDE de MATLAB consta de dos archivos: .m y .fig. El archivo .m es el que contiene el código con las correspondencias de los botones del control de la interfaz y el archivo .fig contiene los elementos gráficos.

Para ejecutar una interfaz gráfica en MATLAB, si la hemos etiquetado con el nombre prueba.fig, simplemente ejecutamos en ventana del comando "prueba". O haciendo click dentro en el m-file y seleccionando la opción RUN.

Las interfaces gráficas están orientadas a la programación de objetos usando comandos muy particulares como: handles, hOject, get, set etc. Los cuales son los que crean, llaman, introducen o mandan datos de la programación a la interfaz, realizando una comunicación muy eficiente y con ahorro de memoria.

En esta tesis se desarrolló una interfaz como se muestra en la figura 3.23, dónde se colocaron 7 Axes para las gráficas, 7 Push Button para la selección de los diferentes menús, un Slider para la selección del usuario del ruido de fondo, 10 Edit Text y 10 Static Text para expresar resultados calculados al usuario y nombres fijos de los datos que se calcularan. Posteriormente se procedió a la configuración de cada uno de los botones, tanto tamaño como forma color tipo de letra y cundo hacerse visible, esto para que el usuario no cometa errores a la hora de manipular la interfaz, además se programó el Slider para que solo trabaje en el rango de 0 a 5 pC que es el rango en el cual debe encontrarse el ruido de fondo, una parte muy importante es crear un botón para salir del programa esto para los usuarios que abrieron por error la interfaz, dentro de esta interfaz también hay un Static Text que se encuentra oculto de manera normal y solo se ejecuta cuando el programa está trabajando y nos menciona "procesando datos‖, esto con el fin de que el usuario este informado de que la GUI esta trabajando.

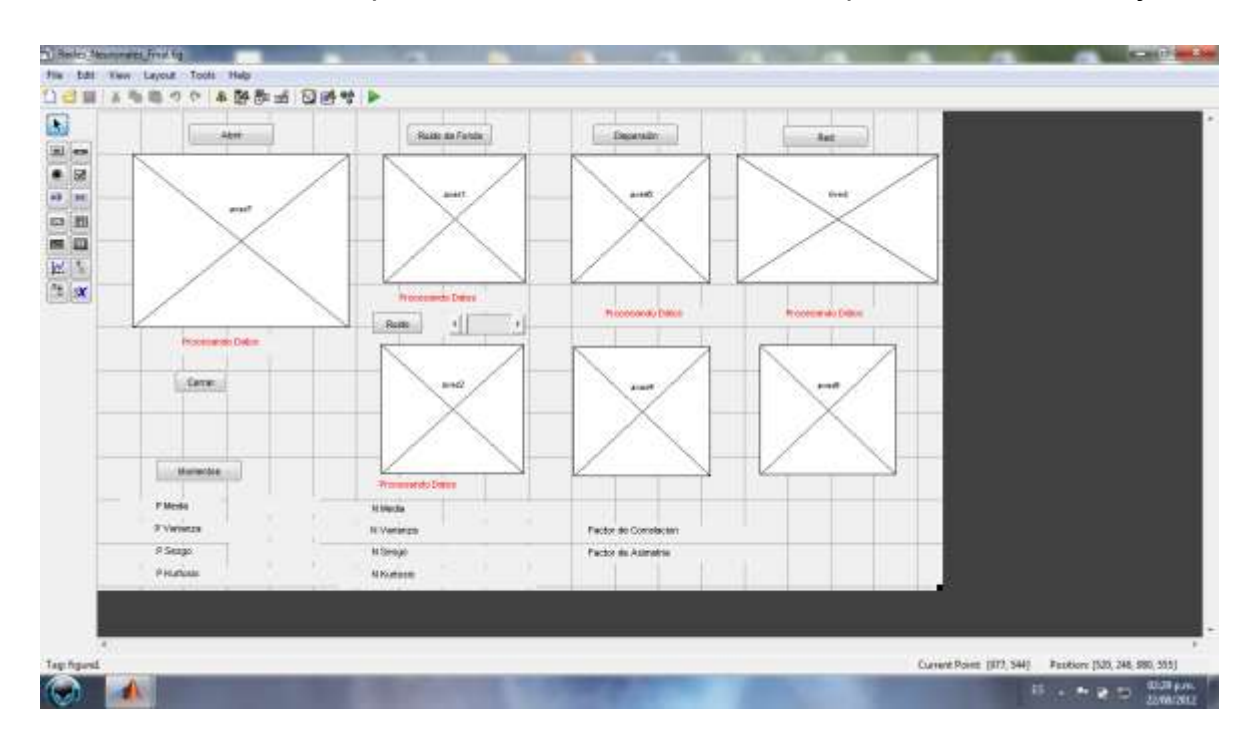

Fig. 3.22 Estructura interna de la GUI.

La última parte consta de la programación del archivo .m el cual contiene la programación de todas las operaciones mencionadas anteriormente en la tesis, dicho programa se encuentra en el anexo 3, una manera sintetizada de conocer el funcionamiento de la interfaz gráfica es el siguiente:

Al correr la interfaz aparece una primera ventana dónde solo aparecen dos botones uno que dice abrir y el otro que es cerrar, como se muestra en la figura 3.23, el botón de abrir se despliega automáticamente un menú dónde el usuario puede buscar las mediciones de descargas parciales ya que esta función solo es posible al seleccionar los archivos con extensión .txt, esta es la manera para que el usuario no se equivoque al momento de querer seleccionar alguna medición ya que está restringido el ver y el seleccionar archivos que no sean de este tipo. Es posible seleccionar algunas mediciones desde cualquier lugar dónde estas se encuentren tanto en la memoria de la computadora como los dispositivos de almacenamiento externos (USB), al seleccionar la medición se desplegara en el primer axes de la GUI, la gráfica de la medición de los puntos de las DP, dónde en el eje de las abscisas contiene el ángulo de fase y en el eje de las ordenadas la magnitud en pC. Al mismo tiempo en la GUI se despliegan tres botones y un SLIDER, siendo posible que el usuario pueda escoger entre estas tres opciones al mismo tiempo; El primer botón de izquierda a derecha es nombrado "Ruido" de Fondo" que sirve para eliminar este tipo de ruido medido previamente al realizar dichas mediciones y por medio del SLIDER seleccionar la cantidad de ruido y posteriormente se oprime el botón desplegándose en el segundo axes la medición limpia de ruido a su vez se hace presente un botón llamado "Ruido", dónde el usuario tiene la facultad de poder oprimirlo si desea eliminar datos que no son relevantes para la clasificación de las descargas parciales, si el usuario lo ejecutara le mostrara una tercera gráfica en el tercer axes en la parte inferior de la gráfica de ruido de fondo dónde ahora la medición queda sin ruido.

En la misma interfaz gráfica el usuario dos botones que se encuentran ubicados en la parte superior derecha; el primero de estos es llamado "Dispersión" que al momento de ejecutarlo surgen tres gráficas al mismo tiempo y un botón extra llamado "Momentos", la gráfica ubicada en la parte inferior de "Dispersión" y a un lado de la gráfica de "Ruido" podemos observar que es la misma medición solamente aplicándole el método de normalización modificando la magnitud en pC como no lo determina la teoría explicada en el capítulo 2, en la parte superior de esta gráfica se puede apreciar una gráfica de barras que contiene la frecuencia relativa de la dispersión de la medición de las descargas parciales obtenidas en su ángulo de fase, para observar de una manera clara las repeticiones en un cierto ángulo de la medición.

Ubicada en la parte inferior derecha tenemos la gráfica de frecuencia relativa en función a la magnitud en pC para comprender en qué valor se produce constantemente las DP. La separación de la frecuencia relativa está realizada por separaciones de 30° determinados en [58], para poder comprender de una mejor manera la dispersión de las DP.
El botón de "Momentos" al ser ejecutado por el usuario observara los momentos normales de esta medición desplegando en la parte inferior de la interfaz tres columnas con sus respectivos valores, en la primera y segunda columna se obtiene el valor de la media, varianza, sesgo y kurtosis que corresponde a la parte positiva y negativa de forma independiente, expresando las mediciones con un color azul para la parte positiva y un color rojo para la parte negativa, en la última columna se puede visualizar la magnitud del factor de correlación y el factor de simetría expresados en color negro. Como se muestra en la figura 3.24.

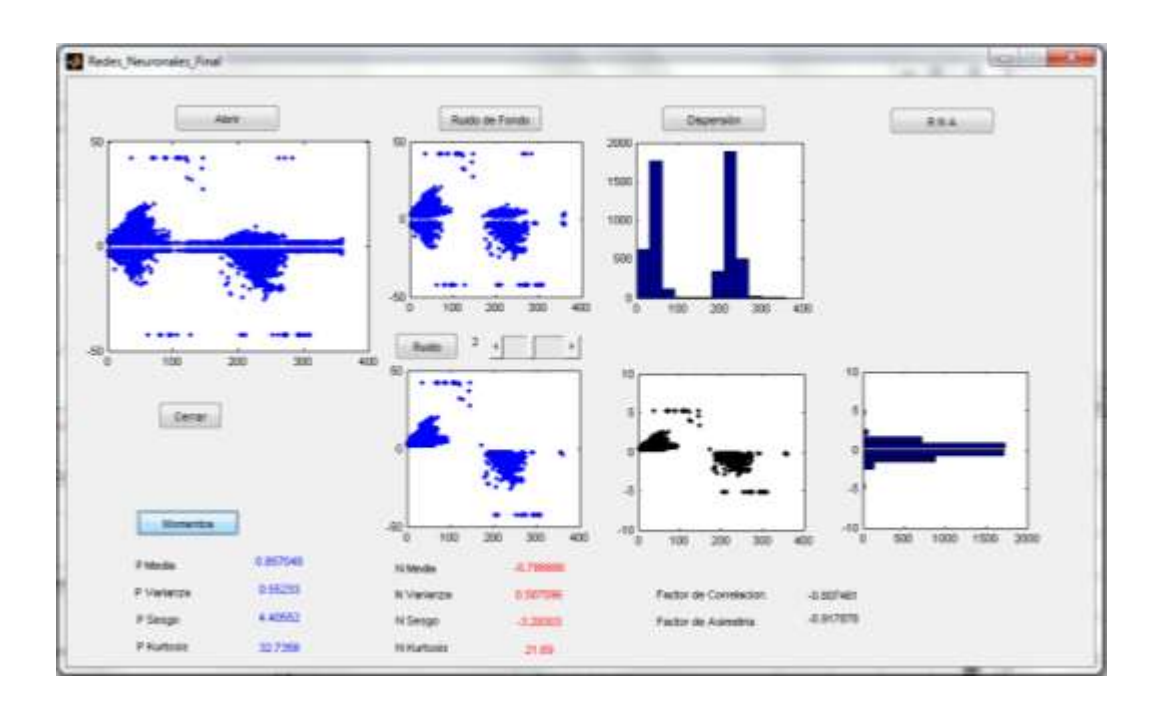

Fig. 3.23 GUI en funcionamiento.

El ultimo botón llamado "RNA" surge en la parte inferior de este botón una gráfica de barras expresada en color rojo dónde en la parte inferior menciona qué tipo de DP se trata y la respuesta de la red neuronal artificial probabilística expresada de una forma porcentual para que el usuario comprenda cuanta concentración de cada tipo de DP presenta dicha medición.

#### **3.5.4. Implementación de la GUI con RNA**

Para la implementación de la RNA probabilística en la GUI mostro mayor grado de dificultad a la reconstrucción no solo de todo el programa sino que también se realizaron varios .m que completaran este proceso usando también el toolbox de MATLAB.

La primer dificulta que se presento fue la parte del manejo de las menoría como ha sido mencionado anteriormente, no se puede saber que botón seleccionará el usuario y este programa debe de responder las necesidades del usuario, en cuanto a lo que corresponde a la RNA se realizó un apartado especial para las memorias ya que los datos no deben de ser alterados de ninguna forma, el siguiente problema surgió cuando las RNA deben de realizar un entrenamiento previo a su ejecución, por tal motivo se decidió que al momento de ejecutar la GUI sin necesidad de que el usuario lo realice y sin importar que el usuario valla a seleccionar el botón RNA o impide cargarse automáticamente el entrenamiento de la red, para generar estos entrenamientos se creó un archivo .csv dónde este contenga todos los patrones limpios de las DP y ordenados de modo que se complementen con un vector transpuesto en el cual se le determina a la red el tipo de DP, todos estos archivo se encuentran contenidos en la misma carpeta en la que se encuentran los dos archivos de la GUI para no generar ningún tipo de error, como se señaló precedentemente el botón de RNA solo ejecuta la simulación de la red, como se muestra en la figura 3.25, se pueden observar la gráfica de barras en rojo que determina la concentración de DP.

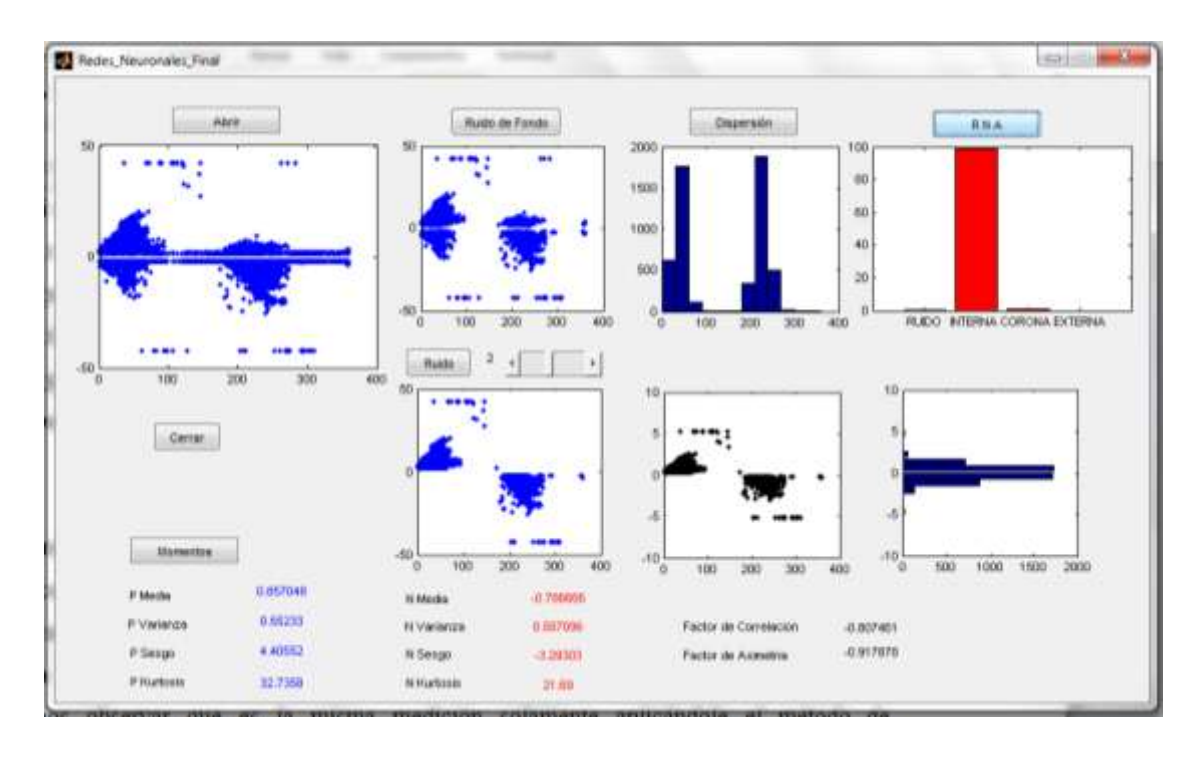

Fig. 3.24 GUI con el acoplamiento de la RNA.

# **4. RESULTADOS.**

# **4.1. ELIMINACIÓN DE RUIDO.**

Concluyendo sobre a las pruebas realizadas en el capítulo anterior y la realización del software se obtuvieron los siguientes resultados, en primer lugar solo se presentará una de las condiciones, para no redundar en todas las posibles que se pudieran obtener en la eliminación de ruido de fondo, el caso más claro se presenta en la figura 4.1 la cual contiene la medición de DP de efecto corona porque en esta condición se presenta claramente de izquierda a derecha una línea que contiene el valor de ±2 pC que demuestra que contiene el ruido de fondo.

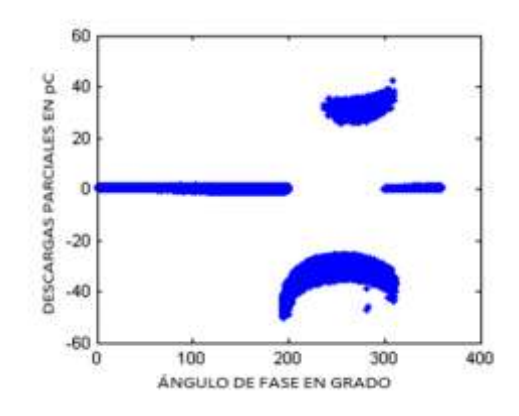

Fig. 4.1. Medición de DP de efecto corona.

Aplicando la interfaz gráfica y colocando la cantidad de ruido de fondo medido previamente se está directamente eliminando tanto la parte positiva como la parte negativa como se muestra en la figura 4.2. Es fácil de observar que carece de dicha línea mencionada anteriormente que mostraba el ruido de fondo, dando un resultado de una medición libre de éste como lo planteado dentro de los objetivos presentado con anterioridad en la GUI y en el programa contenido en el anexo 1, en el subprograma llamado "ruido de fondo".

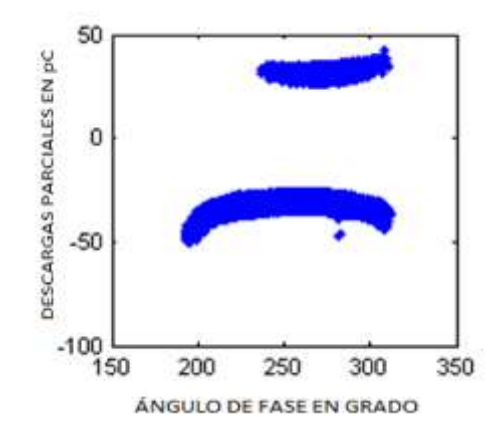

Fig. 4.2. DP de efecto corona sin ruido de fondo.

Otro punto muy importante dentro de los objetivos de esta tesis es la eliminación del ruido, esta condición es trascendental debido que dentro de las mediciones existen muchos tipos de ruidos independientemente del ruido del fondo como se señaló en el capítulo anterior, existen varias técnicas de medición para evitar estos ruidos. Por lo tanto se decidió incluir en la interfaz gráfica un botón exclusivo para eliminar este ruido de igual, forma solo se plasmará de una sola vez, el ejemplo más claro que demuestre la eliminación del ruido como se muestra en la figura 4.3.

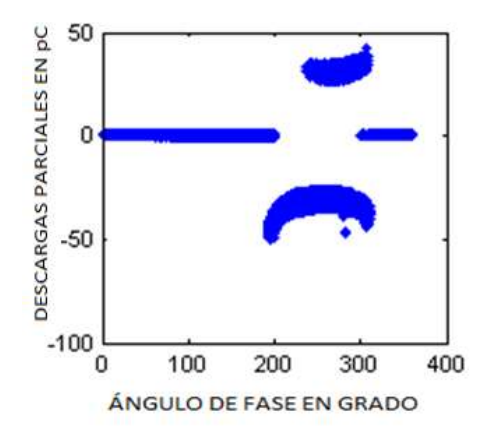

Fig. 4.3. Medición de DP de efecto corona con ruido.

En la figura 4.3 se encuentra el resultado de este proceso dónde fue retirado el ruido, quitando la parte superior derecha de las mediciones y quitando una gran cantidad de datos los cuales no serían relevantes dentro de la clasificación de las DP como se hizo énfasis en la teoría del capítulo 2, la interfaz ejecuta la eliminación de los datos que se encuentran en el semiciclo positivo pero a su vez en magnitud negativa, estos datos no son relevantes, así como en el caso dónde en el semiciclo negativo pero con magnitud positiva de estas condiciones se consideran ruido.

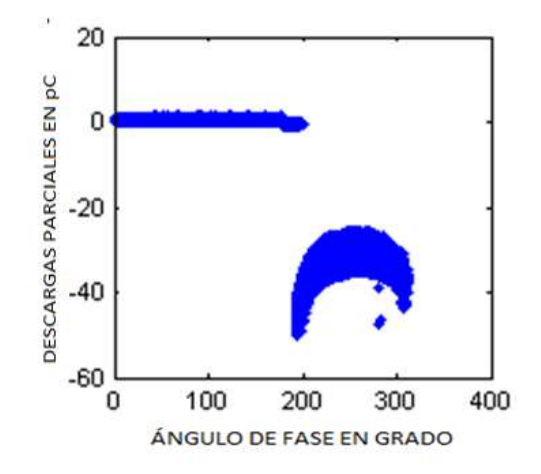

Fig. 4.4. Medición de DP de efecto corona sin ruido.

Se demostró que al eliminar estos dos tipos de ruidos se reduce de manera considerable la cantidad de datos de las mediciones de DP, provocando que al momento de analizarlas se reduzca el tiempo de computo sin necesidad de que se allá alterado la clasificación de las DP. Por esta razón es recomendable que siempre el usuario de la GUI debe seleccionar de manera correcta las opciones de ruido para que al momento de correr la RNA la barra de ruido no sea un factor determinante por la gran cantidad de datos que contenga.

## **4.2. COMPARACIÓN CON LOS MOMENTOS.**

A continuación se presentaran los resultados obtenidos de los momentos generados por las mediciones de PD realizadas en sitio y en el laboratorio, dando como resultado los parámetros indicados dentro del capítulo 3. Se generó una correlación importante con los datos de los momentos y la clasificación de las DP, se mostraran posteriormente divididos en sitio y en laboratorio.

a) Mediciones en sitio

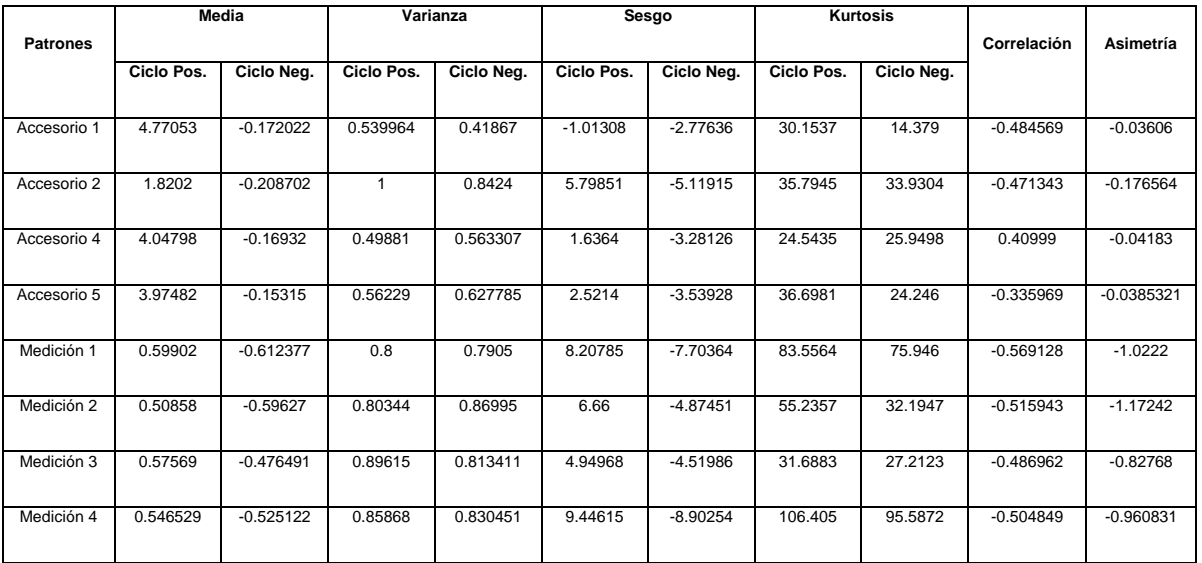

Tabla 4.1 Resultados de los momentos de mediciones en sito (con ruido).

Los resultados mostrados en la tabla 4.1 son mediciones que fueron ejecutadas en sitio, previamente se midió que el lugar tenía un ruido de fondo de 2 pC y fueron eliminados con el método anterior, ya que se comprobó que este no afecta en nada a la hora de procesar los datos.

Estas mediciones se efectuaron para poder determinar la calidad de los aislamientos de cables de alta tensión, sus características se presentan a continuación:

Fabricante 1:

Tensión de 13,2 kV, 300 mm2, material XLP, conductor de Aluminio, terminales hule silicón, 700 metros de longitud.

Fabricante 2:

Tensión de 23 kV, 500 mm2, material XLP, conductor de Aluminio, terminales hule silicón, 1200 metros de longitud.

En la tabla 4.1 se tiene como resultado las mediciones que se llaman "accesorio" correspondientes al fabricante 1, estas mediciones se repitieron 5 veces para corroborar resultados y las mediciones nombradas como "medición" son del fabricante 2, estas solo se repitieron 4 veces, para evitar el error estándar, tomando en cuenta las mediciones se analizó los resultados del fabricante 1 y 2 se observó que fueron muy similares ya que las características de los momentos se determinaron por el valor menor de 0 en el en la magnitud de asimetría y correlación. Otra parte importante es la media en el cual el valor del semiciclo positivo es mayor que cero y el semiciclo negativo es menor a cero, en la varianza tanto el semiciclo positivo como negativo los dos son mayores que cero y los valores de kurtosis son mayores que 20, por lo tanto podemos concluir que son DP Interna.

b) Mediciones en laboratorio.

Estas mediciones presentadas en la tabla 4.2 se realizaron en el laboratorio LAPEM dónde la finalidad primordial era obtener los patrones de DP realizadas por el prototipo mencionado en el Capítulo 2, para obtener con gran certeza estos patrones y tratando de evitar errores a la hora del entrenamiento de la RNA. A continuación se presentan tanto los resultados puros de DP (interna, externa y efecto corona) así como una variación de combinaciones entre ellas para poder identificar sus características y validar cuando se tengan combinaciones entre cada una de ellas y poder aprobar con facilidad las RNA con sus combinaciones.

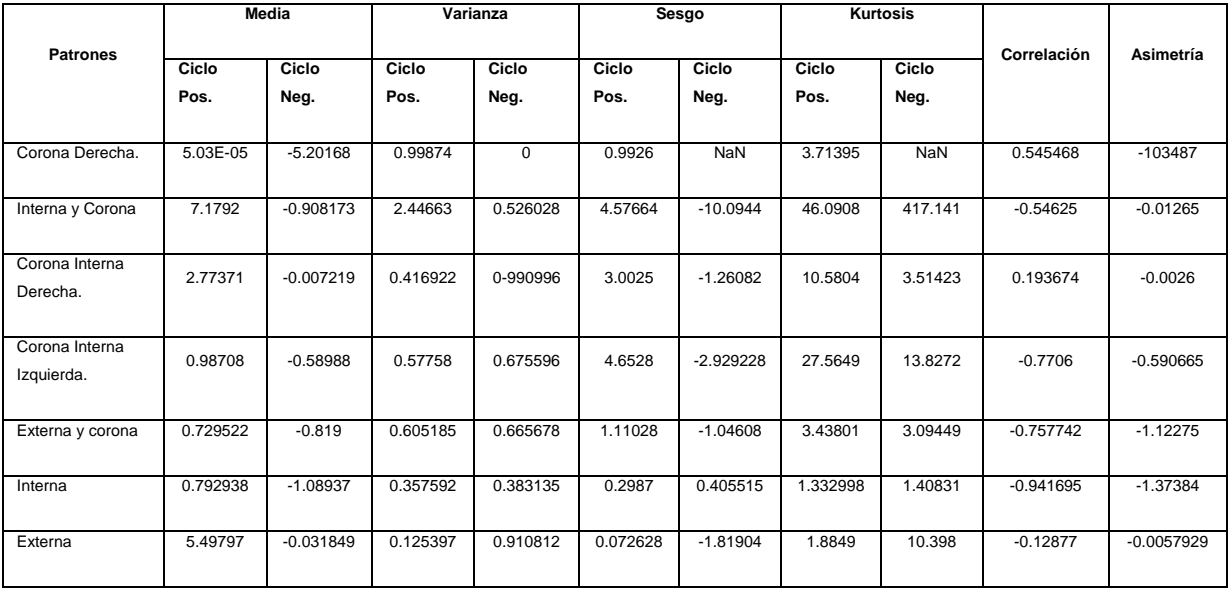

Tabla 4.2 Resultados de los momentos de mediciones en laboratorio.

Para explicar los resultados de los momentos solo se hablara de las condiciones que fueron puras, esto para hacer de manera más fácil la interpretación de los momentos y el tipo de DP. La DP Externa que se encuentra ubicada en la parte inferior de la tabla 4.2 muestra que en la media y sesgo presentan que en el semiciclo positivo tiene que ser un valor mayor a cero y en el semiciclo negativo tiene que ser un valor menor a cero, en la varianza y kurtosis ambos semiciclos deben ser menores que uno y finalmente en el factor de correlación y de asimetría tienen que ser datos menores que cero.

A lo referente a la DP Interna en la media presentan que en el semiciclo positivo tiene que ser un valor mayor a cero y en el semiciclo negativo tiene que ser un valor menor a cero, los datos deben ser mayor a cero tanto en el semiciclo positivo y negativo en la varianza, sesgo y kurtosis, el factor de correlación y el factor de simetría deben ser menores a cero. Finalmente tenemos la DP de efecto corona, una característica particular de esta descarga es que en el media, varianza, sesgo, kurtusis un semiciclo es cero, esto depende del lado en que se encuentre el efecto punta, el factor de correlación tendrá que ser mayor que cero y el factor de simetría menor cero.

Para dar un breve seguimiento de la efectividad de los cálculos de los momentos solamente se presentará un comparativo en el cual se explica como la eliminación del ruido no afecta en nada a los resultados de los momentos y podemos verla ejemplificada en la tabla 4.3.

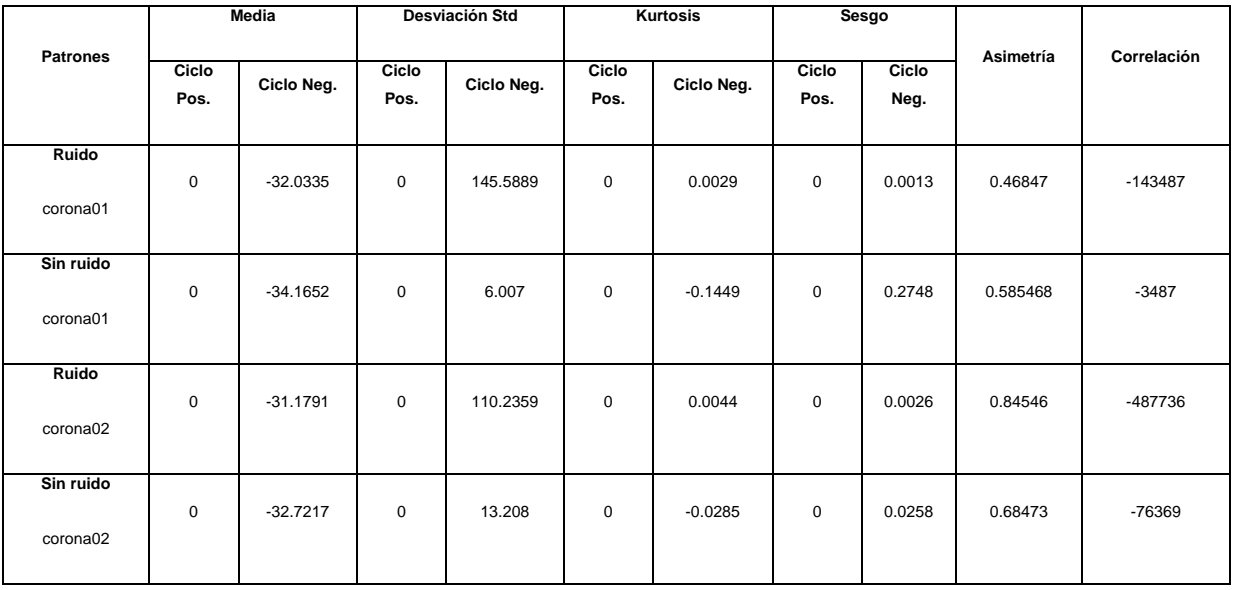

Tabla 4.3 Comparación de datos con y sin ruido con los momentos.

Observando la tabla 4.3 es fácil concluir que el hecho de aplicarle una eliminación de ruido no afecta en absoluto a los resultados de los momentos porque no hay variaciones significativas que ayudan a determinar el tipo de DP, en la comparativa de ruido y sin ruido se puede notar que los datos del semiciclo positivo no hay concentración de datos y por lo tanto siguen las características de los momentos estadísticos mencionadas de DP Efecto Corona como se mencionó anteriormente.

#### **4.3. RESULTADOS EN RNA.**

Finalmente se procedió a la validación de la red y se obtuvo un vector de datos que contiene el tipo de clase y la cantidad de datos de cada uno de estas, pero para poder tener una mejor apreciación de estos datos, la figura 4.5 muestra cómo se presenta en forma porcentual los datos obtenidos, con esta figura es muy fácil determinar el tipo de clase.

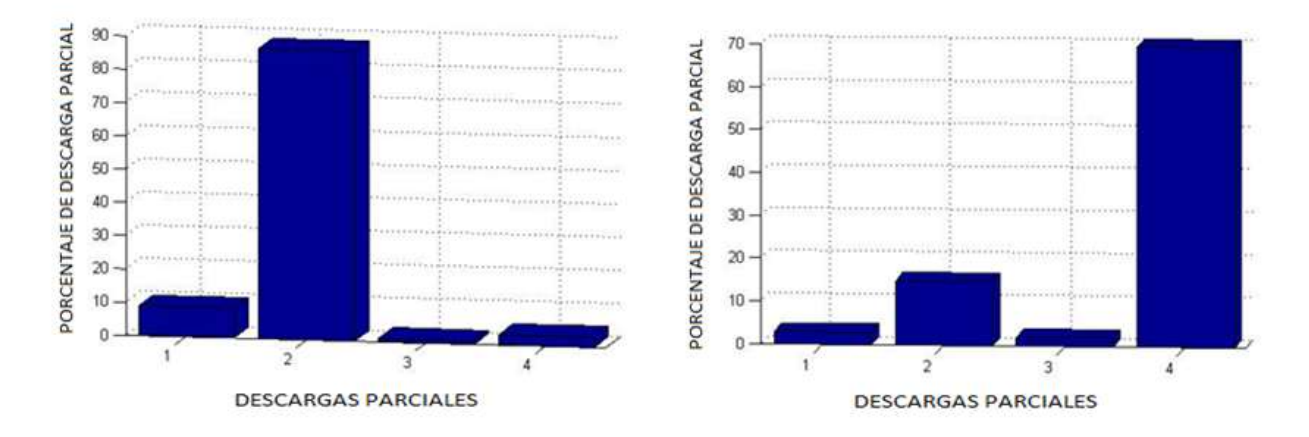

Fig. 4.5. Los resultados se presentan en forma porcentual y nos indican DP interna.

En este caso se validó con una medición dónde se sabía que la DP era interna y en los resultados se muestran de la siguiente manera: en la columna 1 se presenta la clase en la cual se encuentran los datos que representan al ruido, en la columna 2 se encuentran las DP internas, en la columna 3 las DP de efecto Corona y en la columna 4 se encuentran las DP externas; como se muestra en la Figura 4.5 de una manera muy clara corresponde a la DP interna debido a la gran intensidad que se tiene en la columna 2 lo cual genera que los datos sean muy fáciles de percibir.

#### **Comparción entre Redes Neuronales.**

Una manera muy clara de comparar Redes neuronales Artificiales Es Usando La matriz de confusión, ya que ésta nos permite conocer de una manera objetiva la eficiencia de las clasificaciones de las redes neuronales. Como ya se mencionó en el capítulo anterior también se intentó clasificar las descargas parciales usando las redes neuronales Multicapa, es por ello que a continuación se presenta una tabla[] que contiene la matriz de confusión de la red multicapa y la redes neuronal probabilística.

Tabla 4.4 a) Matriz de confusión de la Red Neuronal Probabilística, b) Matriz de confusión Red Neuronal Multicapa.

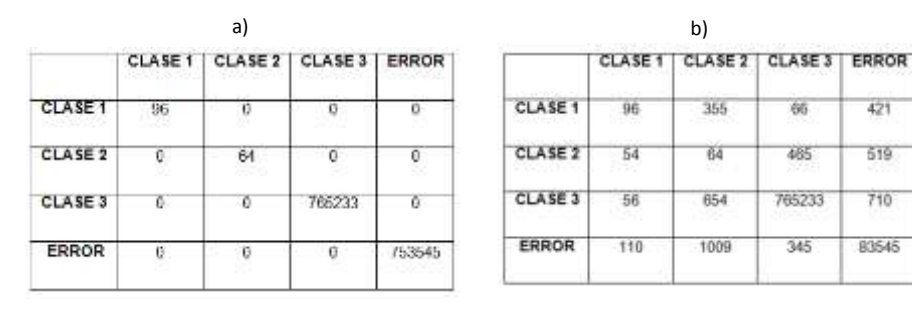

Como se puede observar es muy claro identificar que las redes probabilístico tratan de ajustar los resultados a alguna clase como su nombre lo dice en cambio las redes multicapa no lo hacen y marcan demasiados datos dispersos, como ya se mencionó anteriormente, se tienen dos problemas el primero es por la dispersión en los datos, asi como las clases, el sugundo son las variaciones que se tiene para realizar un entrenamiento adecuado en el número de redes intermedias, ya que cada clase presenta una configuración diferente.

### **4.3.1. Resultado de mediciones en laboratorio usando RNA.**

Primero se mencionaran los resultados que se obtuvieron en laboratorio, para llegar a determinar la manera más clara de estos resultados. Primeros se hará mención sobre el prototipo de DP que contiene burbujas en la parte interna del aislamiento dando como resultado una serie de mediciones las cuales se procedieron a analizar en el software que se diseñó en esta tesis.

En la figura 4.6 se plantean los resultados dónde se decidió no eliminar ningún tipo de ruido ya que no se seleccionó ninguno de los dos botones de ruido de la GUI, para realizar un comparativo muy específico y que se pueda observar cual es la diferencia de los resultados.

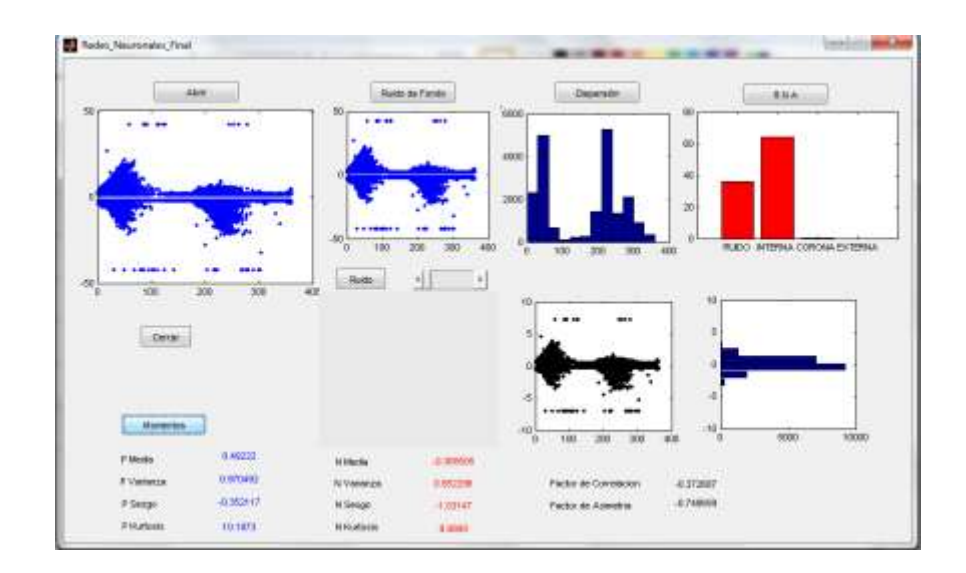

Fig. 4.6. Medición de DP con ruido.

Al ejecutar el programa y oprimir el botón "abrir" se seleccionó una medición con DP interna como fue planteado con anterioridad en el botón de ruido de fondo se colocó en cero generando a su vez en la misma gráfica sin ninguna alteración. En la parte superior de la figura 4.6 se tiene establecido tres botones que se ejecutaron para poder plantear tres gráficas de dispersión, los datos de los momentos estadísticos y los momentos estadísticos concuerdan parcialmente con lo mencionado anteriormente, determinando que hay DP Interna, por último se visualiza una gráfica de barras de color rojo que contiene los resultados planteados por la RNA probabilística, dónde se observa que contiene un 63% de DP Interna y un 27% de ruido, esto determina una concordancia con los momentos, ya que en ellos no se puede conocer el nivel de afectación, solo nos dice de una manera cualitativa que no es una DP Interna pura.

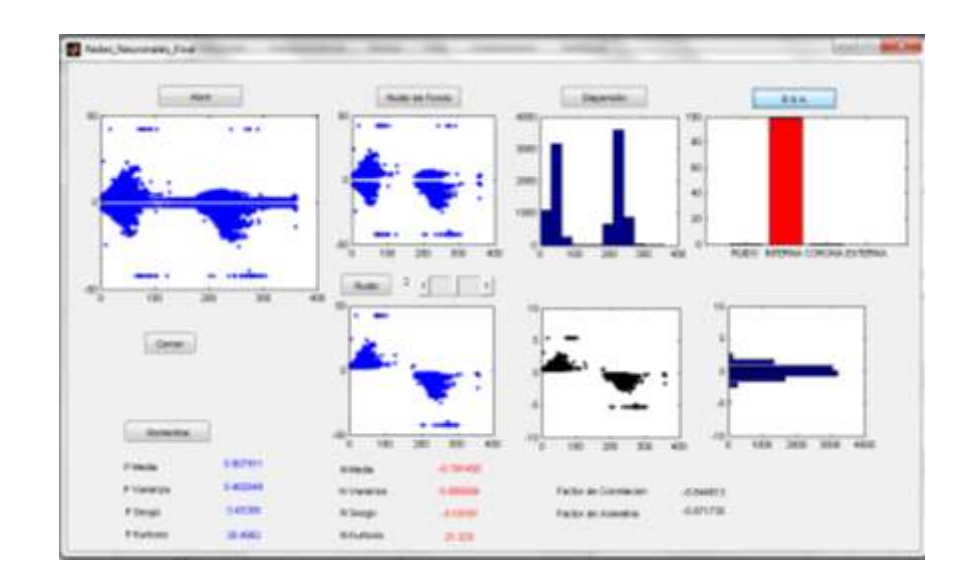

Fig. 4.7. Medición de DP sin ruido.

De una manera opuesta se observa en la figura 4.7 dónde se volvió a correr las mismas mediciones solo que en esta ocasión si se seleccionó el botón de ruido de fondo moviendo el slider a 2pC y también seleccionando el botón de ruido. Comparando los datos de dispersión se puede notar que la gráfica ubicada en la parte superior central los datos se encuentran más dispersos a diferencia de la figura 4.7 que muestra una mayor dispersión por los datos medidos cuando a estos no se les elimina el ruido. En los momentos estadísticos se puede observar que solo se modificó la magnitud de los datos pero no la concordancia de estos ya que tienen la misma correlación mencionada anteriormente y de esta manera concluyendo que es DP interna.

También una manera muy clara de comprobar esto es en las gráficas de barras que se encuentra debajo del botón RNA dónde se puede comprobar la efectividad de los botones de ruido, ya que en la segunda gráfica se observa que la barra de ruido no contiene ningún valor y finalmente otro punto muy importante dentro de esta prueba es el tiempo de computo en el cual las mediciones a las que se les eliminó el ruido tardo la mitad de este tiempo.

Otro panorama importante son las medicines en sito para un caso práctico solo se mencionaran dos mediciones:

La primera medición fue a un cable de alta tensión que opera a 13,2 kV, 300 mm2, material XLP, conductor de Aluminio, terminales hule silicón, 700 metros de longitud como lo muestra la figura 4.8.

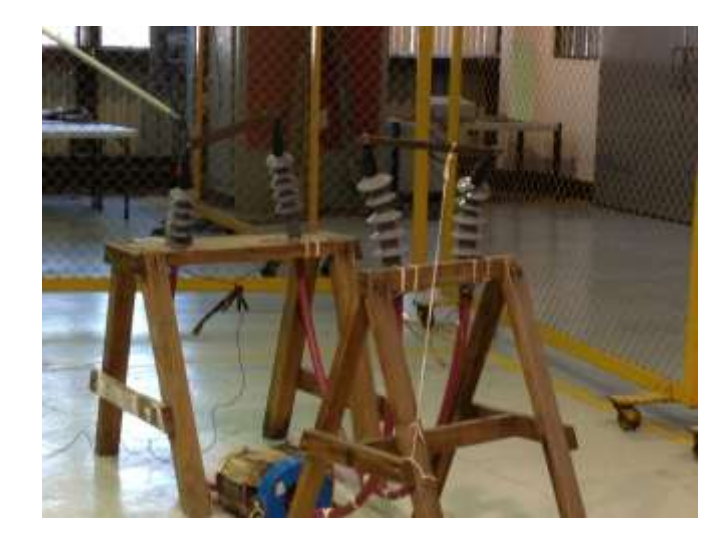

Fig. 4.8. Prueba del conductor de alta tensión.

Esta medición se procedió a analizarla en el software de este trabajo de tesis mencionado anteriormente, dónde los resultados que se mencionan se pueden apreciar en la figura 4.9, en el cual se puede distinguir que se le quito el ruido de fondo de 2pC como se había medido previamente, también se eliminó el ruido para quitar una gran cantidad de datos no necesarios para la clasificación, las gráficas que se encuentran debajo del botón de dispersión con datos se encuentran normalizados y muy dispersos como lo muestran la gráficas de barras de color azul, la única gráfica que contiene datos más normalizadas es la gráfica de barras que se encuentra en la parte inferior derecha, con respecto a los momentos estadísticos no es muy claro el poder determinar de que tipo de DP se trata puesto que no corresponde a ninguna de las mencionadas en el capítulo 3 y solo podemos deducir que contiene de todos los tipos de DP.

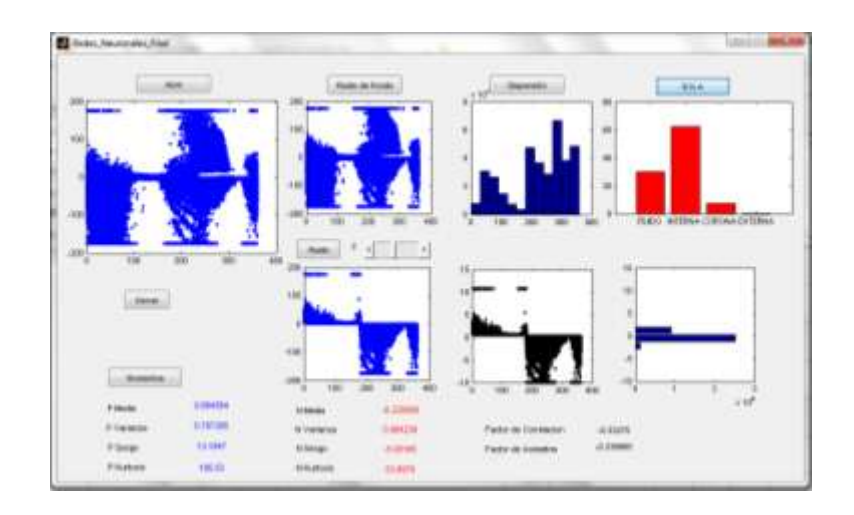

Fig. 4.9. Resultados de la medición en la GUI.

En cambio la gráfica de barras de color roja que se presenta en la figura 4.9, se visualiza que contiene tres tipos de DP, se solicitó que se entregara de una manera visual la cantidad y quedo de la siguiente manera: 1% de DP Externa, 8% DP Efecto Corona, 63% DP Interna y 28% de ruido. Este ruido antes mencionado lo que nos demuestra es que el 28% de los datos no corresponden a ningún tipo de DP y el sistema lo determina y la RNA lo clasifica como la clase "ruido", esto tiene mucha lógica porque las mediciones realizadas se realizaron en sitio, dónde era muy probable que se presentará interferencia de algún tipo y se suma en dicha medición, lo cual nos indica que esta red si puede ser capaz de detectar estos ruidos.

La segunda medición se realizó a un conductor de Aluminio que está conectado a una tensión de 23 kV, 500 mm2, material XLP, con terminales hule silicón, 1200 metros de longitud como se muestra en la figura 4.10.

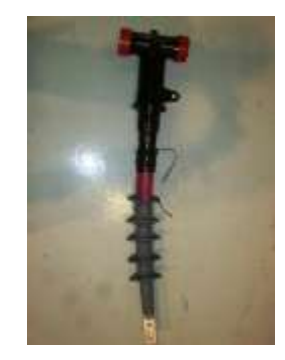

Fig. 4.10. Conductor de aluminio con material aislante XLP.

En esta medición se procedió a analizarla con la GUI de este trabajo de tesis mencionado anteriormente en el capítulo 3, en la cual los resultados se mencionan se pueden apreciar en la figura 4.11, dónde se puede notar como se le quito el ruido de fondo de 2pC ya mencionado previamente, también se eliminó el ruido para quitar una gran cantidad de datos no necesarios para la clasificación, las gráficas que se encuentran en la parte inferior del botón de dispersión, los datos se encuentran normalizados y muy dispersos como lo muestran la gráficas de barras de color azul, la única gráfica que contiene datos concentrados solo en la parte central, sin ninguna dispersión de frecuencia es la gráfica de barras que se encuentra en la parte inferior derecha, con respecto a los momentos estadísticos no es muy claro el poder determinar de qué tipo de DP se trata, puesto no corresponde a ninguna de las mencionadas en el capítulo 2 y solo podemos deducir que contiene de todos los tipos de DP.

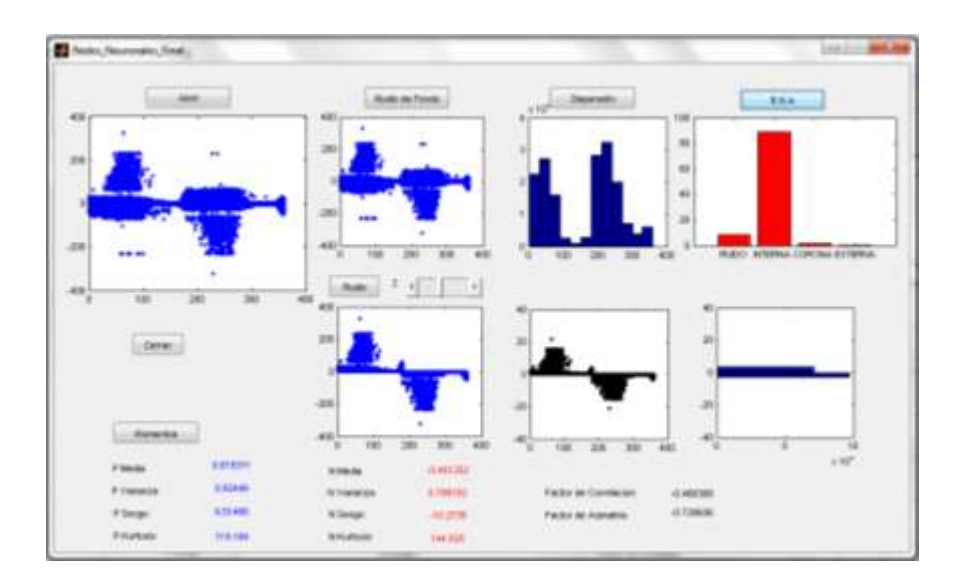

Fig. 4.11. Resultados de la medición en la GUI.

La gráfica de barras de color roja que se presenta en la figura 4.11, se visualiza que contiene tres tipos de DP, se solicitó que se entregara de manera visual la cantidad la cual quedó de la siguiente manera: 1% de DP Externa, 2% DP Efecto Corona, 89% DP Interna y 8% de ruido. Este ruido fue determinado con una concentración del 8% de estos datos no corresponden a ningún tipo de DP y el sistema no detecta el tipo de clase el cual se trata y la RNA lo clasifica como la clase extra llamado "ruido", esto tiene mucha lógica porque las mediciones realizadas se llevaron a cabo en sitio, dónde era muy probable que se presentará interferencia de algún tipo y a su vez se sumara a esta medición, lo cual nos indica que esta red demuestra la capacidad de detectar estos ruidos y determinando que el aislamiento presenta burbujas en su interior por lo que concuerda como DP interna.

#### **4.3.2. Resultado de mediciones en sitio usando RNA.**

En el laboratorio por su parte se procedió a realizar mediciones con equipo que previamente se conocía que tenía ciertas fallas, esto para poner en práctica el sistema de clasificación, se realizaron muchas pruebas pero solo se representaran dos de las cuales son las más significativas en cuestión de los resultados.

La primera medición fue para un cable de alta tensión con un aislador XLP y que intencionalmente se le dejó sin colocar protecciones del lado derecho de las conexiones dando lugar a Efecto Corona, generando una interrogante muy particular que sería el hecho de saber cuánta concentración de DP proporciona dicha medición.

En la figura 4.12 se presentan los resultados de la medición, generando un comportamiento muy particular, primero que nada se realizó una medición de ruido de fondo antes de colocar el conductor resultando de 3pC, se realiza la medición mencionada anteriormente y se procedió a correr el programa, como ya se ha comentado con anterioridad se oprime el botón "Abrir" se selecciona la medición, posteriormente se coloca la cantidad de ruido y se oprime el botón de "Ruido de Fondo", a continuación se oprime el botón de ruido para quitar datos que no son necesarios en la clasificación, para esta medición se solicitaron de igual manera las opciones de Dispersión, Momentos y Red.

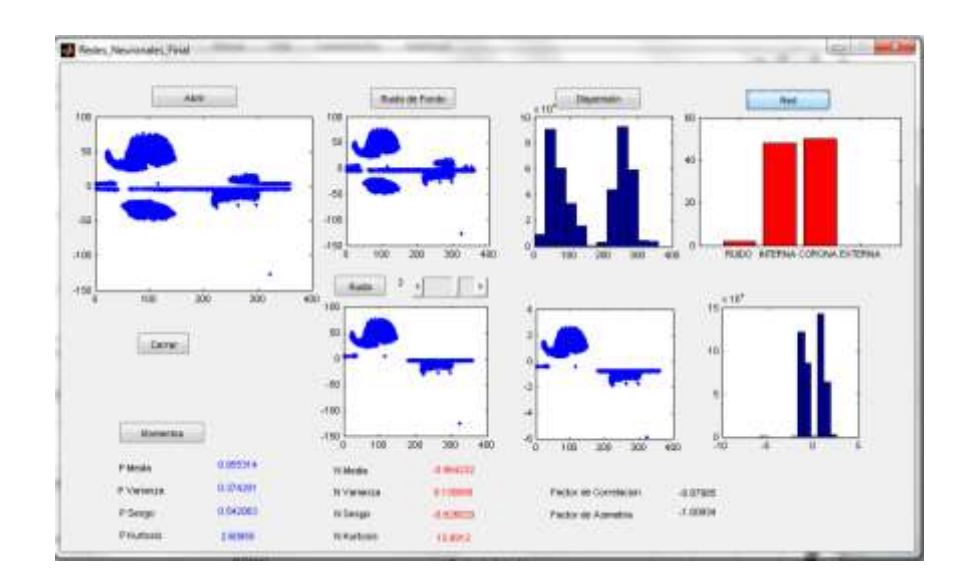

Fig. 4.12. Resultados de la medición en Laboratorio.

Los resultados presentes en la figura 4.12 se puede observar que contiene una dispersión que no presentan ninguna característica particular, es muy perecida en primera instancia que se trata solo de DP interna, de igual manera estos sucede con los datos presentados en los momentos, dónde presenta pequeñas diferencias en el sesgo y la media, pero alguna persona que no fuera experta pensaría que se trata de DP efecto corona, dando una interrogante muy grande a la hora de tomar una decisión, pero si se observa estos se resuelve en la gráfica de la RNA dónde se puede ver con claridad que se tiene una concentración muy similar de DP Interna y DP Efecto Corona, dando como resultado 51% de DP Efecto corona, 46% de DP interna y 3% de ruido, esto concluye que el hecho de no proteger las terminales o dejar efectos punta puede provocar una mayor cantidad de DP, la cual se podría evitado con una conexión adecuada como se mencionó en el capítulo 3 y solo tener DP Interna.

La siguiente medición se realizó solo con un trozo de aislador y quitando la protección izquierda de las terminales, dónde esta medición nos serviría como comparativo, para saber en dónde se puede tener más descarga parcial, antes de realizar la medición con el aislador se obtuvo que se tenía un ruido de fondo de 3 pC, se realizó la medición y al medirse los resultados con la GUI realizada en esta tesis, se hizo exactamente los mismos pasos que la medición anterior y los resultados se presentan en la figura 4.13.

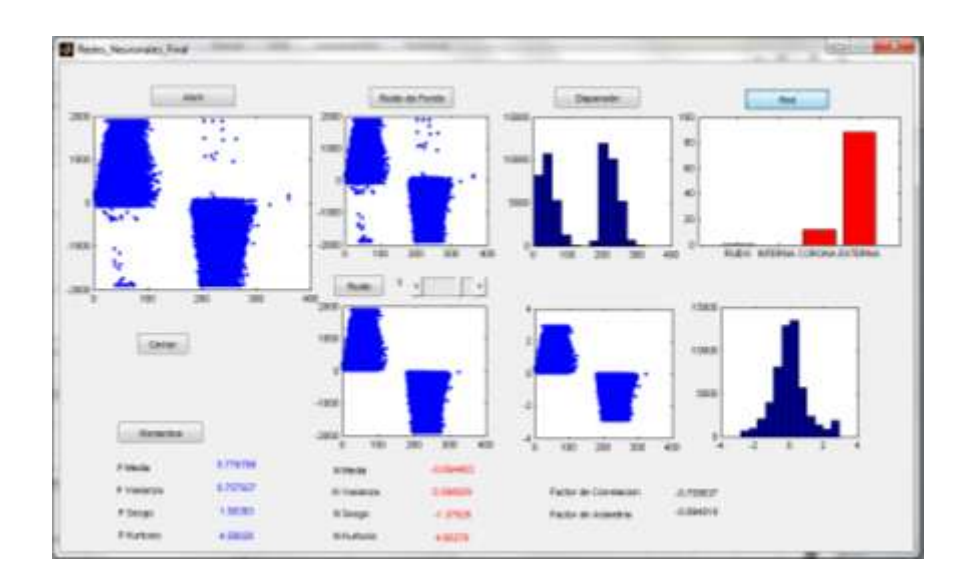

Fig. 4.13. Resultados de la medición en Laboratorio.

En esta ocasión los resultados de la dispersión como se pueden observar son muy parecidos a las mediciones de DP Externa y lo mismo se puede comprobar en los momentos estadísticos, dónde solo nos presenta una pequeña confusión en la varianza pero esto en realidad no nos podría determinar nada, pero si observamos la gráfica de barras de color rojo de la figura 4.13 nos podremos percatar que contiene una cantidad considerable de DP Efecto Corona del 16% y una 84% de DP Externa, concluyendo que la RNA nos proporciona una manera más efectiva de ver la concentración de las clases, sin la necesidad de ser un experto y además que en la parte izquierda se tiene menor efecto corona, esto es lógico debido a que de ese extremo no estaba conectados el cable de alta tensión.

## **4.4. VALIDACIÓN DE LA RED NEURONAL CON LOS MOMENTOS.**

Debido a que las mediciones de descargas parciales pueden ser llevadas a cabo por distintos métodos, los cuales dependerán de las características del equipo a medir, puesto que resulta necesario evitar los ruidos o interferencias mencionadas en el capítulo 3 del presente trabajo.

Se sabe que existen, en el medio ambiente elementos que al ser detectados por el medidor pueden llevar a que las lecturas generen confusiones puesto que pueden ser interpretados como descarga parcial y crear errores al momento de las interpretaciones. Así pues, al momento de realizar las validaciones propias de la RNA que permita discretizar entre los elementos erróneos y los válidos, en la figura 4.14 se presenta la comprobación de dichos elementos. Con la finalidad de comprobar el funcionamiento del sistema, se utilizó una medición que se obtuvo de un prototipo en el cual, de antemano se sabrá que tipo de DP nos presentará la medición ya que el aislador contenía burbujas en su interior. Esta medición duró 30 segundos y registró un ruido de fondo de 2pC.

Es necesario recordar que las mediciones se toman con el LDIC, se almacenan como base de datos con extensión .txt y dicho archivo es el que la GUI usará para la comprobación del proyecto. Así cuando se pone en funcionamiento la interfaz, se solicitará que esta muestre los momentos estadísticos y la RNA, tal como ya se mostró en la figura 4.14.

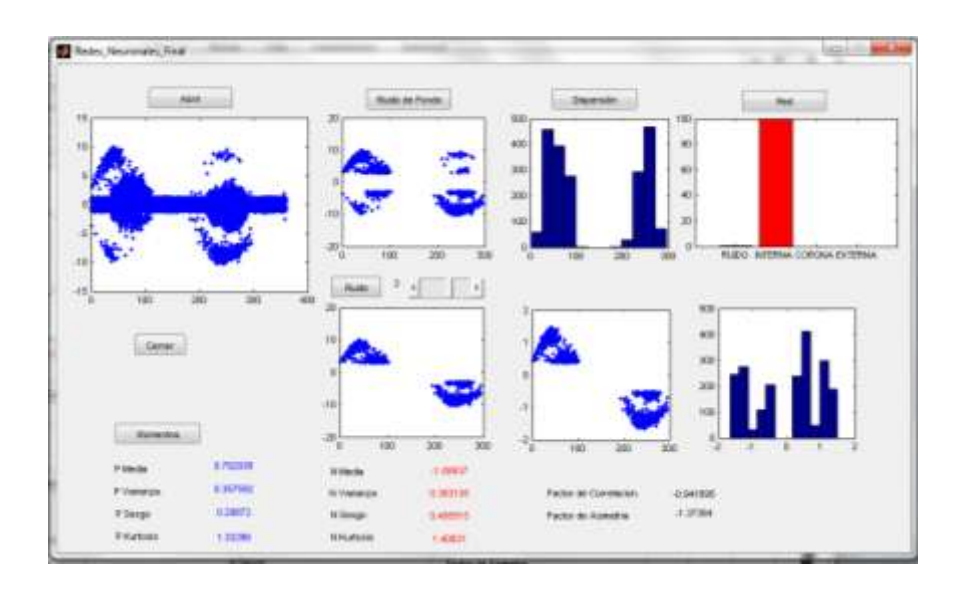

Fig. 4.14 Medición con un Prototipo con DP Interna

Donde en primer plano tenemos que la eliminación del "ruido" y "ruido de fondo", fueron muy efectivos ya que eliminó la línea media de los datos de la medición, en la parte de la dispersión se ve un comportamiento adecuado de los datos, dando a determinar que son de tipo DP interna, pero la parte interesante surge en la comprobación de los momentos y de RNA dónde se puede observar que en la media en la parte del semiciclo positivo la media es mayor a cero y en le semiciclo negativo es menor a cero, concordando con la teoría mencionada anteriormente en este capítulo, y en los momentos que son: varianza, sesgo y kurtosis tanto en el semiciclo positivo y negativo son mayores a cero, a su vez el factor de asimetría y el factor de correlación son menores a cero, determinando que solo se trata de DP interna, para finalizar si observamos la gráfica de la red neuronal se puede corroborar de una manera muy clara que solo se trata de dicha DP, esto determina la eficiencia de la RNA ya que esta es la única forma de comprobar la eficiencia de esta porque el medidor como el método de medición son correctos, por lo tanto todos los datos son válidos y es eficaz a la hora de realizar sus clasificaciones.

### **5. CONCLUSIONES.**

Como se ha podido observar a lo largo del presente trabajo que se desarrolló y explicó con motivo de la tesis, se puede decir que se alcanzaron los objetivos propuestos, puesto que primeramente se consiguió la construcción del banco de mediciones, realizadas tanto en sitio como en laboratorio, así como con el prototipo y con pruebas a equipo eléctrico, debido a que en base a dicho banco de mediciones, y gracias al apoyo otorgado por LAPEM de CFE, se pudo generar el proyecto.

De igual manera, el software presentó una innovación para el área eléctrica ya que se conjuntaron en el mismo los elementos necesarios para la medición de momentos estadísticos, la eliminación del ruido y el desarrollo de la RNA, misma que permitió la clasificación precisa de los distintos tipos de Descargas Parciales que suelen generar confusión si no se sabe interpretar y comprender adecuadamente, ya que esto es difícil de realizar a simple vista, además de que no existía un sistema confiable que permitiera su asimilación, puesto que todo se realizaba al método de prueba y error. Dando lugar a que esta RNA pudo determinar fallas reales tanto en laboratorio como en sitio.

Otro punto muy importante es la aceptación de la hipótesis ya que si analizan las descargas parciales mediante técnicas computacionales, que en esta tesis fueron RNA, es posible clasificar su tipo de DP, obteniendo las características de calidad del aislamiento y mediante la interfaz gráfica el usuario será capaz de tomar una decisión correcta con respecto al equipo eléctrico.

Para el caso de la red neuronal se debe resaltar el hecho de que fue necesaria una comparativa entre varios tipos de estas, de tal manera que se eligiera la mejor para trabajar con ella de manera definitiva, por lo cual se deduce que esta red resultó ser del tipo Probabilística, cuyas características de estructura matemática y de procesamiento permiten un adecuado sistema de clasificación que arroja vectores de datos bidimensionales entre la clase a la cual pertenece el dato además de tratarse de una red supervisada.

La red neuronal probabilística reflejó excelentes resultados en lo referente a la clasificación de datos ya que son un millón de datos en adelante, así como una máxima eficiencia en el tiempo de simulación y entrenamiento, proporcionando así un excelente desempeño al lograr los tipos de clases, además de que con esto el usuario puede determinar los tipos de clases de manera automática, clara y directa, y no basado en la experiencia obtenida, además de ser una alternativa a las redes no supervisadas. Con todo lo anterior resulta posible, que con este trabajo de tesis se pueda determinar el nivel de error de entrenamiento, la optimización en la forma de entrenar y además poder detectar el ruido de las mediciones de las descargas parciales.

Otro parámetro importante fue la selección del tipo de software ya que existe una gran variedad, desde los software libres hasta los especializados en redes neuronales o en descargas parciales y estos son muy caros. Es por ello que se probaron varias alternativas como: java, c++, neurallab, Visual BASIC y MATLAB, pero la problemática más importante era la cantidad de datos que se procesaban y la viabilidad de poder generar una interfaz gráfica para el usuario, por lo tanto el software que sí pudo con todas estas características fue MATLAB ya que cuenta con un TOOLBOX de redes neuronales y además una manera muy sencilla de poder programar interfases gráficas.

Para la implementación de este proyecto solo sería necesario tener una computadora convencional con esta interfaz gráfica, ya que el manejo es muy simple y no se necesita ningún tipo experiencia en DP y mucho menos en RNA ya que solo se tienen los botones adecuados y dependiendo de lo que se ejecute es el resultado que muestra, además de que la manera tradicional de conocer el tipo de DP, era una manera muy visual, esta interfaz evita por completo estos errores ya que menciona claramente los niveles y tipos de DP haciendo de las mediciones un claro a la hora de tomar decisiones con respecto al aislamiento del materiales eléctricos, por lo tanto, con respecto a la medición existente, representa ser un complemento de interpretación de las mediciones de DP, que nos representa de una manera cuantitativa la concentración de DP y conocer la calidad del aislamiento.

# **REFERENCIAS**

[1] Díaz Gautier José Ramón. "características de defectos en sistemas de aislamientos mediante detección de descargas parciales.‖ Tesis Doctoral, Universidad Carlos lll de Madrid, 2009.

[2] R. Aggarwal and P. Moore "Data minig on a transformer partial discharge data using the self-organizing map" IEEE, Vol 14, No 2; April 2004.

[3] G. Danikas Michael "The definitions used for partial discharge phenomena", IEEE Transactions EI-17. No. 2, April 1993.

[4] B. Fruth and L. Niemeryer."The importance of statistical characteristics of partial discharger data". IEEE Transactions Electrical Insulation Vol. 27, No.1. February 1992.

[5] T.K. Abdel-galil. "Partial discharge pattern classification usig the fuzzy decision tree approach‖. IEEE Transactions on instrumentation and measurement Vol. 54, No. 6. February 2005

[6] Kyung-sonn Cho and Jong Yeol, Shin. "Partial discharge classification and diagnosis of power cable joint by statistical processing". International conference on condition monitoring and diagnosis. 2008.

[7] Azcarraga-Ramos, C. G. (2004). Medición distribuida de descargas parciales en redes subterráneas utilizando técnicas de banda ultra-ancha. Tesis de Maestría, IPN.

[8] Brunt, R. V. (1991). Stochastic properties of PD phenomena. IEEE Transactions on Electrical Insulation , 26, 902-948.

[9] Ch. Kim, T. K. (2004). Change in PD Pattern with Aging. IEEE Transactions on Dielectrics and Electrical Insulation , 11 (5).

[10] T. Pawlowski and T. Czaszejko "Analisys and classification of parcial discharge data‖, Departmeny of electrical and Computter System Engineerring Monash University. IEEE Transactions on Dielectrical and electricla insulation, pp. 667-678, 2001.

[11] R. M. Sharkawy, "SVM classification of contaminating particles in liquid dielectric using higher order statistics of electrical and acoustic PD measurements", IEEE Transactions on Dielectrical and electricla insulation, Vol. 14, pp. 667-678, 2007.

[12] W. Yan, Kai F. Features Selection for Partial Discharges Diagnosis. Proceedings of 12 th SPIE: Health Monitoring and Smart Nondestructive Evaluation of Structural and Biological Systems IV. 2005.

[13] Brunt, R. V. (1991). Stochastic properties of PD phenomena. IEEE Transactions on Electrical Insulation , 26, 902-948.

[14] "Statistical Approach in Power Cables Diagnostic Data Analysis". IEEE Transactions on Dielectrics and Electrical Insulation Vol. 15, No. 6. December 2008

[15] R. Aggarwal and P. Moore "Data minig on a transformer partial discharge data using the self-organizing map" IEEE, Vol 14, No 2; April 2004.

[16] Gulski E. Wester F., PD Knowledge rules for insulation Condition Assessment of distribution power cables, Vth Colloquium on Partial discharge Measurement, 2007.

[17] Wester F., Condition Assessment of power cables using partial discharge diagnosis at damped AC voltage. PhD Thesis, Technische Universiteit Delf, 2005.

[18] Hernández-Mejia J. C., Pekel J. Harley R. "Determining Routes for the analysis of partial discharge signals derived from the field", IEEE Transactions on Dielectric and Electrical Insulation, Vol. 15, No. 6 pp. 1517-1525, 2008.

[19] Kyung-sonn Cho and Jong Yeol, Shin. "PD detection limists in exteruded power cables through wide and ultra-wide bandwidth detectors". IEEE Transactions Electrical Insulation Vol. 15, No.4 . August 2008.

[20] C. J. A. Martínez Velasco. Coordinación de aislamiento en redes eléctricas de alta tensión. MacGraw-Hill y Red Eléctrica de España, Madrid, 2008.

[21] P. Gill. Electrical Power Equipment Maintenance and Testing. Marcel Dekker, New York, 1998.

[22] A. J. M. Pemen. Detection of partial discharges in stator windings of turbine generators. Tesis Doctoral, Technische Universiteit Eindhoven, 2000.

[23] E. Carminati, L. Cristaldi, M. Lazzaroni y A. Monti. \_Partial discharge mechanism detection by neuro-fuzzy algorithms\_. Instrumentation and Measurement Technology Conference, 1998. IMTC/98. Conference Proceedings. IEEE, Vol. 2, 744\_748, 1998.

[24] S. Goyarola, L. Martínez, J. Izaguirre, A. Rodrigo y A. Kortajarena. \_Seminario sobre descargas parciales: sus conceptos y medida\_. LABEIN, 1996.

[25] W. Hayt. Engineering Electromagnetics. Mc Graw Hill, New York, 2006.

[26] F. H. Kreuger. Partial Discharge Detection in High-Voltage Equipment. Butterworths, Londres, 1989.

127

[27] H. Okubo, N. Hayakawa y G. Montanari. \_ Technical Development on Partial Discharge Measurement and Electrical Insulation Techniques for Low Voltage Motors Driven by Voltage Inverters\_. Dielectrics and Electrical Insulation, IEEE Transactions on, Vol. 14(6): 1516\_1530, 2007.

[28] M. Fernández, M. García, G. A. J. Cano y J. Solares. Técnicas de mantenimiento y diagnóstico de máquinas eléctricas rotativas. Marcombo, Barcelona, 1998. [30] I. M. Vásquez y C. V. Baltra. \_Descargas Parciales en transformadores y máquinas rotatorias\_. Seminario.

[29] A. J. M. Pemen. Detection of partial discharges in stator windings of turbine generators. Tesis Doctoral, Technische Universiteit Eindhoven, 2000.

[30] P. Morshuis. Partial Discharge Mechanisms. Delft University Press, Netherlands, 1993.

[31] H. Zhang. Advanced techniques application of on-line partial discharge detection in power cables. Tesis Doctoral, University of New South Wales, 2006.

[32] G. Stone. Partial discharge diagnostics and electrical equipment insulation condition assessment\_. Dielectrics and Electrical Insulation, IEEE Transactions on, Vol. 12(5): 891\_904, 2005.

[33] G. Paoletti  $y$  A. Golubey.  $P$ artial discharge theory and technologies related to medium-voltage electrical equipment\_. Industry Applications, IEEE Transactions on, Vol. 37(1): 90\_103, 2001.

[34] J. H. Mason. Enhancing the signi cance of PD measurements. IEEE Transactions on Dielectrics and Electrical Insulation, Vol. 2(5): 876\_888, octubre 1995.

[35] E. Ku\_el, W. S. Zaengl y J. Ku\_el. High voltage Engineering, Fundamentals. 2a edición. Butterworth-Heinemann, Oxford, 2000.

[36] LINEALT. \_Caracterización de los mecanismos de producción de descargas parciales como indicadores del grado de envejecimiento\_. Universidad Carlos III de Madrid.

[37] IEC 60270. High Voltage Test Techniques. Partial Discharge Measurements, 3a edición, 2000.

[38] S. Boggs y G. Stone. Fundamental Limitations in the Measurement of Corona and Partial Discharge. Electrical Insulation, IEEE Transactions on, Vol. EI-17(2): 143-150, 1982.

[39] Curso de sistemas de detección de descargas parciales "HV TEST" 2011

[40] Fodor, J.A. y Pylyshyn, Z.W. (1988). Connectionism and cognitive architecture: A critical analysis. *Cognition, 28*, 3-71.

[41] Grimson, W.E.L. y Patil, R.S. (1987). *AI in the 1980s and beyond*. Cambridge, Mass.:The MIT Press.

[42] Olazarán, M. (1993). Controversias y emergencia del conexionismo: Una perspectiva histórica y sociológica. *Revista Internacional de Sociología, 4*, 91-122. Olazarán, M. (1991). *A historical sociology of neural network research*. Tesis doctoral no publicada. University of Edinburgh.

[43] Hebb, D. (1949). *The organization of behavior*. New York: Wiley. pag 42

[44] Fausett, L. (1994). *Fundamentals of neural networks*. New Jersey: Prentice-Hall.

[45] Widrow, B. y Hoff, M. (1960). Adaptive switching circuits. En J. Anderson y E. Rosenfeld (Eds.), *Neurocomputing* (pp. 126-134). Cambridge, Mass.: The MIT Press.

[46] Minsky, M.L. y Papert, S.A. (1969). *Perceptrons: An introduction to computational geometry*. Cambridge, Mass.: The MIT Press. Minsky, M.L. y Papert, S.A. (1988). *Perceptrons: An introduction to computational geometry* (expanded ed.). Cambridge, Mass.: The MIT Press.

[47] Anderson, J.A., Silverstein, J.W., Ritz, S.A. y Jones, R.S. (1977). Distinctive features, categorical perception and probability learning: some applications of a neural model.*Psychological Review, 84*, 413-451.

[48] Kohonen, T. (1977). *Associative memory*. Berlin: Springer-Verlag. Kohonen, T. (1982). Self-organized formation of topologically correct feature maps. *Biological Cybernetics, 43*, 59-69. Kohonen, T. (1984). *Self-organization and associative memory*. Berlin: Springer. Kohonen, T. (1988). Learning vector quantization. *Neural Networks, 1*, 303. Kohonen, T. (1995). *Self-organizing maps*. Berlin: Springer-Verlag.

[49] Fukushima, K. (1980). Neocognitron: a self-organizing neural network model for a mechanism of pattern recognition unaffected by shift in position. *Biological Cibernetics, 36*, 193-202. Fukushima, K. (1988). Neocognitron: a hierarchical neural network model capable of visual pattern recognition. *Neural Networks, 1*(2), 119-130. Fukushima, K., Miyake, S., e Ito, T. (1983). Neocognitron: a neural network model for a mechanism of visual pattern recognition. *IEEE Transactions on Systems, Man and Cybernetics, 13*, 826-834. Funahashi, K. (1989). On the approximate realization of continuous mappings by neural networks. *Neural Networks, 2*, 183-192.

[50] Hopfield, J.J. (1982). Neural networks and physical systems with emergent collective computational abilities. *Proceedings of the National Academy of Sciences, 79*, 2554-2558.

[51] Ackley, D.H., Hinton, G.E. y Sejnowski, T.J. (1985). A learning algorithm for Boltzmann machines. *Cognitive Science, 9*, 147-169.

[52] Le Cun, Y. (1985). A learning procedure for asymetric threshold network. *Proceedings of Cognitiva, 85*, 599-604.

[53] Rosenblatt, F. (1962). *Principles of neurodynamics*. New York: Spartan

[54] A. Mazroua, R. Bartnikas y M. Salama. Neural network system using the multi-layer perceptron technique for the recognition of PD pulse shapes due to cavities and electrical trees. Power Delivery, IEEE Transactions on, Vol. 10(1): 9296, 1995.

[55] M. Salama y R. Bartnikas. Fuzzy logic applied to PD pattern classication. Dielectrics and Electrical Insulation, IEEE Transactions on, Vol. 7(1): 118123, 2000.

[56] M. Cacciari, A. Contin y G. C. Montanari. Use of a mixed-Weibull distribution for the identication of PD phenomena [rotating machines]. Dielectrics and Electrical Insulation, IEEE Transactions on, Vol. 2(4): 614627, 1995.

[57] R. Bartnikas, E. J. McMahon y Materials. Engineering Dielectrics. ASTM Committee D-9 on Electrical Insulating, 1987.

[58] N. Ida. Engineering Electromagnetics. Springer, New York, 2003.

[59] J. Jang, S. Kim, Y. Lee y J. Kim. Classication of partial discharge electrical signals using wavelet transforms. Dielectric Liquids, 1999. (ICDL '99) Proceedings of the 1999 IEEE 13th International Conference on, 552 and 555, 1999.

[60] A. Contin, A. Cavallini, G. Montanari, G. Pasini y F. Puletti. Digital detection and fuzzy classication of partial discharge signals. Dielectrics and Electrical Insulation, IEEE Transactions on, Vol. 9(3): 335 and 348, 2002.

[61] Fauzan Baharudin. Modelling Partial Discharges in a Solid Dielectric Material's Cavity using COMSOL™ and MATLAB™. IEEE Transactions on, Vol. 5(3): 34 and 38, 2000.

[62] T. Pawlowski1 and T. Czaszejko. ANALYSIS AND CLASSIFICATION OF PARTIAL DISCHARGE DATA. Department of Electrical and Computer Systems Engineering Monash University. IEEE Transactions on, Vol. 13(3): 345 and 353, 2005.

[63] Weizhong Yan and Kai F. Goebel. Feature Selection for Partial Discharge Diagnosis. Proceedings of12th SPIE: Health Monitoring and Smart Nondestructive Evaluation of Structural and Biological Systems IV, v. 5768, pp. 166-175, 2005.

[64] Ani1 K. Jain, Fellow, Robert P.W. Duin, and Jianchang Mao, Senior Member, Statistical Pattern Recognition: A Review. IEEE TRANSACTIONS ON PATTERN ANALYSIS AND MACHINE INTELLIGENCE, VOL. 22, NO. 1, JANUARY 2000.

[65] K. X. Lai, B. T. Phung and T. R. Blackburn. Descriptive Data Mining of Partial Discharge using Decision Tree with Genetic Algorithm. Downloaded on November 25, 2009 at 18:32 from IEEE Xplore.

[66] Hideo Hirose, Masayuki Hikita, Shinya Ohtsuka and, Shin-ichirou Tsuru and Junji Ichimaru. Diagnosis of Electric Power Apparatus using the Decision Tree Method. Manuscript received on 12 December 2007, in final form 13 April 2008.

[67] "Statistical Approach in Power Cables Diagnostic Data Analysis". IEEE Transactions on Dielectrics and Electrical Insulation Vol. 15, No. 6. December 2008.

[68] Número especial sobre Neural Networks for Data Mining and Knowledge Discovery, de la revista IEEE Transactions on Neural Networks, mayo 2000.

[69] ZENG RONG YANG—ZWOLINSKI, M.—CHALK, C. D. WILLIAMS, A. C. : A Robust Heteroscedastic Probabilistic Neural Network to Analog Fault Detection and Classification, mayo 2005.

[70] Toolbox de Redes Neuronales Artificiales de MATLAB. IEEE Transaction on Computer Aided Design of Integrated Cir-cuits and Systems 19 No. 1 (January 2000).

[71] Evagorou, D., Kyprianou, A., Lewin, P. L., Stavrou, A., Efthymiou, V. and Georghiou, G. E. (2007) Classification of Partial Discharge Signals using Probabilistic Neural Network. In: 9th IEEE International Conference on Solid Dielectrics, 8 - 13 July 2011, Winchester, UK. pp. 609-615.

[72] Premio Nacional de Calidad: Organizaciones Ganadoras 2008. Instituto para el Fomento a la Calidad Total, A.C.2009

[http://competitividad.org.mx/images/stories/2008/Laboratorio\\_de\\_Pruebas\\_de\\_Equipos\\_y\\_Materi](http://competitividad.org.mx/images/stories/2008/Laboratorio_de_Pruebas_de_Equipos_y_Materiales_PNC_2008.pdf) [ales\\_PNC\\_2008.pdf](http://competitividad.org.mx/images/stories/2008/Laboratorio_de_Pruebas_de_Equipos_y_Materiales_PNC_2008.pdf)

# **ANEXO 1**

```
function [r,t]=ruido(x)[n,m]=size(x); %tamaño de la matriz
a=x(:,1);b=x(:,2);R=input('DAME EL NIVEL DEL RUIDO: ');
for i=1:n % cantidad de ciclos
  if (a(i) < 1)a(i)=1; end
   if (b(i)<R & b(i)>-R)
  b(i)=0; a(i)=0;
   end
end
r=nonzeros(a); % eliminacion de ceros
t=nonzeros(b);
function [Fr,Ft]=ruido1(a)
[n,m]=size(a);x=a(:,1);y=a(:,2);for i=1:n if(x(i)>=180 & y(i)>0)|(x(i)<180 & y(i)<0) %rangos de clasificación
    x(i)=0;y(i)=0; end
```
Programación de la eliminación del ruido:

```
Fr=nonzeros(x);
```
end

```
Ft=nonzeros(y);
```
Programación de normalización:

```
function [N]=normalizacion(x)
[n,m]=size(x);prom=mean(x); % cálculo de la media
desv=std(x); % cálculo de la desviación estandar
for i=1:n N(i,:)=(x(i)-prom)/desv; %cálculo de la normalización
end
```
Programación de frecuencias:

```
function [a,fPos,fNeg]=frecuencia(x)
[n,m]=size(x);y=x(:,1);a=[0,0,0,0,0,0,0,0,0,0,0,0];
for i=1:n if y(i)<30 % comparativo de las frecuencias
    a(1)=1+a(1); elseif (30<=y(i))&(y(i)<60)
    a(2)=1+a(2);elseif (60 \le y(i))&(y(i) \le 90)a(3)=1+a(3); elseif (90<=y(i))&(y(i)<120)
     a(4)=1+a(4); elseif (120<=y(i))&(y(i)<150)
     a(5)=1+a(5); elseif (150<=y(i))&(y(i)<180)
     a(6)=1+a(6); elseif (180<=y(i))&(y(i)<210)
     a(7)=1+a(7);
```

```
 elseif (210<=y(i))&(y(i)<240)
   a(8)=1+a(8); elseif (240<=y(i))&(y(i)<270)
   a(9)=1+a(9); elseif (270<=y(i))&(y(i)<300)
   a(10)=1+a(10); elseif (300<=y(i))&(y(i)<330)
   a(11)=1+a(11);
```
else

```
a(12)=1+a(12);
```
end

```
fPos=[a(1);a(2);a(3);a(4);a(5);a(6)]; % creación de una matriz con las frecuencias
 fNeg=[a(7);a(8);a(9);a(10);a(11);a(12)];
```
end

Programación de gráficas:

clear all; clc; data=load ('Corona01.txt'); phi= data  $(:,2);$ pc= data  $(:,3);$ plot(phi,pc,'.') H=[phi,pc]; [Rphi,Rpc]=ruido(H); clear H; clear data; clear pc; clear phi; Hl=[Rphi,Rpc]; [lphi,lpc]=ruido1(Hl); clear Rphi; clear Rpc; plot(lphi,lpc,'.') %gráfica de la frecuencia
## **ANEXO 2**

Programación de la red neuronal:

clear all;

clc;

P=csvread('pat.csv'); %lectura del vector

Tc=csvread('clas.csv');

T = ind2vec(Tc) ; %transformación del vector

net = newpnn(P,T); %creación de la red

P2 = [5 5;200.89 -2;257 -100]';

Y2 = sim(net,P2); %simulación de la red

Yc2 = vec2ind(Y2) %transformación de vector resultante

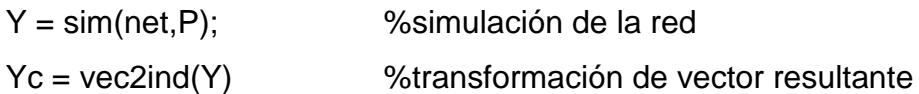

function slider1\_Callback(hObject, eventdata, handles)

hObject handle to slider1 (see GCBO)

eventdata reserved - to be defined in a future version of MATLAB

handles structure with handles and user data (see GUIDATA)

global v

```
v=get(handles.slider1,'Value');
```
set(handles.valor,'string',fix(v));

set(handles.text1,'string',fix(v)); Hints: get(hObject,'Value') returns position of slider get(hObject,'Min') and get(hObject,'Max') to determine range of slider

## **ANEXO 3**

```
Programación de la GUI:
function varargout = Redes_Neuronales(varargin)
gui_Singleton = 1;
gui_State = struct('gui_Name', mfilename, ...
            'gui_Singleton', gui_Singleton, ...
           'qui_OpeningFcn', @Redes_Neuronales_OpeningFcn, ...
            'gui_OutputFcn', @Redes_Neuronales_OutputFcn, ...
            'gui_LayoutFcn', [] , ...
            'gui_Callback', []);
if nargin && ischar(varargin{1})
   gui_State.gui_Callback = str2func(varargin{1});
end
if nargout
  [varargout{1:nargout}\] = gui\_mainfon(gui\_State, varargin{}});else
   gui_mainfcn(gui_State, varargin{:});
end
End initialization code - DO NOT EDIT
--- Executes just before Redes Neuronales is made visible.
function Redes_Neuronales_OpeningFcn(hObject, eventdata, handles, varargin)
This function has no output args, see OutputFcn.
hObject handle to figure
eventdata reserved - to be defined in a future version of MATLAB
handles structure with handles and user data (see GUIDATA)
varargin command line arguments to Redes_Neuronales (see VARARGIN)
Choose default command line output for Redes_Neuronales
handles.output = hObject;
```
clc;

Update handles structure

guidata(hObject, handles);

```
UIWAIT makes Redes_Neuronales wait for user response (see UIRESUME)
uiwait(handles.figure1);
```

```
--- Outputs from this function are returned to the command line.
```
function varargout = Redes\_Neuronales\_OutputFcn(hObject, eventdata, handles)

varargout cell array for returning output args (see VARARGOUT);

hObject handle to figure

eventdata reserved - to be defined in a future version of MATLAB

handles structure with handles and user data (see GUIDATA)

Get default command line output from handles structure

```
varargout\{1\} = handles.output;
```
Executes on button press in pushbutton1.

function pushbutton1 Callback(hObject, eventdata, handles)

hObject handle to pushbutton1 (see GCBO)

eventdata reserved - to be defined in a future version of MATLAB

handles structure with handles and user data (see GUIDATA)

global phi pc no

clc;

[no ru]=uigetfile({'\*.txt'},'selecionar la medicíon');

```
x=findobj(gcf,'Tag','text2');
```
set(x,'Visible','on');

pause (.1);

```
no=textread(fullfile(ru,no));
```

```
data=load(no);
```

```
phi = no(:,2);
```

```
pc= no (:,3);
```

```
plot(phi,pc,'.')
```

```
axes(handles.axes1)
```

```
x=findobj(gcf,'Tag','text2');
```

```
set(x,'Visible','off');
```

```
x=findobj(gcf,'Tag','pushbutton2');
set(x,'Visible','on');
x=findobj(gcf,'Tag','slider1');
set(x,'Visible','on');
Executes during object creation, after setting all properties.
function axes1_CreateFcn(hObject, eventdata, handles)
hObject handle to axes1 (see GCBO)
eventdata reserved - to be defined in a future version of MATLAB
handles empty - handles not created until after all CreateFcns called
Hint: place code in OpeningFcn to populate axes1
Executes on button press in pushbutton2.
function pushbutton2_Callback(hObject, eventdata, handles)
hObject handle to pushbutton2 (see GCBO)
eventdata reserved - to be defined in a future version of MATLAB
handles structure with handles and user data (see GUIDATA)
global v no r t
data=load (no);
phi = no (:,2);
pc= no (:,3);
plot(phi,pc,'.')
x=findobj(gcf,'Tag','text2');
set(x,'Visible','on');
pause (.1);
H=[phi,pc];
[n,m]=size(H);a=H(:,1);b=H(:,2);for i=1:nif (a(i) < 1)a(i)=1; end
   if (b(i)<v & b(i)>-v)
```

```
b(i)=0;
```

```
a(i)=0;
```

```
 end
```
end

```
r=nonzeros(a);
```

```
t=nonzeros(b);
```
 $plot(r,t,'.)$ 

```
axes(handles.axes1)
```

```
x=findobj(gcf,'Tag','pushbutton4');
```

```
set(x,'Visible','on');
```

```
x=findobj(gcf,'Tag','text2');
```

```
set(x,'Visible','off');
```
Executes during object creation, after setting all properties.

```
function axes2_CreateFcn(hObject, eventdata, handles)
```

```
% hObject handle to axes2 (see GCBO)
```

```
% eventdata reserved - to be defined in a future version of MATLAB
```

```
% handles empty - handles not created until after all CreateFcns called
```

```
% Hint: place code in OpeningFcn to populate axes2
```

```
% --- Executes during object creation, after setting all properties.
```

```
function axes3 CreateFcn(hObject, eventdata, handles)
```

```
% hObject handle to axes3 (see GCBO)
```

```
% eventdata reserved - to be defined in a future version of MATLAB
```
% handles empty - handles not created until after all CreateFcns called

```
% Hint: place code in OpeningFcn to populate axes3
```

```
% --- Executes on button press in pushbutton3.
```

```
% hObject handle to pushbutton3 (see GCBO)
```

```
% eventdata reserved - to be defined in a future version of MATLAB
```

```
% handles structure with handles and user data (see GUIDATA)
```

```
% --- Executes on button press in pushbutton3.
```

```
function pushbutton3_Callback(hObject, eventdata, handles)
```

```
% hObject handle to pushbutton3 (see GCBO)
```

```
% eventdata reserved - to be defined in a future version of MATLAB
```
% handles structure with handles and user data (see GUIDATA)

close all;

clc;

clear;

% --- Executes on slider movement.

function slider1\_Callback(hObject, eventdata, handles)

% hObject handle to slider1 (see GCBO)

% eventdata reserved - to be defined in a future version of MATLAB

% handles structure with handles and user data (see GUIDATA)

global v

v=get(handles.slider1,'Value');

%set(handles.valor,'string',fix(v));

set(handles.text1,'string',fix(v));

% Hints: get(hObject,'Value') returns position of slider

% get(hObject,'Min') and get(hObject,'Max') to determine range of slider

% --- Executes during object creation, after setting all properties.

function slider1\_CreateFcn(hObject, eventdata, handles)

% hObject handle to slider1 (see GCBO)

% eventdata reserved - to be defined in a future version of MATLAB

% handles empty - handles not created until after all CreateFcns called

% Hint: slider controls usually have a light gray background.

if isequal(get(hObject,'BackgroundColor'), get(0,'defaultUicontrolBackgroundColor'))

set(hObject,'BackgroundColor',[.9 .9 .9]);

## end

% --- Executes on button press in pushbutton4.

function pushbutton4\_Callback(hObject, eventdata, handles)

% hObject handle to pushbutton4 (see GCBO)

% eventdata reserved - to be defined in a future version of MATLAB

% handles structure with handles and user data (see GUIDATA)

global r t

x=findobj(gcf,'Tag','text2');

set(x,'Visible','on');

```
pause (.1);
a=[r,t];[n,m]=size(a);
x=a(:,1);y=a(:,2);for i=1:nif(x(i) > = 180 & y(i) > 0)|(x(i) < 180 & y(i) < 0)
    x(i)=0;y(i)=0; end
end
Fr=nonzeros(x);
Ft=nonzeros(y);
plot(Fr,Ft,'.');
axes(handles.axes1)
x=findobj(gcf,'Tag','axes1');
set(x,'Visible','off');
x=findobj(gcf,'Tag','text2');
set(x,'Visible','off');
% --- Executes during object creation, after setting all properties.
function axes4_CreateFcn(hObject, eventdata, handles)
% hObject handle to axes4 (see GCBO)
% eventdata reserved - to be defined in a future version of MATLAB
% handles empty - handles not created until after all CreateFcns called
```
% Hint: place code in OpeningFcn to populate axes4